Министерство науки и высшего образования РФ

Федеральное государственное автономное

образовательное учреждение высшего образования

## **«СИБИРСКИЙ ФЕДЕРАЛЬНЫЙ УНИВЕРСИТЕТ»**

Политехнический институт

Кафедра «Транспорт»

УТВЕРЖДАЮ Заведующий кафедрой \_\_\_\_\_\_\_Е.С. Воеводин «\_\_\_» \_\_\_\_\_\_\_ 2022 г.

## **БАКАЛАВРСКАЯ РАБOTА**

23.03.01.04 – Организация перевозок и управление на автомобильном транспорте

> Совершенствование логистической системы ЗАО «ВЕАЛЬ» - ТЭК

Руководитель ст. преподаватель Н.В. Голуб

Выпускник С.В.Антоневич

Красноярск 2022

Министерство науки и высшего образования РФ Федеральное государственное автономное образовательное учреждение высшего образования **«СИБИРСКИЙ ФЕДЕРАЛЬНЫЙ УНИВЕРСИТЕТ»** Политехнический институт Кафедра «Транспорт»

УТВЕРЖДАЮ

Заведующий кафедрой

\_\_\_\_\_\_\_ Е.С. Воеводин

«<u>\_\_\_</u>» \_\_\_\_\_\_\_ 2022 г.

## **ЗАДАНИЕ**

# **НА ВЫПУСКНУЮ КВАЛИФИКАЦИОННУЮ РАБОТУ в фopмe БАКАЛАВРСКОЙ РАБОТЫ**

Студенту: Антоневичу Сергею Владимировичу

Группа: ЗФТ17-08Б Направление (специальность) 23.03.01.04 «Организация перевозок и управление на автомобильном транспорте»

Тема выпускной квалификационной работы: «Совершенствование логистической системы ЗАО «ВЕАЛ» - ТЭК»

Руководитель ВКР Н.В. Голуб– ст. преподаватель кафедры «Транспорт» ПИ СФУ

Перечень рассматриваемых вопросов (Разделов ВКР):

Технико-экономическое обоснование. Анализ финансового состояния ЗАО «ВЕАЛ» - ТЭК, структуры парка подвижного состава, техникоэксплуатационных показателей, логистической цепочки.

Технологическая часть. Проектирование логистической системы перевозки грузов. Проектирование транспортно-складского комплекса. Выбор подвижного состава.

Руководитель ВКР

Н.В. Голуб

Задание принял к исполнению

 С.В. Антоневич « $\frac{2022 \text{ r}}{2022 \text{ r}}$ .

#### **РЕФЕРАT**

Выпускная квалификационная работа по теме «Совершенствование логистической системы ЗАО « ВЕАЛ» содержит 112 страниц текстового документа, 46 формул, 39 рисунков, 2 приложения, 18 использованный источников.

В первой части выпускной квалификационной работы проведен анализ деятельности ЗАО «ВЕАЛ» - ТЭК: анализ рабочих кадров, анализ производственно- технического оснащения предприятия, анализ парка подвижного состава, анализ потребителей и оценка финансового состояния предприятия.

Во второй части произведен анализ грузовых потоков и анализ существующей логистической системы перевозки грузов, разработан проект логистического процесса перевозки грузов, спроектирован транспортноскладской комплекс и автомобильная линия. Также сформирован технологический процесс перевозок грузов.

# **СОДЕРЖАНИЕ**

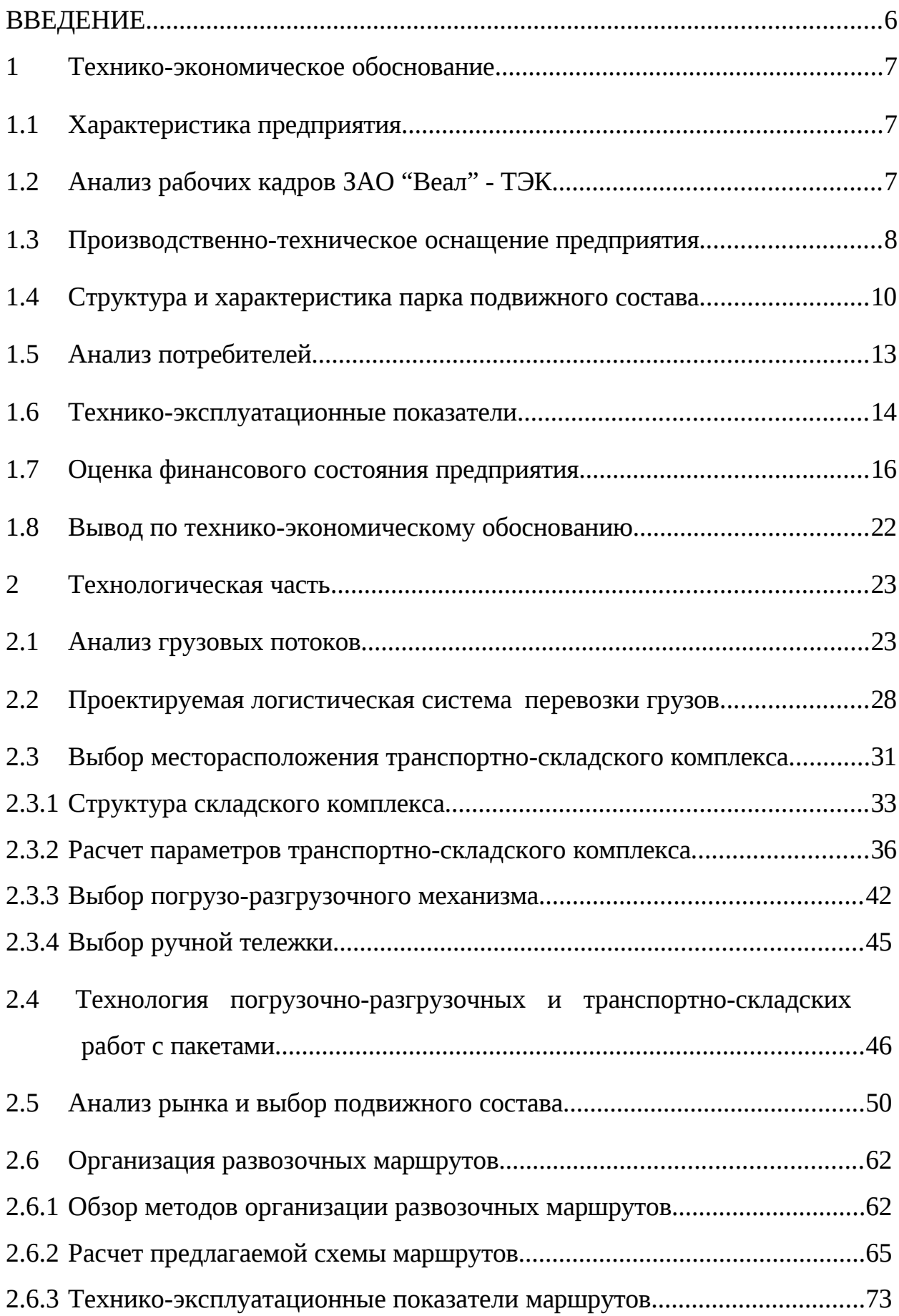

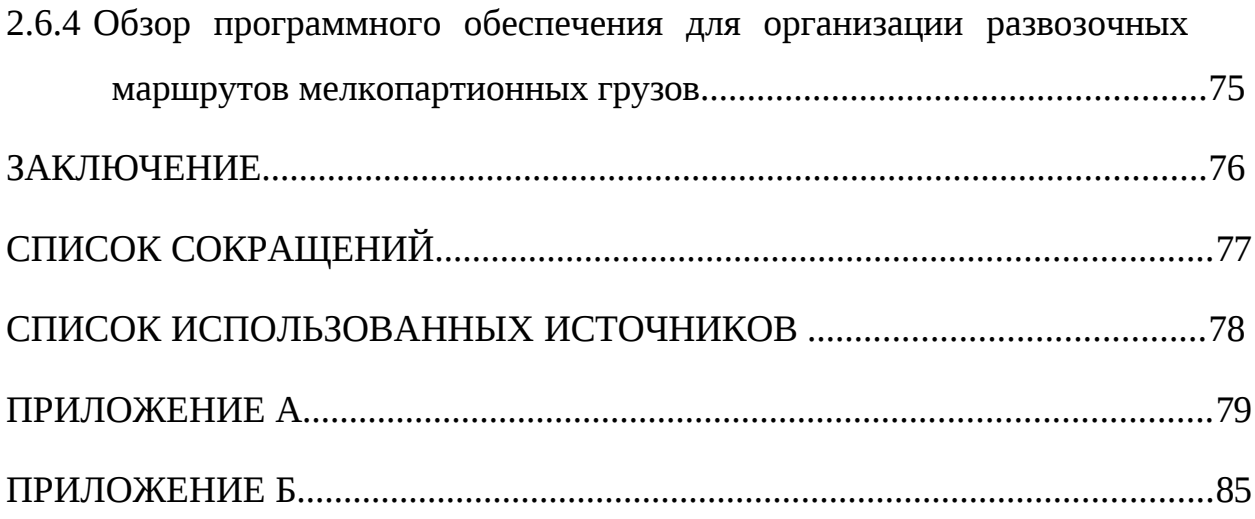

#### **ВВЕДЕНИЕ**

Транспорт - одна из важнейших отраслей в системе производства, связывающая все экономические и административные центры страны в единое целое, часть хозяйственной деятельности, направленная на удовлетворение потребностей людей путем изменения географического положения товаров или людей. Он создает «полезное пространство», где с его помощью природные, искусственные и трудовые ресурсы освобождаются от мест, где их полезность может быть реализована в полной мере. Транспорт обеспечивает доступ к ресурсам и дает возможность получить эффект, который не мог быть реализован ранее.

Автомобильный транспорт является наиболее распространенным, наиболее доступным и повседневным видом транспорта. В некоторых районах он единственный.

В результате технического прогресса, неуклонного увеличения темпов развития производства, углубления специализации, когда основным показателем для каждого коллектива является выполнение плана реализации продукции, к постоянному производству продукции предъявляются более жесткие требования. улучшение качества перевозок.

В этих условиях резко возрастает роль автомобильного транспорта, и прежде всего в перевозке грузов на сравнительно небольшие расстояния.

Качество грузоперевозок автомобильным транспортом зависит от совокупности свойств дорожно-транспортной системы (экономических, технических, организационных, социальных и экологических), параметров и показателей, характеризующих полезность ее производственных процессов и способность при реализации удовлетворить потребность страны в транспорте.

Важнейшими показателями качества перевозки различных грузов автомобильным транспортом являются своевременность перевозки, сохранение количества и потребительских свойств грузов, оперативность системы доставки.

В наше экономически сложное время фермерские хозяйства не смогут

добиться стабильного экономического роста, если не будут четко и эффективно планировать свою деятельность, постоянно собирать и накапливать информацию как о состоянии рынка автотранспортных услуг, так и о собственных перспективах и возможностях.

Таким образом, разработка стратегии и тактики производственнохозяйственной деятельности предприятия является важнейшей задачей.

Организация перевозочного процесса включает мероприятия по техническому оснащению транспорта (подвижной состав и механизация погрузочно-разгрузочных работ) и обучению обслуживающего персонала.

#### **1 Технико-экономическое обоснование**

### **1.1 Характеристика предприятия**

Полное наименование организации – Закрытое акционерное общество

«ВЕАЛ» - ТЭК. Сокращенное наименование – ЗАО «Веал».

Юридический адрес: 660049, г. Красноярск, пр. Мира д. 30 офис 502. Телефон: (391) 227-33-98, 259-08-11.

Генеральный директор – Носков Алексей Анатольевич. Форма собственности – коммерческая организация (частная).

Организация создан в целях удовлетворения общественных потребностей и получения прибыли.

Предприятие осуществляет следующие виды деятельности:

- комплекс экспедиторских услуг по отправке и приему грузов в контейнерах и вагонах;

- отправка грузов ж/д транспортом в прямом и смешанном сообщениях;

- обработка собственных контейнеров на станции Базаиха и отправка их по различным направлениям в груженом или порожнем состоянии;

- отправка грузов речным транспортном по р. Енисей в Норильский промышленный район;

- организация перевозок грузов автомобильным транспортом;

- разработка транспортных схем по доставке грузов на условиях заказчика;

- доставка грузов «от двери до двери»;

- организация перевозок крупногабаритных и тяжеловесных грузов;

- таможенное оформление грузов;

- страхование грузов.

#### **1.2 Анализ рабочих кадров ЗАO "Веал"**

На сегодняшний день общая численность персонала составляет 49 человек. Данные предприятия по кадровому составу занесем в таблицу 1.

Проанализируем рабочие кадры, основываясь на «Общесоюзных нормах технологического проектирования предприятий автомобильного транспорта». По данным ОНТП нормативные численности административноуправленческого персонала – 18-20%, водителей – 48-50%, от общей численности работников АТП.

| Подразделение организации    | Удельный вес, %<br>Количество |       |
|------------------------------|-------------------------------|-------|
|                              | человек                       |       |
| Администрация                |                               | 4,08  |
| Автохозяйство                | 21                            | 42,85 |
| Отдел кадров                 |                               | 8,16  |
| Отдел продаж                 | 5                             | 10,2  |
| Отдел транспортной логистики | 6                             | 12,2  |
| Отдел персонала              |                               | 8,16  |
| Бухгалтерия                  |                               | 14,2  |
| Итого:                       | 49                            | 100   |

Таблица 1 – Списочное количество работающих в ЗАО «Веал»

Учитывая нормы ОНТП, можно сделать вывод по данным таблицы 1, что численность водителей не соответствует нормам и не попадает в промежуток 48-50%. Численность управляющего штата (администрация, отдел транспортной логистики, отдел персонала) превышают норму которая соответствует 18-20% от общего числа персонала.

Представим 5организационную структуру численности ЗАО «Веал» по категориям персонала в виде диаграммы на рисунке 1.

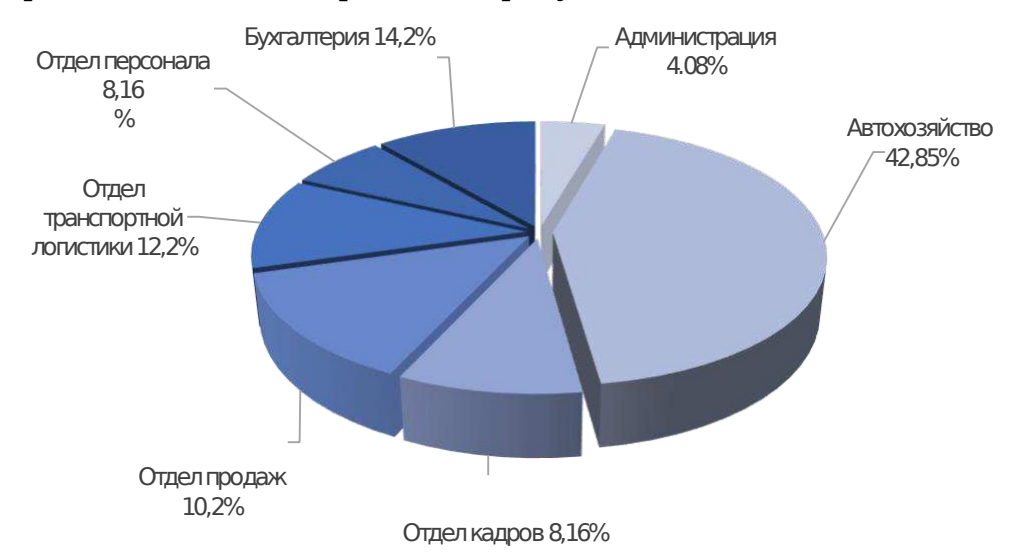

Рисунок 1 – Структура численности работников ЗАО «Веал»

Анализируя рисунок 1 можно сделать вывод, что основная доля численности предприятия, которая составляет 21 человека, приходится на отдел автохозяйства 42,85% – это водители-экспедиторы, механики, медицинские сестры, слесаря по ремонту автомобилей, также большая доля приходится на отдел продаж 10,2% – это торговые представители, торговые агенты, супервайзеры, мерчендайзеры, координаторы, специалисты по поддержке продаж. Отдел администрации занимает последнее место по количеству сотрудников  $-4,08\%$ .

### **1.3 Производственно-техническое оснащение предприятия**

ЗАО «Веал» имеет теплый стояночный бокс на 20 автомобилей общей площадью  $1000\,$  м $^2$ , склады материально-технического снабжения –  $150\,$  м $^2$ , помещение для проведения ТО – 250 м $^2$ , находящиеся в промышленной черте города в Ленинском районе) г. Красноярска, офис в 400 м<sup>2</sup> по адресу пр. Мира 30, а так же свободные площади – 200 м<sup>2</sup>.

Таблица 2 – Анализ площадей ЗАО «Веал»

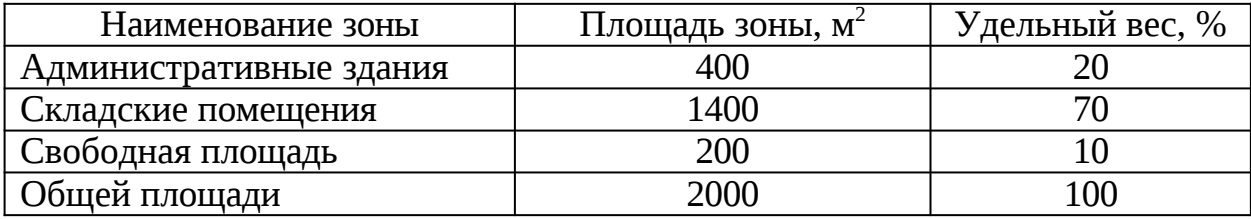

По данным таблицы 2 построим гистограмму территории ЗАО «Веал» с процентами соотношений.

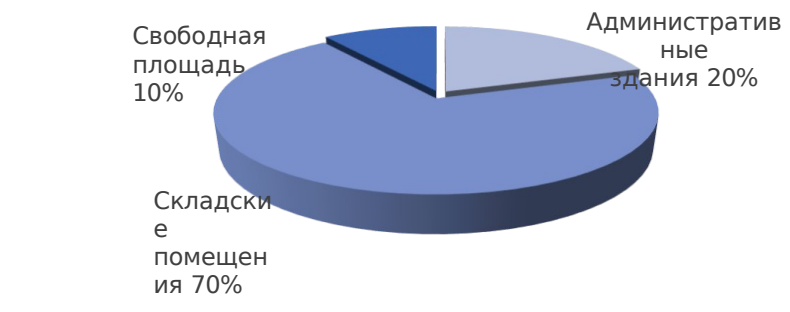

Рисунок 2 – Гистограмма распределения территории ЗАО «Веал»

Рассчитаем площадь территории предприятия на единицу мощности, квадратных метров на количество автомобилей (м $^2$ ), [11]:

$$
K = \frac{E_m}{N},\tag{1}
$$

где *N –* единица мощности автомобилей;

*F<sup>m</sup> –* площадь территории, квадратных метров.

$$
K = \frac{2000}{4} = 500
$$

Площадь застройки на оединицу мощности, квадратных метров на количество автомобилей, кв.м.:

$$
K = \frac{F_{\text{3actp.}}}{N},\tag{2}
$$

где *Fзастр* – площадь застройки суммы зданий и сооружений, включая открытые стоянки автотранспорта и складские площади.

$$
K = \frac{1600}{4} = 400
$$

Рассчитаем коэффициент использования (застройки) территории предприятия в процентах по следующей формуле, %:

$$
K = \frac{E_{\text{3actp.}}}{F_m} * 100
$$
  

$$
K = \frac{1600}{2000} * 100 = 80
$$
 (3)

Из проведенного анализа площадей и гистограммы видно, что в ЗАО «Веал» наибольшая производственная площадь используется для складов, площадь которых составляет 70% от всей территории.

Территория ЗАО «Веал» используется на 80%, т.е. можно говорить о довольно высокой степени эффективности использования территории.

### **1.4 Стpyктypа и хаpактеpистика паpка подвижного состава**

ЗАО «Веал» имеет в своем парке 4 автомобиля тягача и полуприцепа в собственности. Основной объем междугородних перевозок осуществляется на стороннем транспорте.

Структура грузового парка по маркам автомобилей представлена в таблице 3.

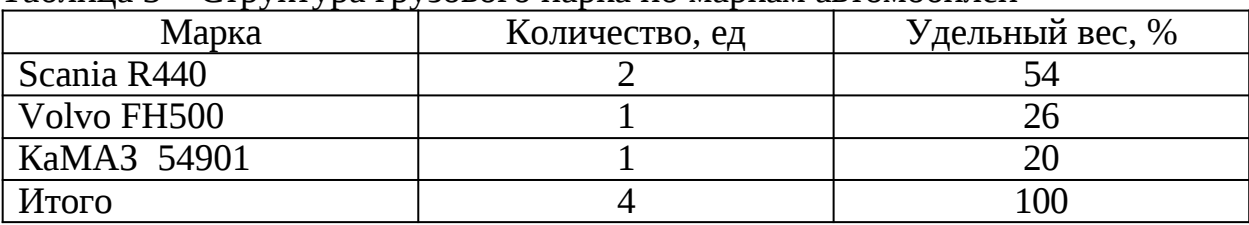

Таблица 3 – Структура грузового парка по маркам автомобилей

На основании данных таблицы 3 постоим диаграмму структуры грузового парка по маркам автомобилей – Рисунок 3.

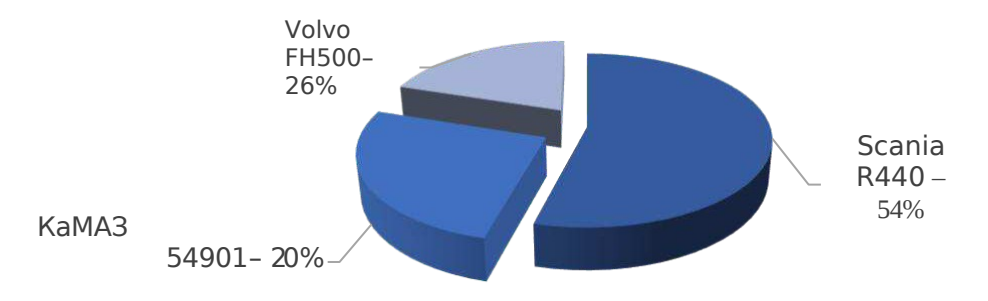

Рисунок 3 – Структура грузового парка по маркам автомобилей

В таблице 4 приведена классификация грузового ПС по сроку ввода в эксплуатацию.

Таблица 4 – Классификация грузового ПС по сроку ввода в эксплуатацию

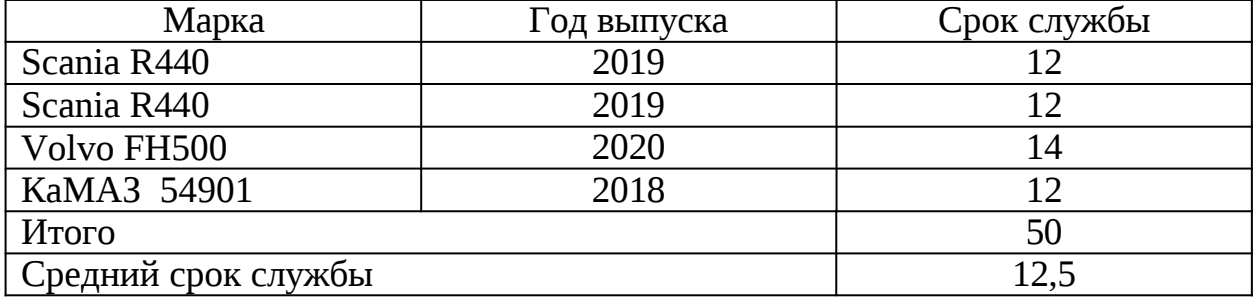

Проанализировав таблицу 4 можно сделать вывод, что автопарк ЗАО «Веал» постоянно пополнялся и менялся. Последний автомобиль был куплен в 2020 году. При подсчете, средний срок службы автомобилей составил 12,5 лет.

Анализ автомобилей по грузоподъемности представлен в таблице 5. Таблица 5 – Анализ автомобилей по грузоподъемности

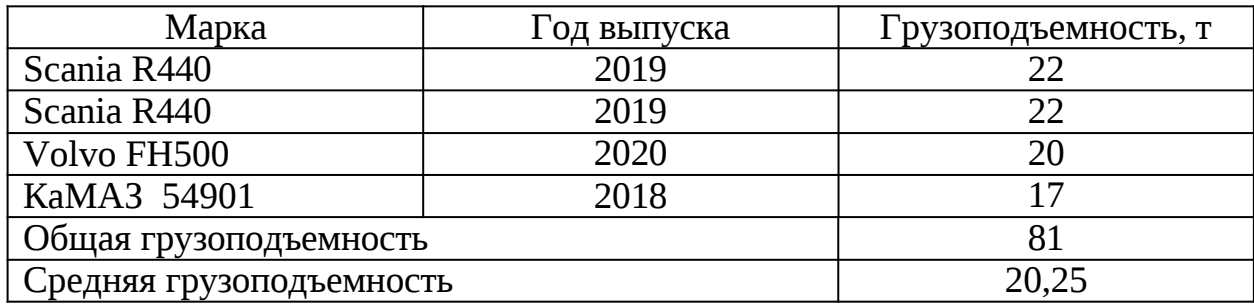

Пробег автомобилей за 2021 г. представлен в таблице 6.

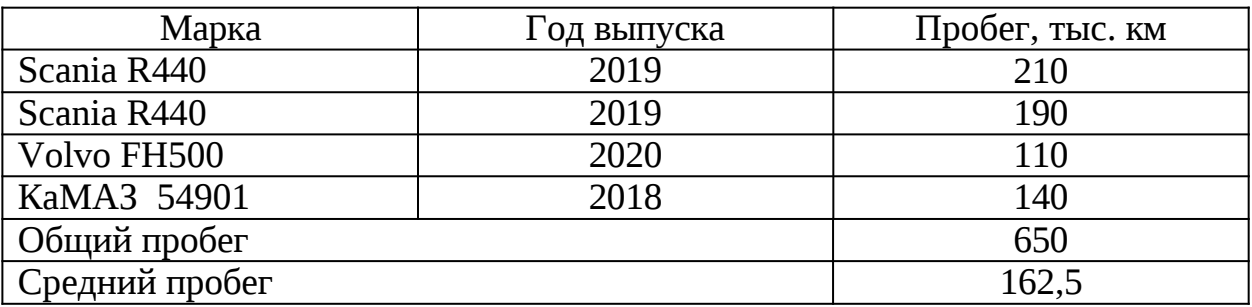

Таблица 6 – Пробег автомобилей за 2021 г.

Общий пробег автомобилей за 2021 год – 650 тыс. км, средний пробег – 162,5 тыс. км.

Основной объем 4междугородних перевозок осуществляется за счет стороннего транспорта. ЗАО «Веал» пользуется услугами следующих транспортных компаний: Деловые линии, Ратэк, Автодор и Энергия.

График распределения годового объема перевозок ЗАО «Веал» между сторонними транспортными компаниями представлен на рисунке 4.

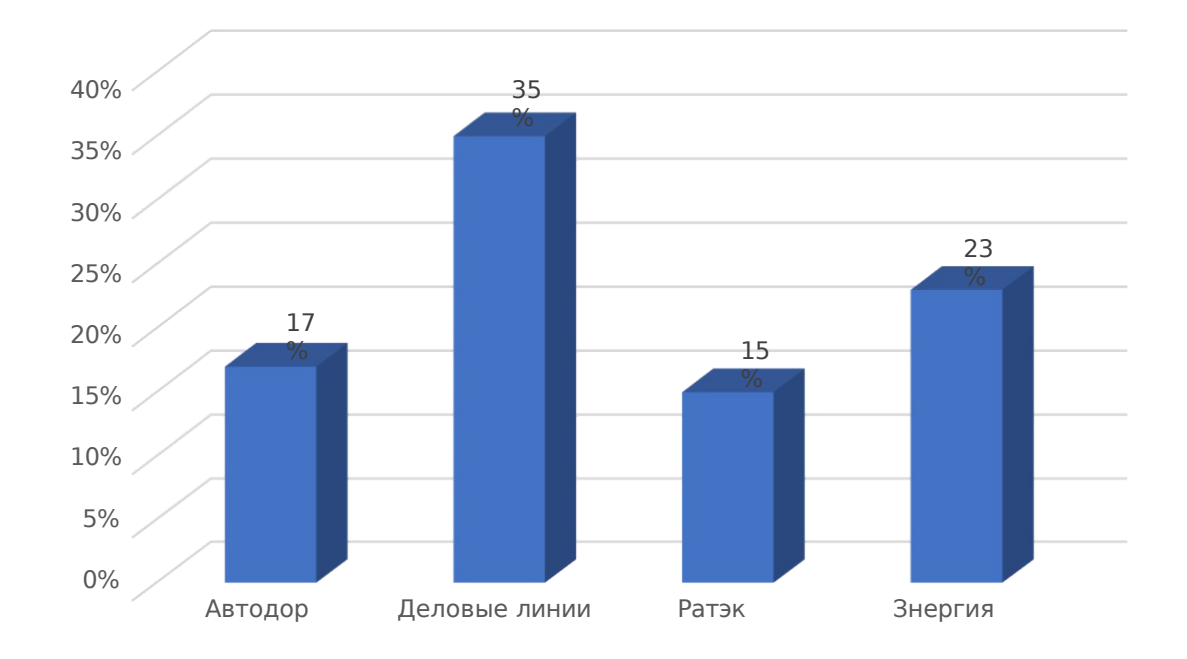

# Рисунок 4 – График распределения годового объема перевозок ЗАО «Веал» между сторонними транспортными компаниями

Для перевозки грузов в междугороднем сообщении в частности

используются автомобили европейского (Volvo, Scania, Iveco, MAN, DAF, Mercedes-Benz, Renault) производства. Большинство рейсов было совершено на автомобилях Scania. Их доля в объеме арендуемого парка составляет 24%. На втором месте Volvo, которые участвовали в 21% перевозок. На автомобилях отечественного производства (МАЗ и КаМАЗ) было осуществлено около 5% от всех перевозок ЗАО «Веал» за 2021 год.

На рисунке 5 представлено распределение грузовых перевозок привлечëнным транспортом за 2021 год.

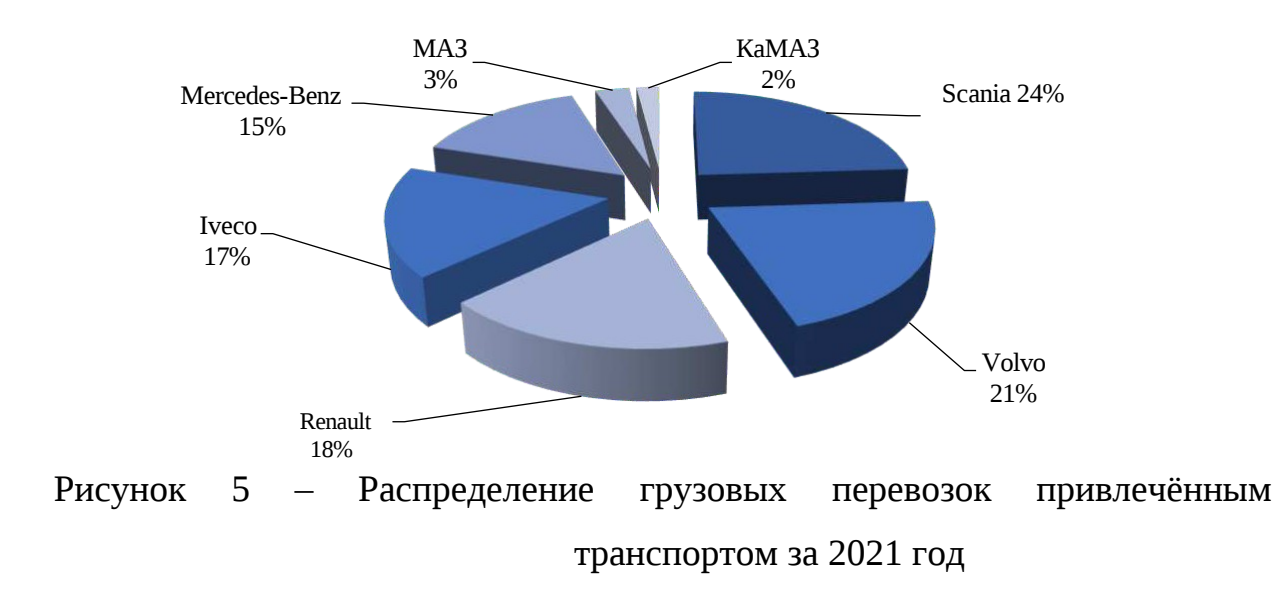

Также ЗАО «Веал» 1занимается доставкой грузов с использованием железнодорожного, речного, морского и воздушного транспорта. На рисунке 6 представлен график распределения различных видов транспорта.

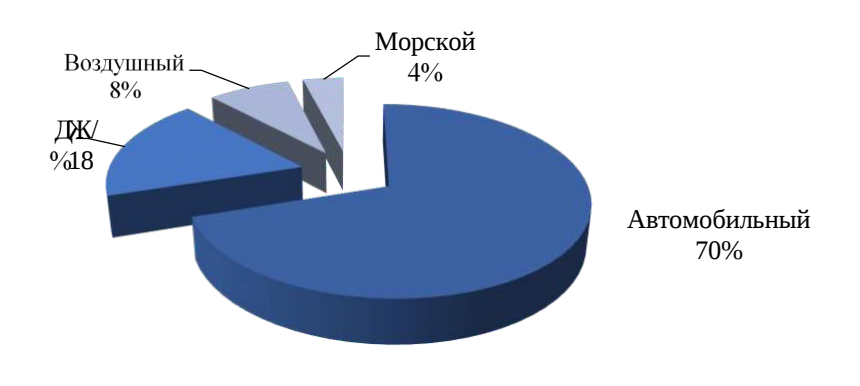

Рисунок 6 – График распределения различных видов транспорта

## **1.5 Анализ потребителей**

На сегодняшний 1день основными потребителями услуг по доставке грузов ЗАО «Веал» являются предприятия среднего и малого бизнеса, как Красноярского края, так и других регионов.

В основном это торговые компании, магазины, продающие продукты питания, алкогольную продукцию, строительные материалы, товары народного потребления и 1бытовую технику. А также малые производственные предприятия устанавливающие оборудование, использующие различные изделия из металла в производстве.

Основные клиенты ЗАО «Веал» представлены в таблице 7.

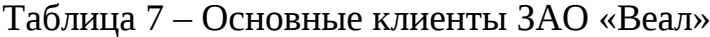

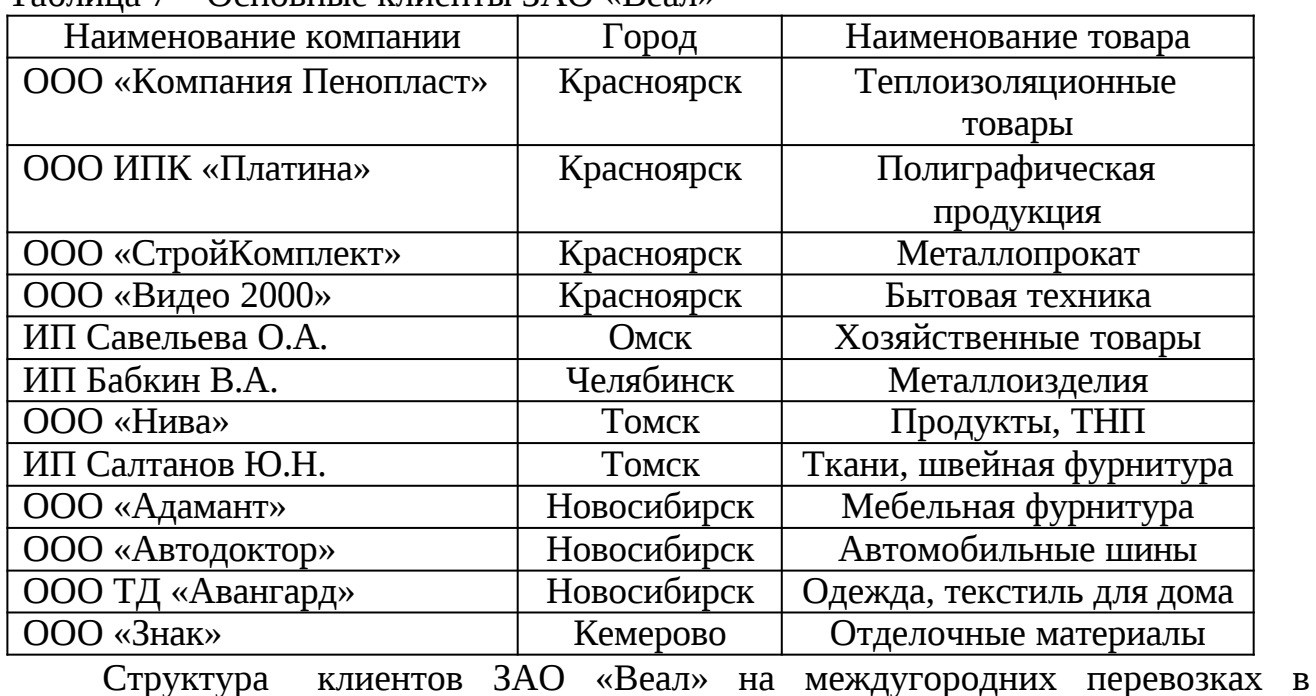

зависимости от формы собственности клиентов представлена на рисунке 7.

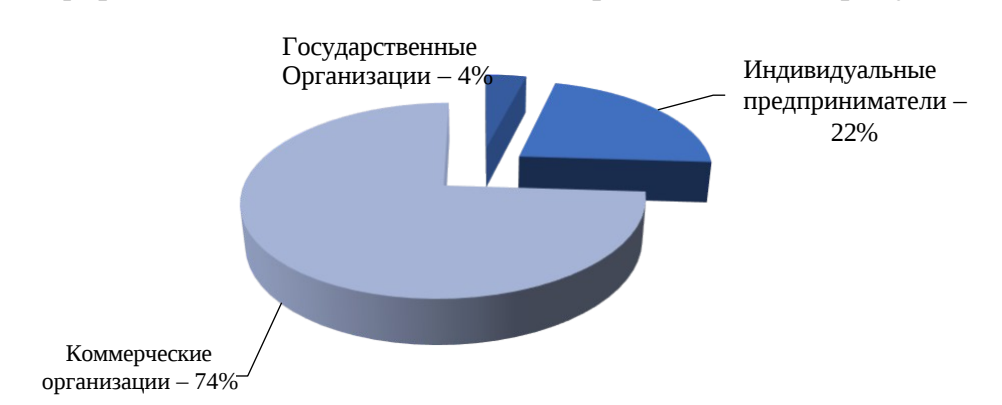

Рисунок 7 – Структура клиентов ЗАО «Веал» на междугородних перевозках Так же услугами ЗАО «Веал» 1пользуются и физические лица, но их доля в общем размере перевозок слишком мала.

### **1.6 Технико-эксплуатационные показатели**

Решающую роль в выполнении плановых заданий играет организация перевозочного процесса. Организация движения подвижного состава при перевозках должна обеспечивать наибольшую производительность и наименьшую себестоимость перевозок. Все изменения, происходящие в организации перевозок, 1обязательно сказываются в той или иной степени на значениях технико-эксплуатационных показателей. Данные предприятия по технико-эксплуатационным показателям сведем в таблицу 8.

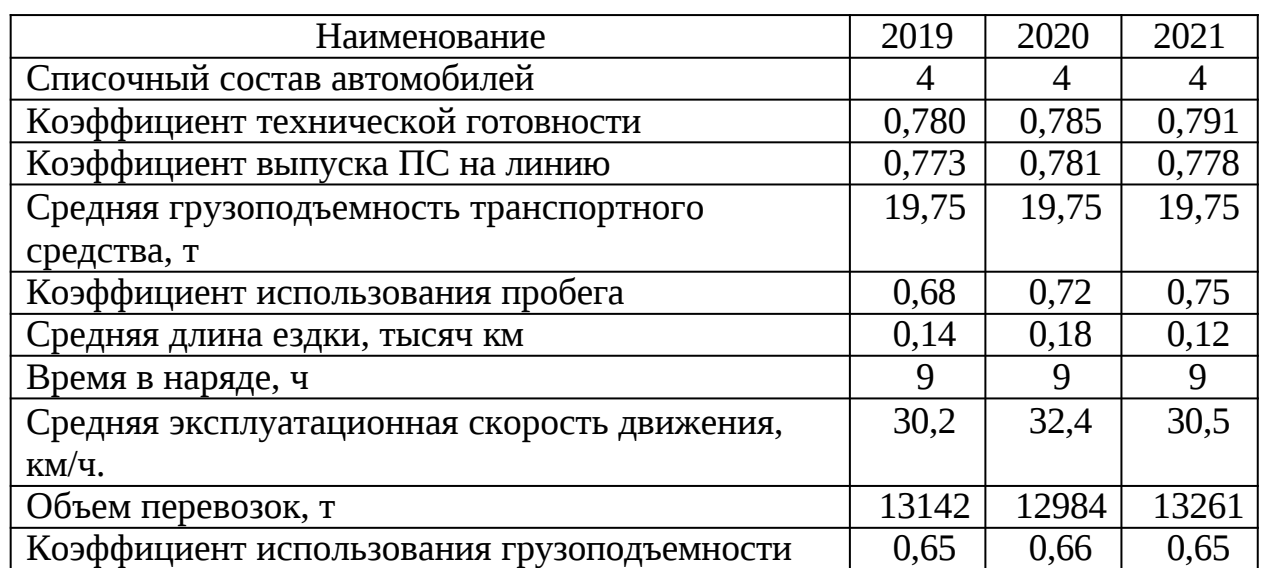

Таблица 8 – Технико-эксплуатационные показатели

По результатам таблицы 8 строим графики изменения показателей (рисунок 8-9).

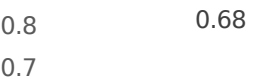

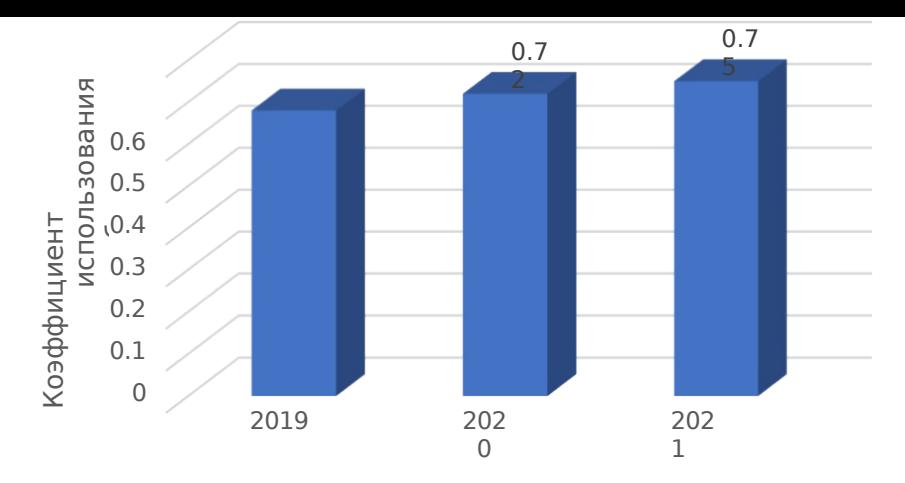

Рисунок 8 – Изменение коэффициента использования пробега по

годам

Большое 1значение в повышении эффективности работы автомобиля имеет коэффициент использования пробега**,** который определяется делением пробега автомобиля с грузом на его общий пробег. На основании рисунка 8, можно сделать вывод, что коэффициент использования пробега значительно изменился в лучшую сторону. Это обусловлено тем, что за два года стало больше региональных маршрутов, на которых обратно автомобиль едет не порожним, а загружается товаром либо другим грузом.

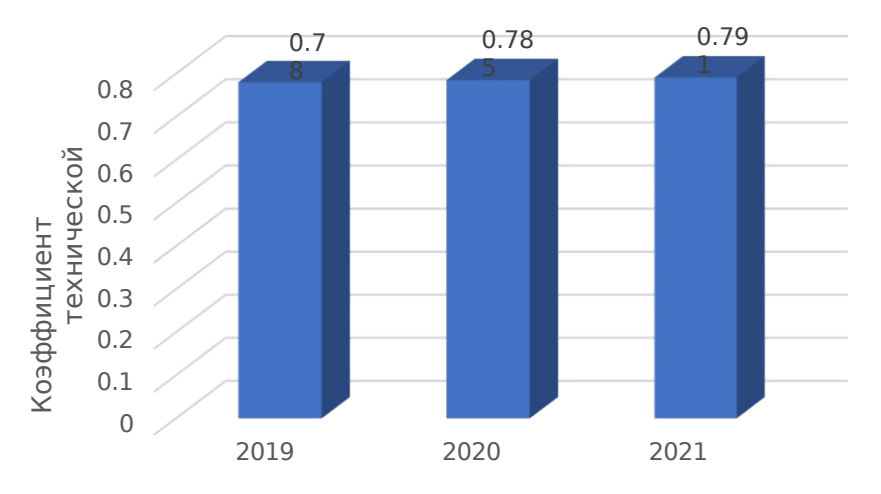

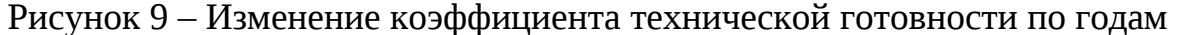

Коэффициент 1технической готовности является основным показателем, характеризующим готовность подвижного состава к транспортной работе, и может исчисляться как за один день работы автотранспортного предприятия, так и за какой-либо другой период (неделю, месяц, квартал, год). Данный коэффициент напрямую зависит от уровня рганизации, качества выполнения технического обслуживания и ремонта автомобилей, что позволяет автотранспортному предприятию быстро и качественно выполнять грузоперевозки. Поддержание исправности автомобиля, а следовательно и повышение коэффициента технической готовности автомобильного парка в значительной мере зависит от водителей. Обнаружение и своевременное устранение замеченных неисправностей, соблюдение правил технической эксплуатации наряду с умелым вождением существенно сказываются на повышении коэффициента технической готовности.

По данной диаграмме видно, что коэффициент готовности в 2019 году увеличился за счет того, что не случалось крупных ДТП и поломок, которые требуют долгосрочного ремонта. В 1целом изменение коэффициента выпуска ТС за 3 года изменился не значительно. Это говорит о том, что автомобили содержаться в хорошем техническом состоянии, производится всегда своевременное ТО и ремонт.

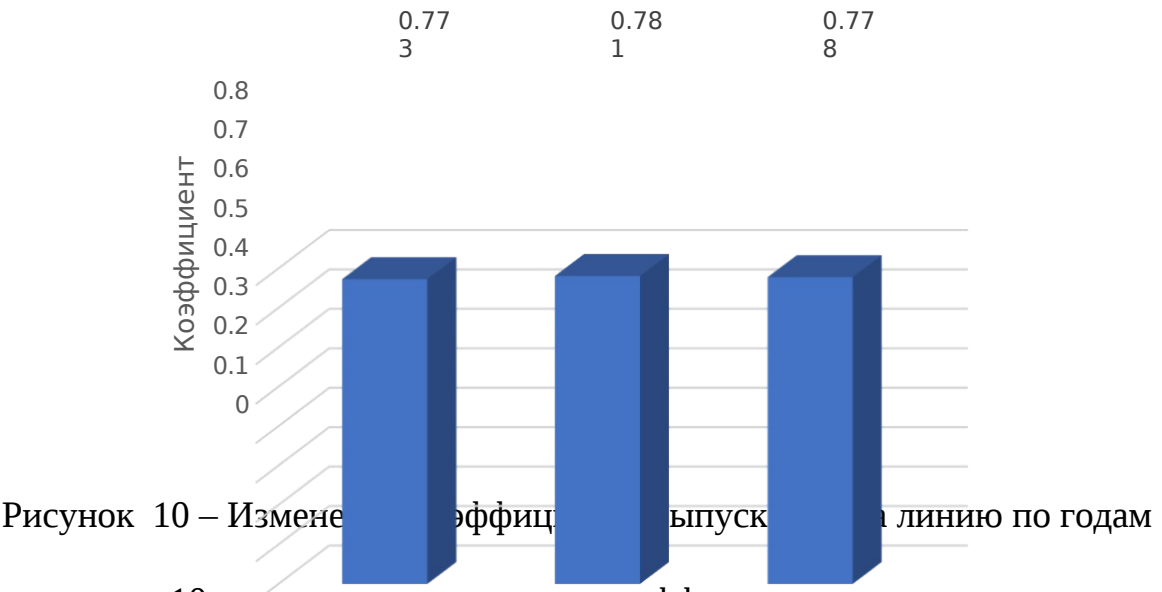

На рисунке 10 показано изменение коэффициента выпуска по годам. Выпуск подвижного состава на линию характеризуется коэффициентом выпуска, который определяется отношением количества дней фактически отработанных автомобилем к количеству дней работы автотранспортного предприятия.

Проанализировав технико-эксплуатационные показатели, можно сделать вывод о том, что все технико-эксплуатационные показатели за три года изменились не значительно. Это обусловлено тем, что с каждым годом растет

объем перевозок, за два года стало больше региональных маршрутов, таких, что обратно автомобиль едет не порожним, а загружается товаром либо другим грузом. Коэффициент технической готовности, а также выпуска ПС на линию высокие. Это связано с своевременной диагностикой, ТО и ремонтом.

### **1.7 Оценка финансового состояния предприятия**

Данный вид финансового анализа предназначен для общей характеристики финансовых показателей предприятия, определения их динамики и отклонений за отчетный период.

Сравнительный 1аналитический баланс позволяет упростить работу по проведению горизонтального и вертикального анализа основных финансовых показателей предприятия. Горизонтальный анализ характеризует изменения за отчетный период, а вертикальный – удельный вес показателей в общем, итоге (валюте) баланса предприятия (таблица 9).

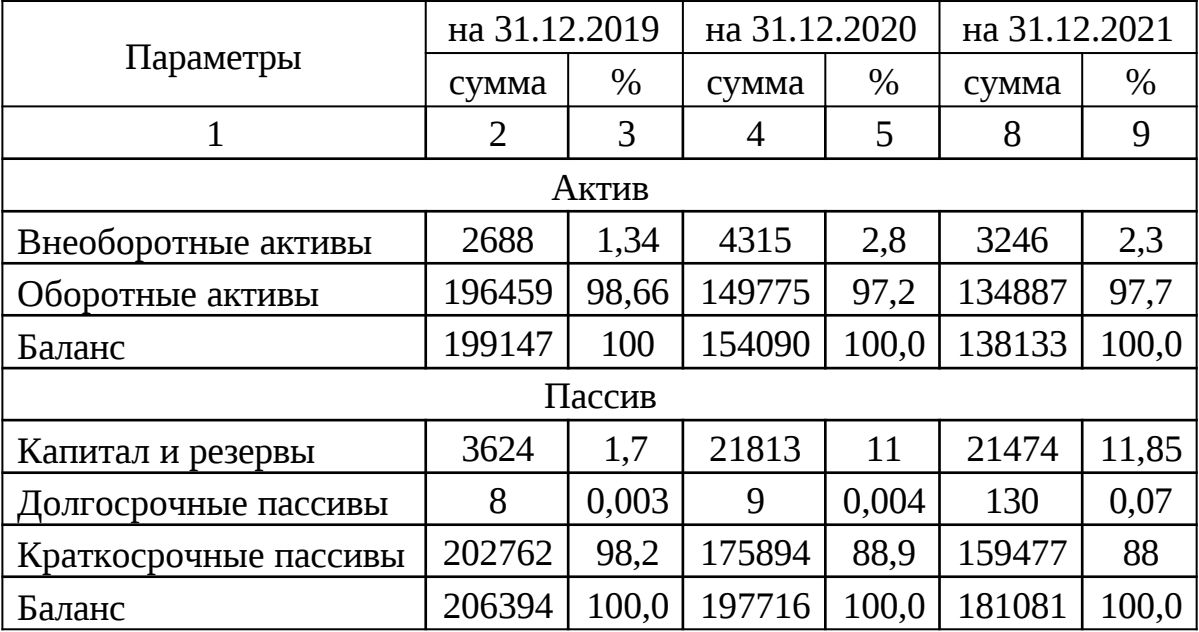

Таблица 9 – Сравнительный аналитический баланс

По данным 1сравнительного аналитического баланса можно проследить изменение активов и пассивов предприятия, что и отражено на рисунках 11 и 12.

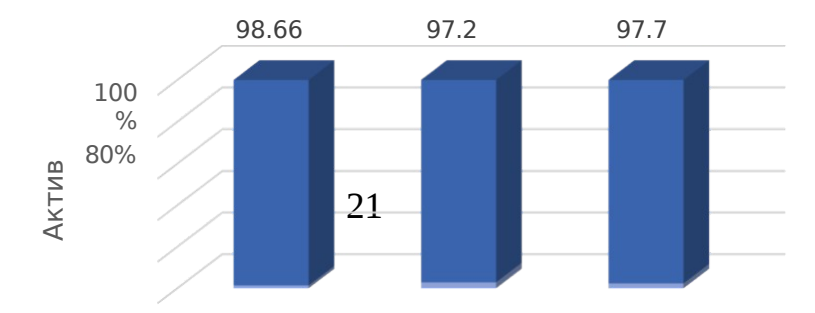

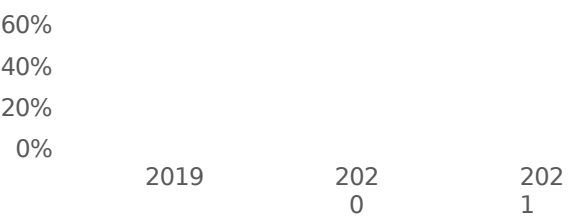

Внеоборотные активы Оборотные активы

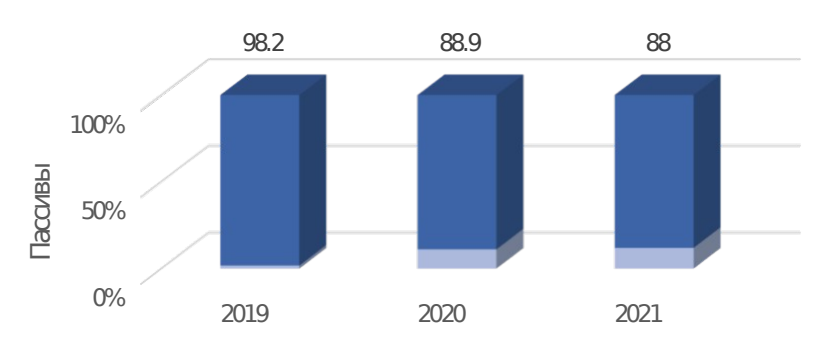

Рисунок 11 – Изменение активов предприятия

Рисунок 12 – Изменение пассивов предприятия

Финансовое состояние 1предприятия – важнейшая характеристика экономической деятельности предприятия. Оно определяет конкурентоспособность предприятия, его потенциал в долевом сотрудничестве, оценивает в какой степени гарантированные экономические интересы самого предприятия и его партнеров по финансовым и другим отношениям.

Предприятие считается платежеспособным если два показателя не выходят за рамки следующих предельных значений:

коэффициент абсолютной ликвидности – 0,2-0,5;

- промежуточный коэффициент покрытия (критической оценки) – 0,7-0,8;

общий коэффициент покрытия (текущей ликвидности) – 1,5-2,0.

Показатели 1платежеспособности (ликвидности) по данным баланса сводим в таблицу 10.

| Наименование показателя | Сумма по соответствующей строке<br>баланса,тыс. руб. |            |            |
|-------------------------|------------------------------------------------------|------------|------------|
|                         | на                                                   | на         | на         |
|                         | 31.12.2019                                           | 31.12.2020 | 31.12.2021 |

Таблица 10 – Показатели платежеспособности предприятия

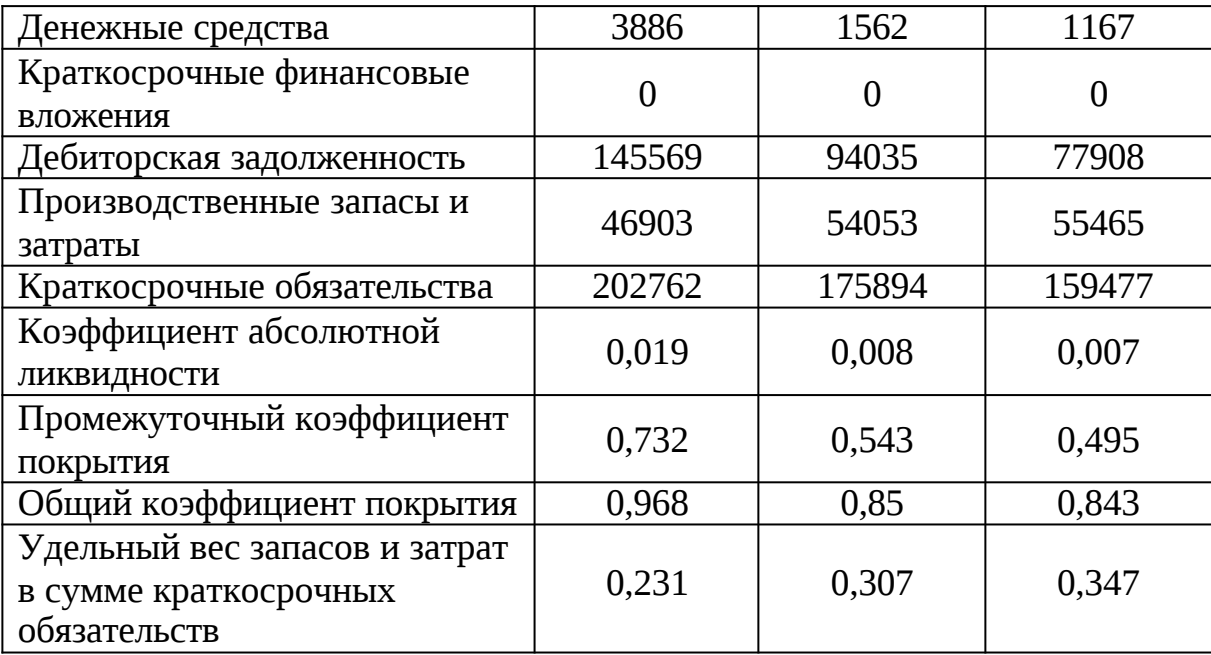

Следующую группу показателей, раскрывающих финансовохозяйственную деятельность предприятия, образуют показатели финансовой устойчивости. Их значения характеризуют степень защищенности привлеченного капитала. Эти показатели включают:

- коэффициент собственности (финансовой независимости) – 0,4-0,6;

- удельный вес заемных средств;

- соотношение заемных и собственных средств (коэффициент маневренности)  $-0,7-1,5;$ 

- удельный вес собственных и краткосрочных заемных средств в стоимости имущества.

Показатели финансовой устойчивости по данным баланса сводим в таблицу 11.

Таблица 11 – Показатели финансовой устойчивости и методика их расчета

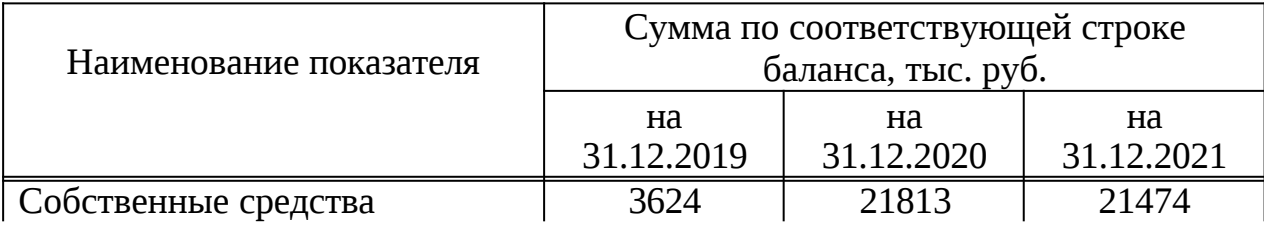

Продолжение таблицы 11

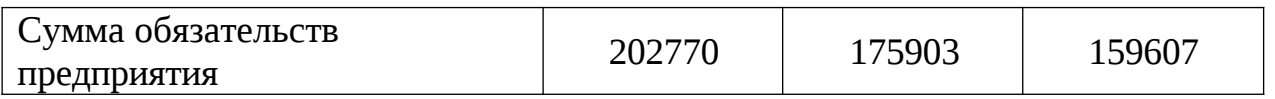

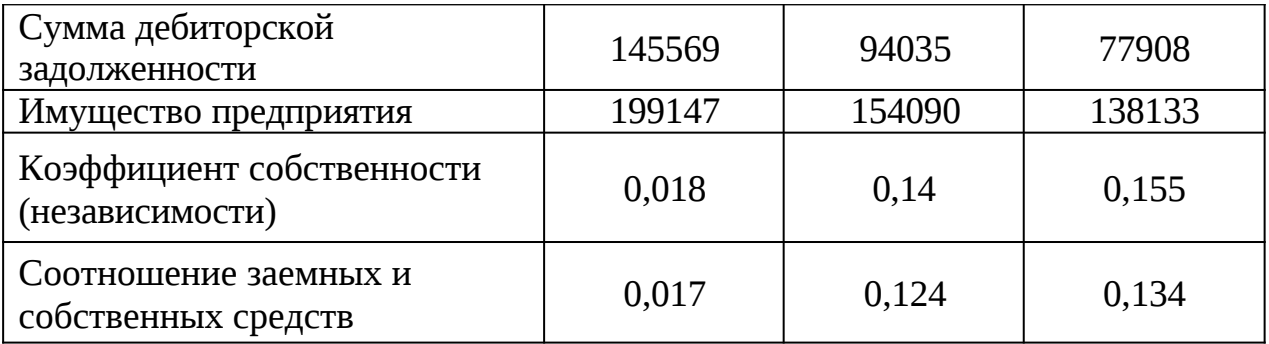

Коэффициент финансовой устойчивости, равный 0,155 (0,14 в 2020 году) ниже нормативных значений. Это свидетельствует о небольшой доле собственных средств в общей структуре источников и показывает зависимость предприятия от заемных средств. Об этом же свидетельствует показатель удельного веса заемных средств – 1,155 (1,14 в 2020 году). Данный факт подтверждает и 1коэффициент маневренности, равный 0,134 (0,124 в 2020 году), который характеризует соотношение заемных и собственных средств, что свидетельствует о зависимости предприятия от заемного капитала.

Третью группу 1составляют показатели деловой активности, раскрывающие механизм и степень использования средств предприятия.

Данная группа представлена следующими показателями:

- общий коэффициент оборачиваемости;

- оборачиваемость запасов;

- оборачиваемость собственных средств.

Анализируя изменение коэффициента общей оборачиваемости капитала

– 4,93 в текущем году и 3,93 в 2020 году – можно сделать вывод о увеличении

скорости оборота капитала. Изменение коэффициента отдачи собственного капитала в сторону увеличения (31,75 в отчетном году и 27,8 в 2020 году) свидетельствует об увеличении скорости оборота собственного

капитала, т.е о увеличении деловой активности предприятия.

Соответственно уменьшаются показатели оборачиваемости:

- оборачиваемость собственных средств в отчетном году составила 11,49

дня, что на 1,63 дня меньше чем в 2020 году;

- оборачиваемость запасов составила 29,69 дня, в то время как в 2020 году составляла 32,53 дня;

- срок погашения дебиторской задолженности предприятия в отчетном году снизился на 14,9 дня (56,6 дня в 2020 году) и составил 41,7 дней.

Среди показателей, характеризующих финансовую устойчивость предприятия, важное место отводится показателям рентабельности. Они позволяют оценить прибыльность (доходность) работы предприятия и представляют собой качественные характеристики формирования прибыли, т.е. эффективность использования средств или части их. Показатели данной группы практически не зависят от инфляции, поскольку характеризуют различные соотношения прибыли и вложенного капитала (собственного, инвестированного, заемного и т.п.).

К числу показателей рентабельности относят:

- рентабельность продаж;
- имущества предприятия;
- собственных средств;
- производственных фондов;
- собственных и долгосрочных заемных средств.

Исходные данные для расчета показателей рентабельности сводим в таблицу 13.

Таблица 13 – Расчет показателей рентабельности

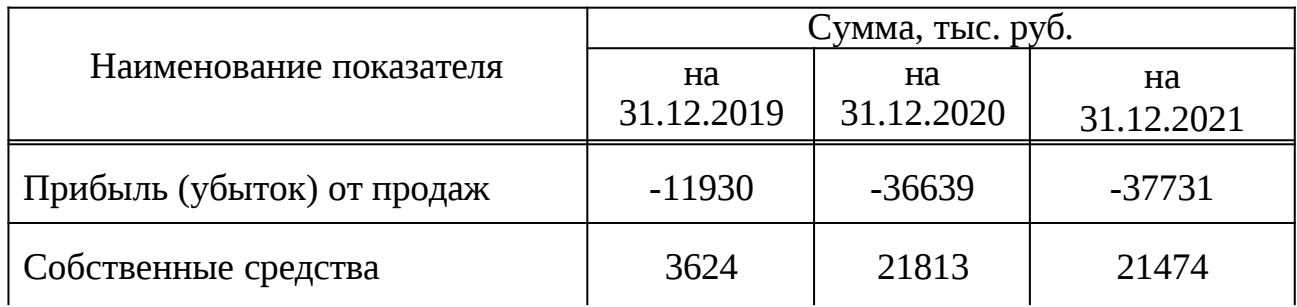

Продолжение таблицы 13

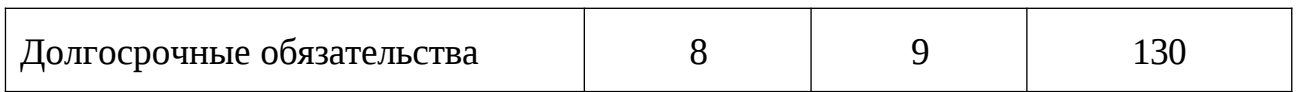

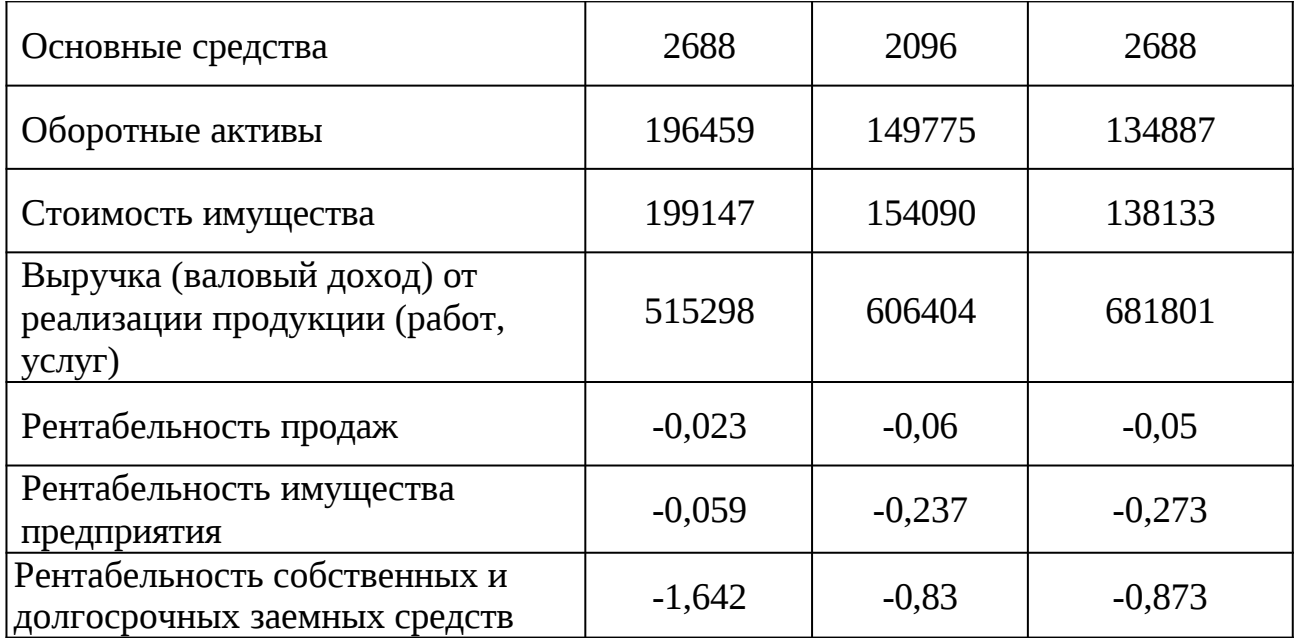

Рентабельность продаж предприятия в отчетном году увеличилась на 0,01% по сравнению с 2020 годом (-0,06%) и составила -0,05%. Снизилась рентабельность имущества предприятия с -0,237 в 2020 году до -0,273 в 2021 году. Рентабельность собственных средств предприятия снизилась, и составила в отчетном году -0,873.

## **1.8 Вывод по технико-экономическому обоснованию**

Компания ЗАО «Веал» имеет не большой, но постоянно обновляющийся парк автомобилей для осуществления местных перевозок. Для междугородних перевозок привлекаются сторонние организации, выполняя роль экспедитора. Соответственно для дальнейшего функционирования и развития компании нужно заняться расширением собственного парка автомобилей.

Площадь складских помещений ЗАО «Веал» составляет 70% от общей площади всей территории компании. В связи с наличием достаточного количества складских площадей следует разработать программу дополнительного их использования, а именно предоставление в аренду или организация дополнительных складских услуг.

В бакалаврской 1работе предлагается разработать мероприятия по совершенствованию доставки грузов в Новосибирск с помощью выполнения

следующих задач:

- 1 Анализ грузовых потоков
- 1.1Анализ существующей системы перевозки грузов
- 1.2Проектирование 1логистической системы перевозки грузов
- 1.3Выбор месторасположения транспортно-складского комплекса
- 1.4 Расчет параметров транспортно-складского комплекса
- 2 Анализ рынка и выбор подвижного состава
- 2.1Выбор типа и класса ПС
- 2.2Выбор марки ПС
- 2.3 Расчет требуемого количества ПС
- 3 Организация развозочных маршрутов
- 3.1 Обзор методов организации развозочных маршрутов
- 3.2 Расчет предлагаемой схемы маршрутов
- 3.3 Выбор программного обеспечения для организации развозочных маршрутов мелкопартионных грузов.

#### **2 Технологическая часть**

#### **2.1 Анализ грузовых потоков**

Работа транспортного хозяйства строится на использовании таких понятий, как грузооборот и грузопоток.

Грузооборот – общее количество грузов, перемещаемых на территории завода, цеха, склада в единицу времени в течение учетного периода. Грузооборот складывается из отдельных грузовых потоков. Грузовым потоком называется количество грузов, транспортируемых в единицу времени между двумя смежными пунктами.

Величина грузовых потоков зависит от организационно производственного типа производства и может быть рассчитана в условиях постоянной номенклатуры и объемов производства аналитическим методом на основе норм расхода материалов и величины производственной программы. В условиях быстро и часто изменяющейся номенклатуры и объема производства можно применить метод специального обследования и накопления статистической информации о грузопотоках с последующей их обработкой или путем выбора типового представителя перемещаемых грузов и расчета на его основе показателя грузопотока. В конечном итоге, какой бы из названных методов ни был применен, данные о грузопотоке и грузообороте должны служить для определения необходимого количества транспортных средств и достижения их постоянной загрузки.

ЗАО «Веал» занимается доставкой грузов: текстиль, металлопрокат, полиграфическая продукция, автомобильные шины, бытовая техника, продукты питания и товары народного потребления. Все эти грузы упаковываются в соответствующую тару, такую как полиэтилен, картон, пенопласт и другие виды упаковки.

Проанализируем грузовые потоки с выделением объемов перевозок. ЗАО «Веал» осуществляет доставку по оптовым и розничным клиентам.

На рисунке 13 предоставлен объем перевозок и грузооборот перевозок за период с 2019 по 2021 года.

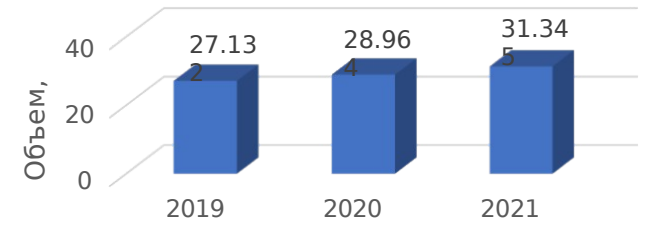

Рисунок 13 – Объемы перевозок грузов за период 2019-2021 года

Из рисунка видно, что объем перевозок с каждым годом увеличивается, это происходит за счет расширения клиентской базы и товарных групп.

Произведем анализ объëма перевозок грузов ЗАО «Веал» за 2021 год в таблице 14.

Таблица 14 – Объëм перевезëнного груза предприятием ЗАО «Веал» за 2021 г.

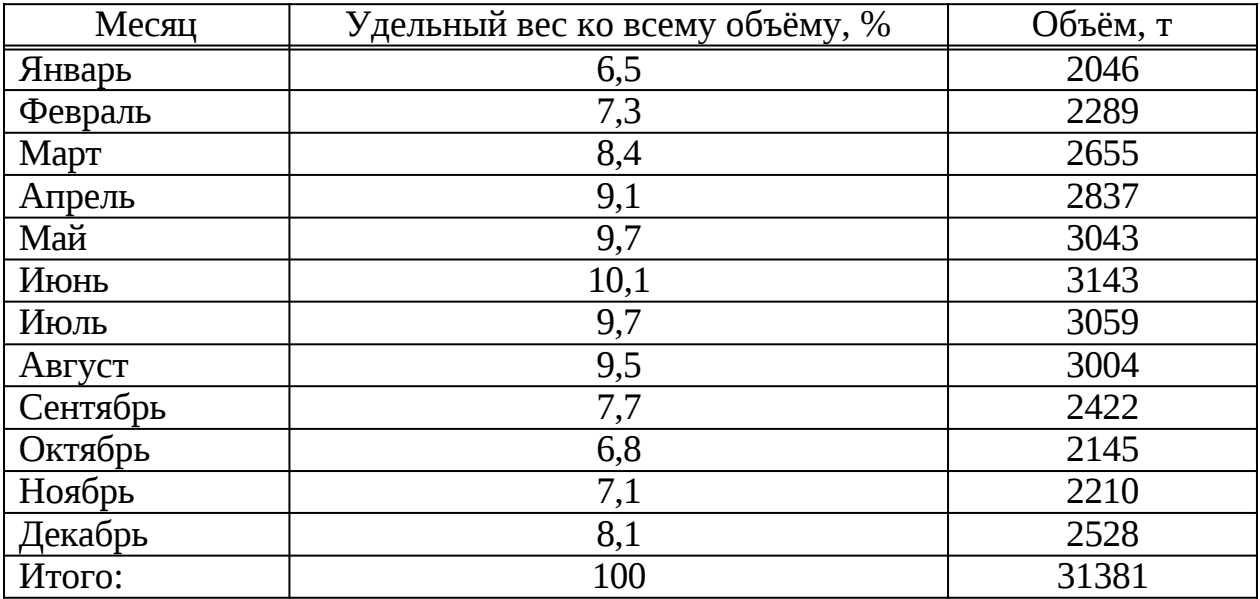

Построим диаграмму перевозок – рисунок 14.

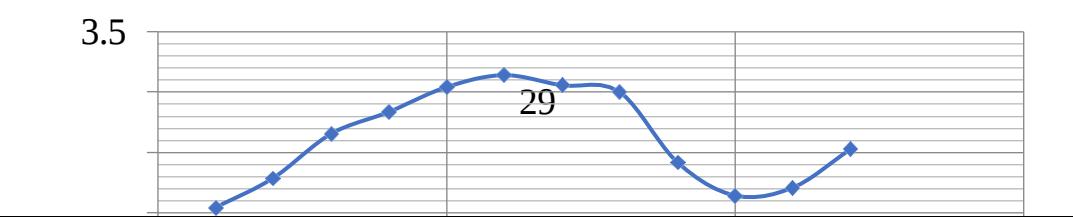

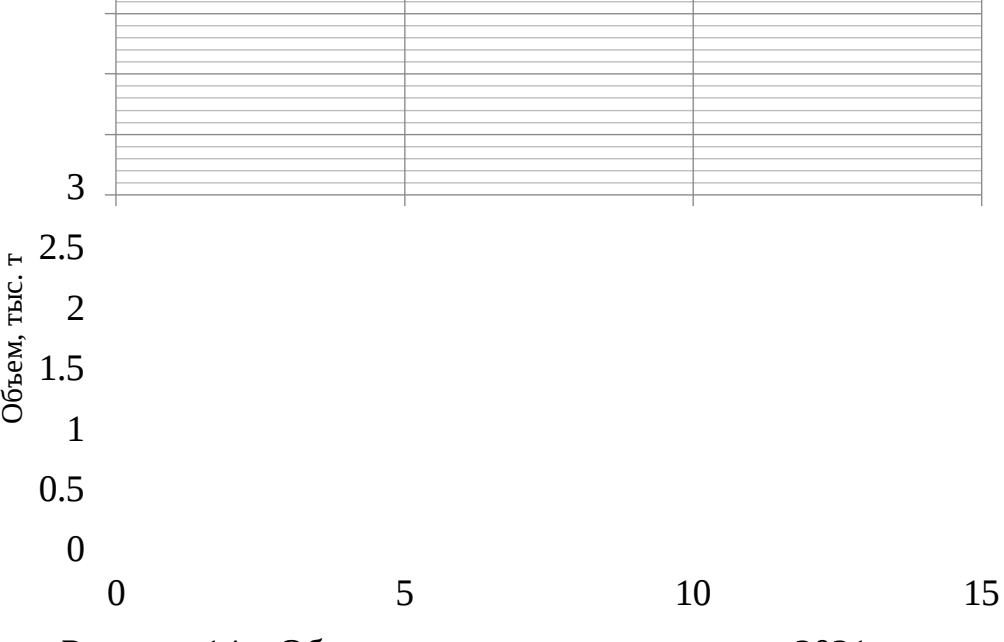

Рисунок 14 – Объем перевозок по месяцам за 2021 год

Из рисунка 14 делаем вывод, что объем перевозок меняется. Наблюдается сезонность и закономерность, есть пиковое время: к летнему периоду и к декабрю объем перевозок увеличивается. Это увеличение объясняется новогодними праздниками, когда спрос на продукцию повышается.

Неравномерность перевозок — изменения объëмов перевозок на транспорте в течение определенные периода времени (обычно за год), вызываемые экономическими, техническими и организационными причинами. На неравномерность перевозок влияют такие экономические факторы, как рост или снижение выпуска продукции, сезонность производства, урожайность сельско-хозяйственных культур, изменение хозяйственных связей между товаропроизводителями и другие. Организационные - сложившиеся режимы работы предприятий (например, перерывы в погрузке - выгрузке в выходные и праздничные дни, задержки во время «окон» при выполнении ремонтно-строительных работ).

Неравномерность грузооборота в течении года оценивается коэффициентом неравномерности перевозок, определяемым делением среднесуточного количества груза в месяц наибольших перевозок на среднегодовое суточное количество грузов (формулы 4 – 5) [8]:

$$
\eta = \frac{\mathcal{Q}_{\text{mec}}}{\div} \div \frac{\mathcal{Q}_{\text{fOL}}}{\sqrt{2\pi}} \tag{4}
$$

c 30 360

$$
\frac{\eta_c}{\rho_{\text{ro}_A}} = \frac{12 \rho_{\text{mec}}}{\rho_{\text{ro}_A}},\tag{5}
$$

где Qмес – количество груза в месяц, Qгод – количество груза в год.

 $\eta_c$  $=\frac{12\times3143}{31345}=1,2$ 

В данном случае получаем коэффициент неравномерности  $\eta_c = 1.2$ .

Коэффициент неравномерности зависит от структуры грузооборота и сезонности перевозок, вызываемой технологическим процессом и влиянием природных условий. Поэтому для правильного выбора и использования подвижного состава, определения рациональных резервов провозной способности автотранспортного цеха необходимо учитывать сезонное колебания грузооборота.

Построим эпюру грузопотоков – рисунок 15.

Эпюра грузопотоков позволяет определить: количество груза, отправляющего и прибывающего по каждому пункту; количество груза, проходящего транзитом по каждому пункту; объем перевозок и грузооборот на каждом участке и на всей линии; среднее расстояние перевозок грузов; кроме того эпюра грузопотоков позволяет выявить нерациональные (встречные) перевозки, т. е. перевозки одинакового груза во встречных направлениях.

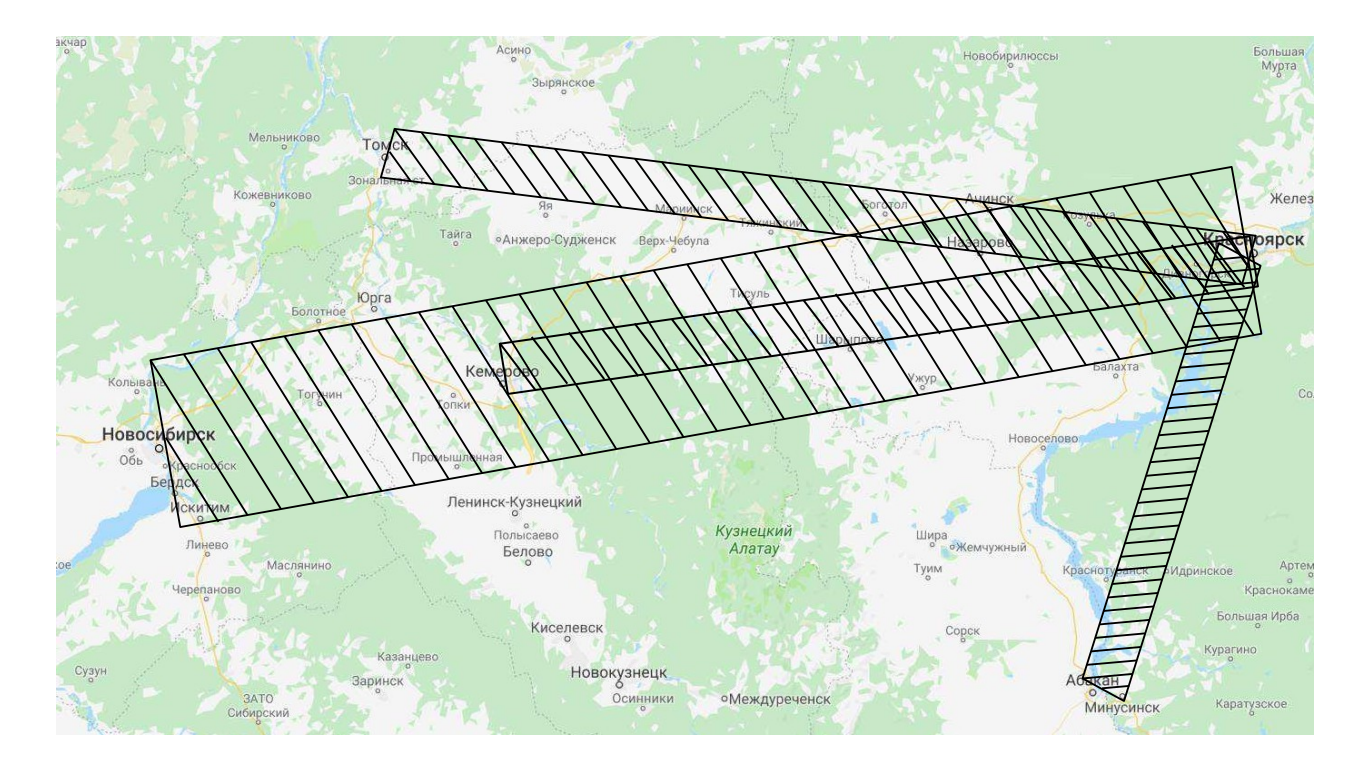

Рисунок 15 – Эпюра грузопотоков

Из рисунка 15 видно, что из всех районов в которые производится доставка груза, больший объем компания доставляет в г. Новосибирск. Видно, что по объему перевозок Новосибирск намного опережает остальные.

Проанализировав объем перевозок и грузовые потоки можно сделать вывод, что объем перевозок на предприятии с каждым годом увеличивается за счет постоянно растущей клиентской базы, а также из-за увеличивающейся номенклатуры грузов. Из диаграммы 13 видно, что в объеме перевозок наблюдается сезонность и закономерность. Есть пиковое время – к лету объем перевозок возрастает из-за сезонных продуктов питания, слабоалкогольных напитков и бытовой техники, так же объем перевозок увеличивается к концу года из-за предстоящих праздников.

На основе маркетингового исследования была произведена сегментация перевозимых товаров в направлениях из Новосибирска и в Новосибирск. Результаты представлены на рисунках 16 и 17.

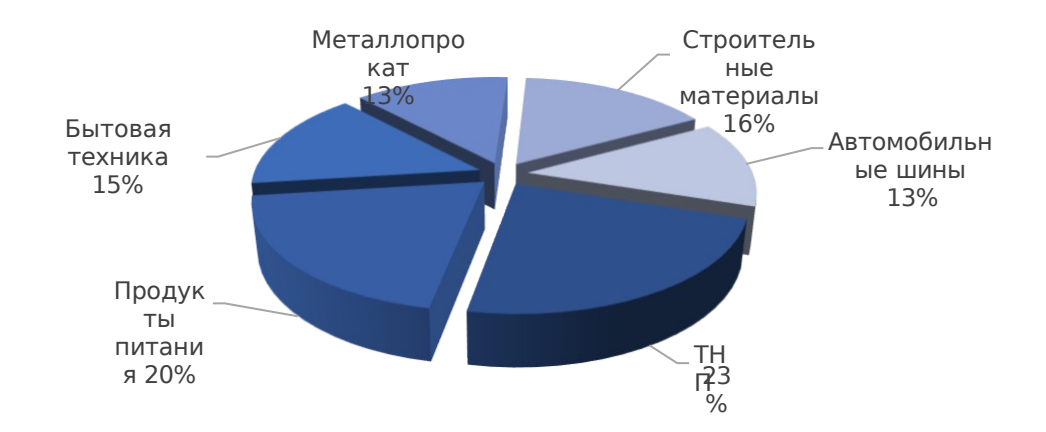

Рисунок 16 – Сегментация товаров, ввозимых в Новосибирск

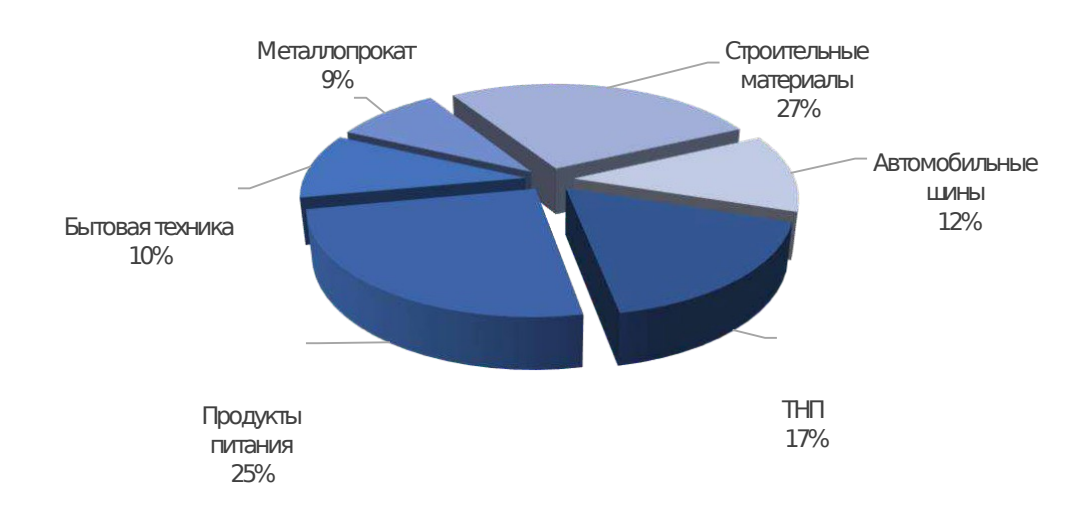

Рисунок 17 – Сегментация товаров, вывозимых из Новосибирска

Можем сделать вывод, что наиболее привлекательным для рынка перевозок из Новосибирска являются таких товаров как: строительные материалы (27%) и продукты питания (25%). Наиболее привлекательными товарами для ввоза в Новосибирск являются так же продукты питания (20%) и товары народного потребления (23%).

#### **2.2 Анализ существующей логистической системы перевозки грузов**

Доставка грузов ЗАО «Веал» междугородним клиентам осуществляется по заранее разработанным месячным графикам. 1Отдел логистики компании составляет сводные графики доставки, учитывая при этом периодичность доставки товаров. На основе сводного графика и заказов торговых организаций,

поступающих накануне дня перевозок и уточняющих объем и ассортимент, в 1отделе логистики составляют маршруты доставки продукции. Объемы доставки продукции зачастую разные, также, как и клиенты, поэтому постоянных маршрутов практически нет.

Погрузка осуществляется со склада в Красноярске, как вручную, так и с помощью вилочных погрузчиков, в зависимости от объема и к какому клиенту доставляется груз – оптовому или розничному.

Пунктами разгрузки являются склады, в которых применяется как ручной способ выполнения погрузо-разгрузочных работ, но чаще механический. Если пункт разгрузки – розничные точки, то способ выполнения ПР работ только ручной.

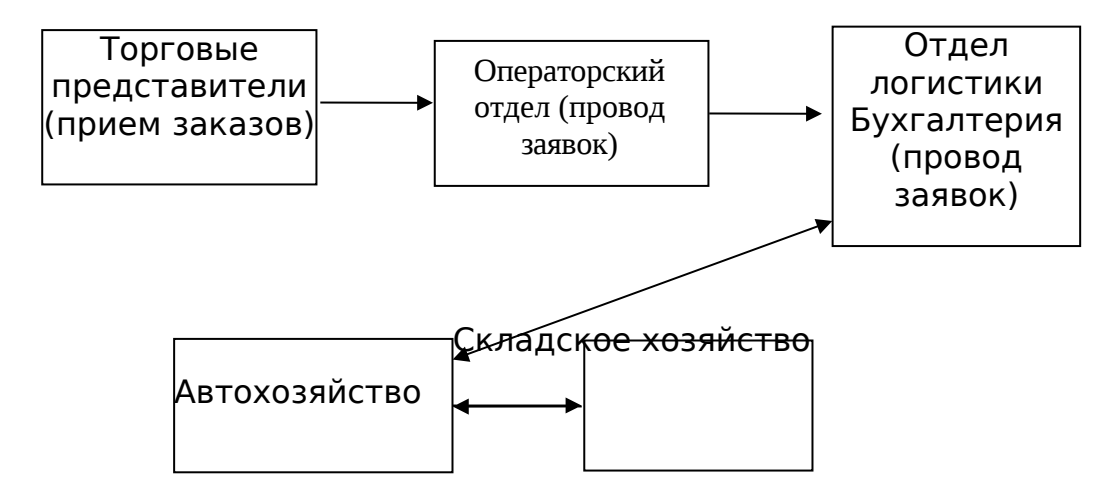

Рисунок 18 – Схема логистической цепочки доставки грузов

Предприятие ЗАО «Веал» производит 1обработку заявок с понедельника по пятницу (5 – дневная рабочая неделя). Доставка грузов начинается с торговых представителей, задача которых, начиная с утра, и до 17:30 ежедневно собирать заявки на продукцию у клиентов. Есть разные торговые представители, которые занимаются розничными точками, другие занимаются супермаркетами, отдельные торговые представители занимающиеся крупными гипермаркетами, а 1также оптовые торговые представители. После сбора информации должны отправить заявки в офис, который находится по адресу ул. Мира д.30 офис 502. Заявки должны быть представлены также до 17:30, чтобы ее обработать и собрать груз. Торговые представители отправляют заявки в основном по интернету. Если возникают какие - либо технические проблемы, то операторы в офисе принимают

заявки в телефонном режиме. После передачи заявки передаются на обработку операторам, которые в свою очередь отвечают за их провод, удаляют какие либо двойные заказы, проверяют дебиторскую задолженность клиента, правильность заявки. Этим занимаются операторы с 8:30 до 17:30, т.е. до конца времени отправки заявок торговыми представителями. Далее проведенные заявки операторами попадают в отдел логистики. После 17:30 (после проведения всех заказов) в отделе логистики планируют маршрутизацию. Из отдела автохозяйства в отдел логистики в 16-30 приносят разнарядку по автомобилям. В ней указывается какие автомобили в строю, какие водители работают, кто болеет, кто занимается ремонтов автомобиля, а кто в этот день назначен по графику дежурным водителем. Без данной официальной информации сотрудники отдела логистики не могут назначить автомобиль в рейс.

Полноценная работа логистического отдела начинается примерно с 16-30 и до 23-00. Каждый раз после того как выбран автомобиль и составлен для него определенный маршрут, 1рейс отдают в обработку на склад и одновременно операторам. Когда рейс попадает операторам, они должны распечатать его полностью, включая маршрутный лист, ТТН, 1сертификаты на продукцию, и т.д. Также на каждом листе операторы должны поставить печать ЗАО «ВЕАЛ» и расписаться в ТТН. Все ТТН должны печататься в том же порядке, как и записано в маршрутном листе, т.е. в точности также как был разложен маршрут автомобиля отделом логистики. Рейс также сбрасывается на склад. Кладовщики распечатывают его, у них распечатывается рейс в точности наоборот, т.е. в том порядке как будет загружен автомобиль. У них видно, какой товар первым нужно снять с определенной ячейки, и положить в автомобиль. Причем сотрудники логистического отдела должны писать комментарий для склада. Также если автомобиль еще не вернулся на базу, а рейс на него сброшен на 1склад, отдел логистики обязан писать приблизительное время прибытия его на базу. А также если рейс региональный, значит автомобиль выезжает в рейс ночью, чтобы быть на первой точке в 8-00, также обязательно должен быть написан комментарий для склада: "РЕГИОН.ВЫЕЗД В 00:00".
С утра в 7-30 водители приходят на 1работу, проходят медицинский осмотр, получают свои путевые листы (которые оформляет отдел автохозяйства), берут рейсы в водительской комнате, берут грузчика одного или двух(их распределяет отдел автохозяйства) и выезжают на маршрут. Наемные автомобили проделывают то же самое, за исключением того, что их автомобили грузят с утра при них же, соответственно на это уходит больше времени, и они выходят в рейс намного позже. Что касается автомобилей, которые ставят в региональные рейсы, отдел автохозяйства делает им путевые листы с вечера и подкалывает к их рейсу. 1Водители приезжают в основном на работу в 00-00 либо 01-00 ночи, также берут свой рейс в водительской комнате и выезжают на маршрут.

Проанализировав существующую логистическую систему доставки грузов, можно сделать вывод, что она работает. Но иногда система дает свои сбои, в основном в силу того что все взаимосвязано и из-за технических неполадок самой компьютерной 1системы. Наиболее нагруженное Новосибирское направление обслуживается не полностью. Необходимо оптимизировать доставку грузов, спроектировав транспортно-складской комплекс в городе Новосибирск.

## **2.2 Проектируемая логистическая система перевозки грузов**

Логистическая система – это 1адаптивная система с обратной связью, выполняющая те или иные логистические операции и функции. Она, как правило, состоит из нескольких подсистем и имеет развитые связи с внешней средой. 1Цель логистической системы – доставка товаров и изделий в заданное место, в нужном количестве и ассортименте, в максимально возможной степени подготовленных к производственному или личному потреблению при заданном уровне издержек.

На предприятии ЗАО «Веал» Новосибирское направление в данный момент очень нагружено, так как клиентов в данном районе с каждым днем все больше, а в силу дальности 1перевозок обслуживать такое количество клиентов

затруднительно. В целях решения этой проблемы, а также улучшения экономической эффективности предприятия предлагается создать транспортноскладской комплекс в городе Новосибирск.

В данный момент 1груз доставляется от завода поставщика на главный транспортно-складской комплекс в городе Красноярске, а уже с него начинается развоз по городу, а также всем регионам, включая город Новосибирск. Также развозятся и в другие региональные маршруты. С точки зрения логистики – это некорректно. Чтоб решить эту проблему, предлагается создать транспортноскладской комплекс в городе Новосибирск. При его создании будут производится единовременные поставки большого количества товара одним 1автомобилем по истечении старых запасов в транспортно- складском комплексе. Также новый транспортно-складской комплекс позволит получать груз и железной дорогой напрямую с завода изготовителя, как это и происходит на главном складском комплексе 1в городе Красноярске. Все это позволит намного сократить транспортные расходы, связанные с транспортировкой груза.

На новом 1транспортно-складском комплексе будет создана такая же система управления, как и на главном, за исключением того, что штат будет меньше.

Торговые представители теперь будут отправлять заявки не в Красноярск, а в офис находящийся в транспортно-складском комплексе в городе Новосибирск. Оператор будет принимать заявки, а логист формировать маршруты развоза и отдавать заявки дальше на склад, где кладовщики и грузчики будут загружать автомобили. Автомобили в рейсы будут выходить ежедневно с понедельника по пятницу. Данная система позволит намного расширить клиентскую базу в данном районе, расширится и ассортимент поставок. Это поднимет выручку предприятия и поднимет конкурентоспособность в данном районе.

Логистический процесс, увязывающий все складские операции (рис.18), разрабатывается с целью установления минимально необходимого числа операций, порядка их выполнения, выбора наиболее целесообразного типа подъемно-транспортного и складского оборудования, 1обеспечивающих

переработку поступающих грузов и ритмичную их поставку потребителям при минимальных затратах.

Логистический 1процесс транспортно-складского комплекса охватывает транспортные и внутрискладские перемещения грузов, а также учетные и контрольные операции.

Разработку логистического процесса и выбор средств механизации и автоматизации процессов перемещения груза осуществляют в следующей последовательности:

анализ и учет факторов, влияющих на выбор технологии и средств механизации и автоматизации;

выбор транспортно-технологических схем процесса перемещения грузов и возможных вариантов компоновки склада;

- определение специальных средств механизации и автоматизации процессов перемещения грузов;

- экономическое сопоставление вариантов компоновки склада**.**

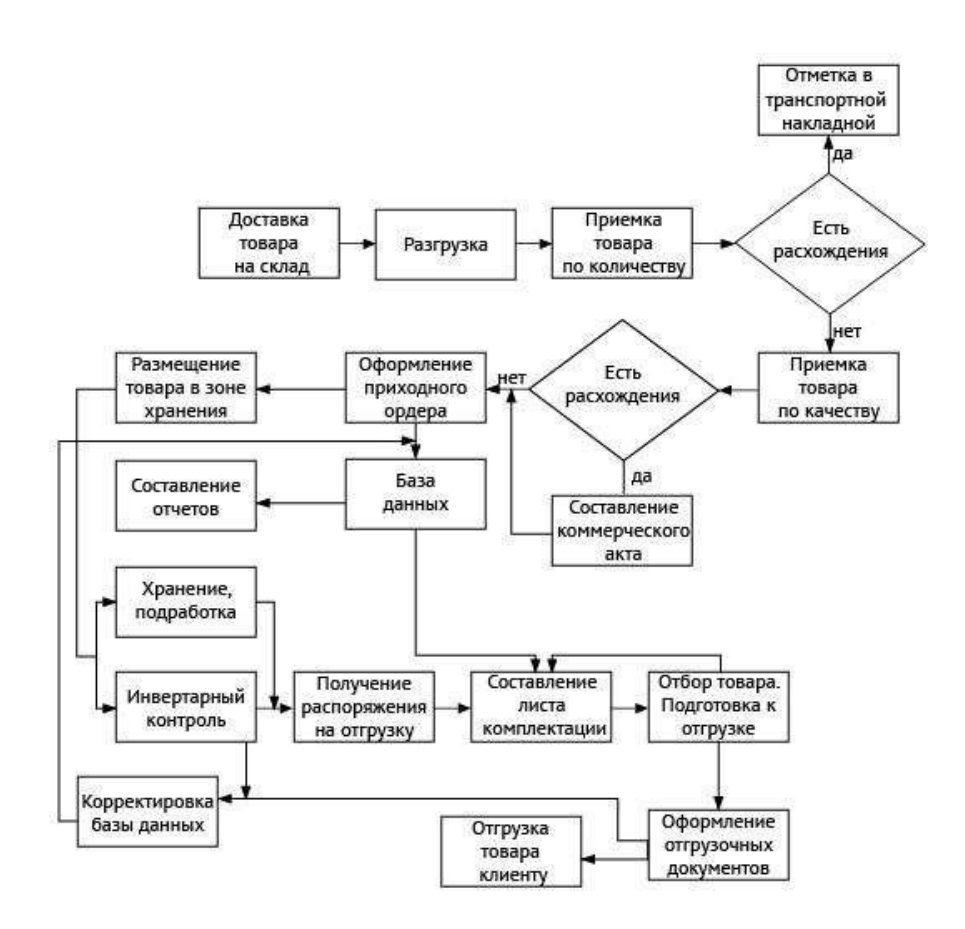

Рисунок 19 – Алгоритм логистического процесса транспортно-складского

39 комплекса

К факторам, определяющим 1выбор логистической схемы и средств механизации и автоматизации относятся:

- транспортные свойства груза (габаритные размеры, форма, масса, подверженность повреждению, огнеопасность и взрывоопасность необходимость пространственной ориентации при транспортировании);

условия перемещения (количество груза, трасса и расстояние перемещения, строительные характеристики зданий и сооружений, особые

условия перемещения грузов);

- стоимость транспортирования (сокращение стоимости транспортирования грузов между звеньями логистической системы обеспечивается эффективным использованием принятого вида транспорта ускорением оборота транспортных средств, обеспечением сохранности груза в пути, сокращением стоимости возврата тары, средств пакетных перевозок, соблюдением системы размеров грузовых единиц);

- размеры грузовой массы в пути;

- стоимость первичной консервации, расконсервации и других видов подготовки грузов к отправке и подаче на технологические операции и хранение;

- рациональная организация труда в местах разгрузки потребления и накопления перемещаемых грузов.

При этом необходимо также учитывать номенклатуру хранимых грузов, их запас и оборачиваемость, периодичность поступления и выдачи, вид транспорта, на котором груз прибыл на склад, перекладку, выборочный контроль и упаковку груза (при обоснованной необходимости).

На основе анализа перечисленных выше факторов определяется тип транспорта, 1погрузочно-разгрузочного и складского оборудования, его количество, необходимая производительность, вместимость другие параметры, а на основании экономических расчетов — наиболее целесообразный вариант выполнения процессов перемещения грузов.

#### **2.3 Выбор месторасположения транспортно-складского комплекса**

Клиентами ЗАО «Веал» в городе Новосибирск являются крупные и мелкие компании. Для расчетов выбора месторасположения транспортноскладского комплекса мы будем учитывать 22 мелкие точки и 10 крупных оптовых клиентов, которые и приносят в основном большую прибыль предприятию.

Располагаем крупных клиентов ЗАО «Веал» на координатном поле размером 10×13 (Рисунок 20).

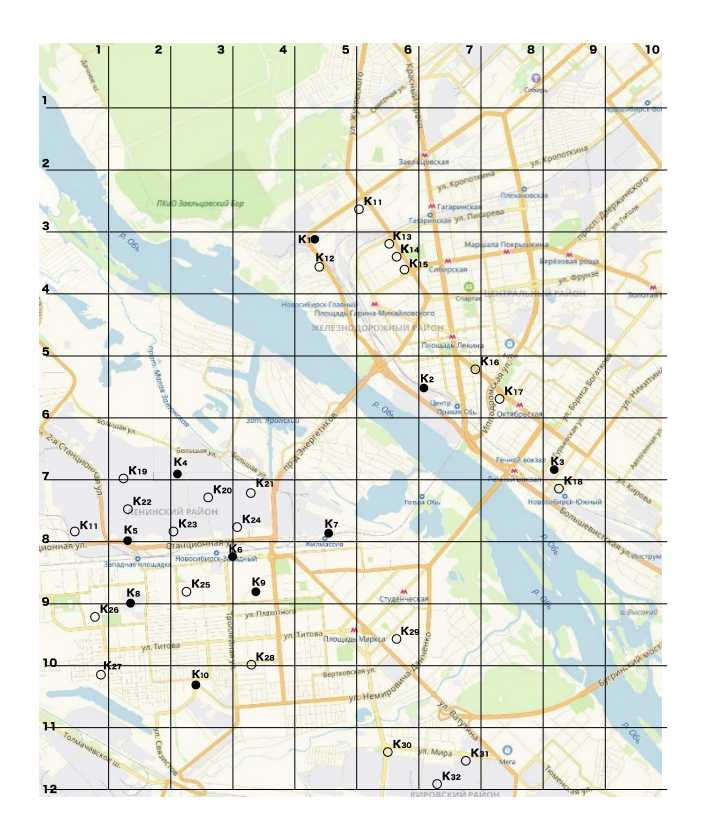

Рисунок 20 – Координатное поле с картой г. Новосибирск с расположением клиентов ЗАО «Веал»

Данные о клиентах ЗАО «Веал» внесем в таблицу 15, в ней укажем их месторасположение на координатном поле, а также объем поставок за месяц.

Таблица 15 – Определение координат склада

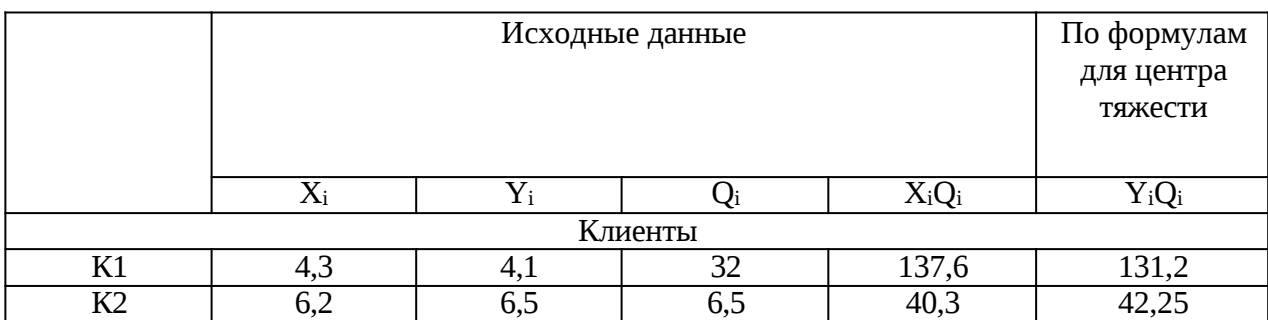

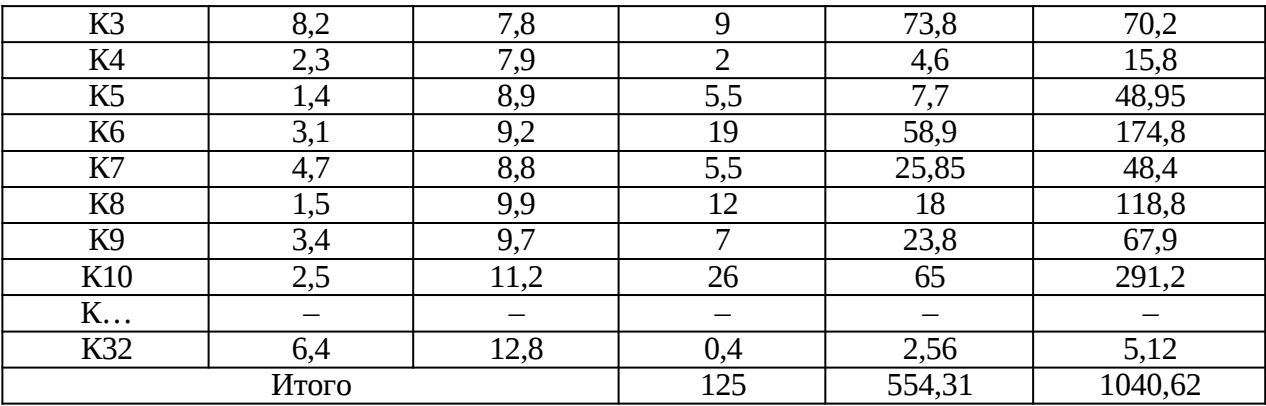

Месторасположение транспортно- складского комплекса ЗАО «Веал» будем определять по методу центра тяжести.

Месторасположение распределительного склада определяется в виде координат центра тяжести грузовых потоков по формулам (6) и (7):

$$
A^{X} \frac{\prod\limits_{i=1}^{i} m}{Q_i},
$$
\n
$$
A^{Y} \frac{\prod\limits_{i=1}^{i} m}{Q_i},
$$
\n
$$
A^{Y} \frac{\prod\limits_{i=1}^{i} m}{Q_i},
$$
\n(7)

где Аx, А $_{\rm Y}$  – координаты распределительного склада;

Q<sup>i</sup> – объем поставок, т;

 $X_i$ ,  $Y_i$  – расстояния от начала осей координат до клиента, км.

$$
X_c = \frac{554.31}{125} = 4.4, \ Y_c = \frac{1040.62}{125} = 8.3;
$$

Координаты: (4,4; 8,3).

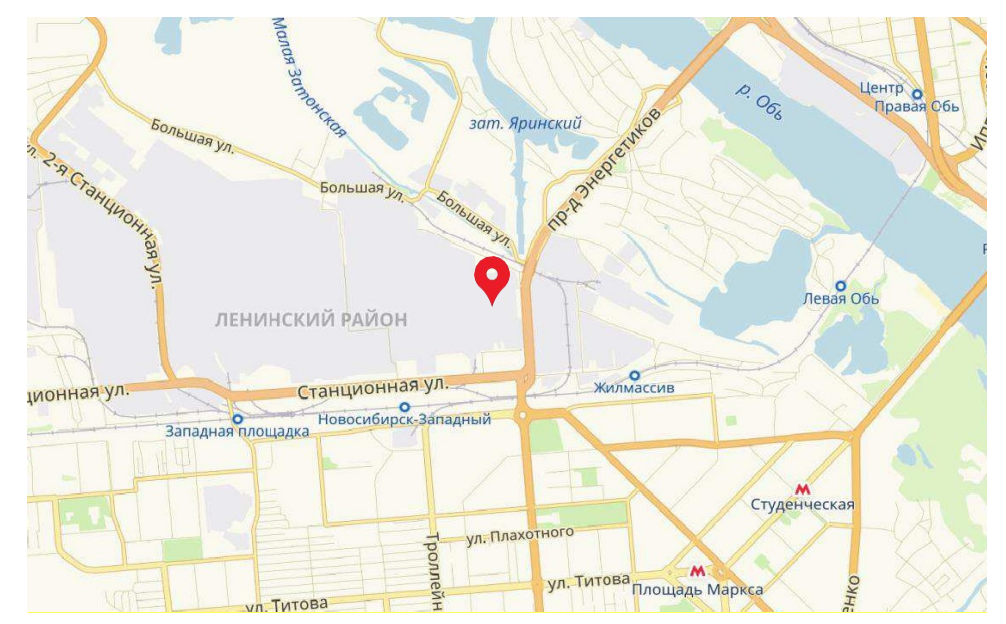

Рисунок 21 – Месторасположение складского комплекса на карте города Новосибирск

Из рисунка 21 видно, что склад будет находится по адресу Станционная улица, 28к4. Это центр города. Данное расположение выгодно тем, что оно находится вблизи моста, отделяющего два берега, то есть в любую точку города можно добраться за короткий срок времени. На данной улице уже имеются склады, туда подведены железнодорожные пути, то есть доставка продукции на складской комплекс будет возможна и железнодорожным транспортом напрямую с завода изготовителя, и с Красноярска. Это практически идеальное место для расположения складского комплекса в городе Новосибирск для данного предприятия. На ул. Станционная уже имеются складские помещения из легких металлических конструкций с подведенным центральным отоплением, с бетонными пандусами возле склада, а также с рампой возле железной дороги. Также на территории уже есть яма для ремонта автомобилей и несколько контейнеров, которые будут использоваться как помещения для хранения инвентаря для ремонта и прочих инструментов.

## **2.3.1 Стpyктypа складского комплекса**

Складским комплексом называется специальный комплекс сооружений,

персонала, технических и технологических устройств, организационно взаимоувязанных и предназначенных для выполнения логистических операций, связанных с приемом, погрузкой-разгрузкой, хранением, сортировкой, грузопереработкой различных партий грузов, а также коммерческоинформационным обслуживанием грузополучателей, перевозчиков и других логистических посредников в уни-, мульти-, интермодальных и прочих перевозках. Складские комплексы являются одним из важнейших элементов логистических систем. Объективная необходимость в специально обустроенных местах для содержания запасов существует на всех стадиях потока материалов, начиная от первичного источника сырья и заканчивая конечным потребителем. Этим объясняется большое количество разнообразных видов складских комплексов.

Размеры складских комплексов варьируются в широком диапазоне: от небольших помещений, 1общей площадью в несколько сотен квадратных метров, до гигантов, покрывающих площади в сотни тысяч квадратных метров.

Складские помещения различаются по высоте укладки грузов. В одних груз хранится не выше 1человеческого роста, в других необходимы специальные устройства, способные поднять и точно уложить груз в ячейку на высоте 24 м и более.

Предпочтительно устройство складов прямоугольной формы, поскольку эта форма обеспечивает наиболее 1рациональное использование складской площади и выгодное расположение погрузочно-разгрузочных фронтов.

При определении этажности закрытого складского здания руководствуются различными соображениями и, в том числе, требованиями размещения на первом этаже наиболее тяжелых и крупных грузов.

Размеры определяются исходя из их вместимости, обеспечивающей одновременное хранение определенного количества грузов.

Вместимость складов, в свою очередь, зависит от площади, необходимой для рационального размещения на ней грузов в соответствии с их родом, характером и особенно объемной массой с учетом длительности и способов хранения.

В одноэтажных складах, где практикуется многоярусная пакетная укладка грузов, нагрузка на пол  $\,$  может достигать 3,5 т/м $^2.$  В многоэтажных складах на верхних этажах нагрузка, как правило, уменьшается: на втором этаже она не превышает 2 т/м $^2$ , на третьем - 1,2 т/м $^2$ .

Участки транспортно-складского комплекса:

а) участок погрузки-разгрузки

Участок 1погрузки-разгрузки может представлять собой как единый участок, так и отдельные — участок погрузки и участок разгрузки. В случае объединения участков достигается экономия задействованных площадей, а в случае их разделения исключается перекрещивание потоков грузов.

Основными операциями на участке погрузки-разгрузки являются разгрузка, погрузка, промежуточное складирование грузов.

Выбор способа 1размещения участков погрузки и разгрузки зависит от политики руководства склада и применяемой на складе методики логистики. В любом случае требования по содержанию и оборудованию этих участков будут одинаковы, поэтому для удобства рассмотрим единый участок погрузкиразгрузки.

Выбор мест проведения 1погрузочно-разгрузочных работ, размещение на них зданий (сооружений) и отделение их от жилой застройки санитарнозащитными зонами должны соответствовать требованиям строительных норм и правил, санитарных норм, другой нормативно-технической документации.

б) участок приемки

Участок приемки располагается в отдельном помещении склада. В структуре склада он может называться пунктом приемки, отделом по приемке, сектором приемки и пр. Основная его функция — обеспечение приема грузов по качеству, количеству и комплектности, а также распределение грузов по местам хранения в соответствии с используемыми на складе способами хранения и условиями хранения отдельных грузов.

Участокприемки, как и участок погрузки-разгрузки, оснащается средствами автоматизации и механизации для обработки грузов. Помимо основных задач на участок приемки могут быть возложены функции

пакетирования грузов, комплектования укрупненных единиц для хранения на складе, а также разукомплектования последних с той же целью. Кроме того, при наличии такой необходимости на участке приемки груз может быть промаркирован в соответствии с его дальнейшим назначением. Еще одна дополнительная функция участка приемки — временное хранение поступающего груза с целью оперативного распределения его на основных складских площадях.

в) участок хранения

Участок хранения представляет собой грузовую площадь склада площадь складских помещений, занимаемую оборудованием, предназначенным для хранения товаров.

Грузовая емкость участка хранения зависит не только от размеров, но и от выбранного способа хранения — стеллажного, на поддонах, в контейнерах и т.д. Причем здесь могут играть роль два показателя: коэффициент использования складской площади (показатель, характеризующий отношение площади, занимаемой непосредственно грузом, к общей грузовой площади) и коэффициент использования складского объема (показатель, характеризующий отношение объема, занимаемого грузом, к грузовому объему участка хранения).

В зависимости от выбранного способа хранения и применения того или иного оборудования можно достичь оптимального использования участка хранения грузов с учетом их дальнейшей обработки.

г) участок сортировки и комплектации грузов

Участок сортировки и комплектации грузов призван обеспечить:

- принятие заявок на грузы;
- отбор грузов с мест хранения;
- сортировку и комплектование грузов, их подготовку к выдаче;
- перемещение грузов в зону погрузки.

Способ формирования заказов зависит от вида склада. Он основывается либо на заявках потребителей, либо на указаниях руководства, либо на иных документах.

Участок оборудуется технологическим оборудованием в соответствии с

поставленными задачами. 1Площадь участка должна позволять осуществлять временное хранение грузов при их подготовке к выдаче. При подборе заказов особую роль играет система штрихового кодирования. Ее применение значительно ускоряет и упрощает технологические процессы по сортировке и комплектации грузов для выдачи. 1На этом же участке происходит укрупнение грузовых единиц, их упаковывание в тару, а также маркировка и пломбировка.

д) административные и бытовые помещения

В структуре складского комплекса должны быть административные и бытовые помещения. 1Под административными 1помещениями понимаются кабинеты, комнаты, офисы для руководства, служащих и приема клиентов. Под бытовыми помещениями понимаются места отдыха, пункты приема пищи, здравпункты. К бытовым помещениям относятся и санитарно- бытовые помещения (гардеробные, умывальные, душевые, курительные и пр.).

Площадь административных помещений принимается из расчета 4 кв. м на одного работника управления. В зависимости от работ, выполняемых в административных помещениях, площадь увеличивается.

### **2.3.2 Расчет параметров транспортно-складского комплекса**

Рассчитываем параметры склада, при использовании в нем электропогрузчика ЭП-1616-84, формулы с 8 по 23 [11]:

1) Высота ярусов в стеллаже, м:

$$
h_n \quad h_{2n} \quad l \tag{8}
$$

где  $h_r$  – высота груза на поддоне, м;  $h_{\scriptscriptstyle \rm II}$  – высота поддона, м; l – зазор между полкой и пакетом, м. *hя* 1,94 0,12 0,1 2,16

2) Число ярусов в стеллажах, шт:

$$
Z \frac{H_n \quad 0.2 \quad h_{\scriptscriptstyle H}}{h_{\scriptscriptstyle B}} \,, \tag{9}
$$

Где  $H_{\pi}$  – высота подъема грузозахвата над полом, м;

 $h_{H}$  – расстояние по высоте от пола склада до уровня первого яруса, м.

$$
Z \begin{array}{c} 4,5 & 0,2 & 0,1 \\ 2,16 & 2 \end{array}
$$

3) Высота склада, м:

$$
H_x \tZ \t h_s \t h_u \t h_e, \t(10)
$$

где hв – расстояние от верхнего яруса стеллажей до низа форм покрытия крыши здания, м.

$$
H_{x} \ 2 \ 1.94 \ 0.1 \ 1 \ 4.98
$$

4) Число грузовых складских единиц по ширине зоны хранения, шт:

$$
n_{\text{x}u} \quad B_{\text{y}} \quad 2 \quad (b \quad u) \quad (11)
$$

где *В<sup>х</sup>* – ширина участка хранения груза, м; *Вnр* – ширина продольного прохода между стеллажами, м; *b* – ширина поддона, м;

*<sup>ш</sup>* – зазор между колонной здания и стеллажом, м.

$$
n_{xu} \quad \frac{27,5}{3 \quad 2 \quad (1,35 \quad 0,25)} \quad 4
$$

5) Число грузовых складских единиц по длине зоны хранения, шт:

$$
\frac{n_{\lambda\partial}}{n_{\lambda u}}, \frac{R}{n_{\eta g}}, \tag{12}
$$

где R – общее число поддонов с грузом в зоне хранения, шт; nпв – число поддонов по высоте хранения, шт.

$$
\begin{array}{cc}\n n_{\text{xd}} & 136 \\
 \hline\n 4 & 2 & 2\n \end{array}\n \quad 8,5
$$

6) Длина стеллажа в зоне хранения, м:

$$
L_{cx} \quad (l_o \quad b_c) \quad n_{x\partial} \quad b_c \,, \tag{13}
$$

где  $l_{\rm A}$  – длина полки стеллажа между двумя стойками, м; n<sub>nc</sub> – число полок стеллажа, шт; b – ширина стойки стеллажа, м.

*Lcx* (1,3 0,05) 31 0,05 12

7) Длина стеллажной зоны хранения груза, м:

$$
L_x \quad L_{cx} \quad l_1 \quad l_2 \,, \tag{14}
$$

где  $l_1$  – размер на выход штабелирующей машины из стеллажа с тупиковой стороны хранилища, м;

 $l_2$  – размер на выход штабелирующей машины из стеллажа со стороны приема груза, м;

*Lx* 42 3 0 15

Расчет рабочих площадей склада, м<sup>2</sup>:

$$
F_{pa6} \frac{E_{cp}}{q_{cp} \quad h_{ck}},\tag{15}
$$

где *Eср* – вместимость склада;

– коэффициент использования площади склада;

*hск* – высота складирования груза, м;

 $q_{cp}$  – равномерно распределенная нагрузка на 1 м<sup>2</sup>, т/м<sup>2</sup>:

$$
q_{\rm cp} = \frac{M_i}{S_n},\tag{16}
$$

## где  $M_i$  – масса груза в транспортно-складском пакете  $S_n$  – площадь поддона

$$
\begin{array}{cc} q_{cp} & 0.35 & 0.24 \\ & 1.45 & \end{array}
$$

$$
\begin{array}{cc}\nF_{p\alpha\delta} & 47,5 & 66 \\
\hline\n0,24 & 0,6 & 66 \\
4,98 & & & \\
\end{array}
$$

Расчет площадки участка временного хранения, м<sup>2</sup>:

$$
F_{\alpha x} \frac{Q_{\gamma m}^{np} (T_{\alpha x}^{np})}{\frac{n_{n}^{\beta}}{Z} \frac{\alpha x}{M_{\alpha}}}, \qquad (17)
$$

где  $\quad {\mathsf Q}^\text{rp}{}_{\text{cyr}}$  – среднесуточный грузопоток прибытия грузов, т;

 $T_{\text{bx}}$  – срок временного хранения прибывающих и отправляемых грузов, сут:

 $Tnp_{\text{bx}}=2 \text{ cyT}, Torr_{\text{bx}}=1 \text{ cyT};$ 

 ${\rm n}^{\scriptscriptstyle {\rm B}}$ л – число поддонов приходящихся на 1 м $^{\rm 2}$  при складировании на 1 ярус по высоте:  $n_{\pi}^{B} = 1$ , шт;

 $Z_{\text{bx}}$  – число ярусов по высоте,  $Z_{\text{bx}} = 2$ 

M<sup>г</sup> – нагрузка на пол от одного поддона;

 $K_{\text{HC}}$  – коэффициент использования площади,  $K_{\text{HC}} = 0.7$ 

$$
\begin{array}{cc}\nF_{\alpha} & 9,5 & (2\ 1) \\
\frac{1}{2} & 0,35 \\
0,7 & 58\n\end{array}
$$

Расчет длины грузовых фронтов:

1) расчет длины железнодорожного грузового фронта, м:

$$
L^{ac,\partial} \frac{n_{\epsilon} L_{\epsilon}}{Z_n + Z_c} a^m , \qquad (18)
$$

где  $L_{\rm B} - \mu$ лина вагона ( $L_{\rm B} = 13.43$  м), м;

*гp*

 $Z_{\rm n}$  – число подач (  $Z_{\rm n}$  = 1);

 $Z_c$  – число смен (перестановок) вагонов ( $Z_c = 1$ );

 $a<sub>m</sub>$  – удлинение грузового фронта для маневрирования локомотивами  $(a<sub>M</sub> = 20M)$ , M;

n<sup>в</sup> – среднесуточное поступление вагонов на склад, шт:

$$
L^{\rm ac, \it d}
$$

1 13.43  
\n
$$
20 \overline{\mathbf{34}} \\
 n_e = \frac{Q_e^{\text{mod}}}{m_e} \cdot K
$$
\n(19)

где Q<sup>жд</sup>с – среднесуточное поступление грузов, т;

$$
m_{\rm B}
$$
 – средняя загрузка вагонов,  $m_{\rm B}$ = 24.6 т;

 $k_{\text{HPD}}$  – коэффициент неравномерности прибытия,  $k_{\text{HPD}} = 1.3$ 

$$
\begin{array}{rcl}\nm_{\rm b} & 9,5 \\
= & \frac{1}{12} \cdot 1,3 = 1\n\end{array}
$$

2) длина грузового фронта со стороны подхода автотранспорта, м:

$$
L^{a} \t Q^{a} \t H_{ep} \t t_{a}
$$
  
\n
$$
L^{a} \t R \t b_{a}
$$
  
\n
$$
m_{a} T_{cym} \t , \t (20)
$$

где  $\,\mathsf{Q}^\text{\tiny a}_{\,\text{\tiny c}}$  - среднесуточное отправление груза автотранспортом, т;  $k_{\text{нер}}$ -коэффициент неравномерности распределения отправки  $(k_{\text{нер}} = 1.4)$ ;  $b_a$  - ширина автомобиля ( $b_a = 2,6$  м), м;  $t_a$  - средняя продолжительность погрузки одного автомобиля  $(t_a = 2 a)$ ,ч;  $m_a$  - средняя загрузка автомобиля ( $m_a = 11$  т), т;  $T_{\text{cyr}}$ - продолжительность работы склада в сутки ( $T_{\text{cyr}}$  = 8 ч), ч.

$$
L_{cp}^{a} \quad \frac{9,5 \quad 1,4 \quad 2,6 \quad 2}{11 \quad 8} \quad 3
$$

Определение потребного количества подъемно-транспортного оборудования, шт:

$$
n \frac{Q^{n(om)}}{\sum_{i=1}^{cym} T \prod_{q} K_{\epsilon p}}
$$
 (21)

где  $\Gamma^{\rm (OT)}_{\rm\, cyr}$  — среднесуточная переработка, т; Т – время работы машины, ч;

 $\Pi_{\text{u}}$  – производительность машины;

kвр – коэффициент использования машины во времени;

i – количество видов работ.

Производительность машин циклического действия, т/ч:

$$
\Pi_{u} \quad \frac{3600 \quad M_{2}}{T_{u}}, \tag{22}
$$

где  $M_r$  – количества груза на поддоне, т;

Т<sup>ц</sup> – средняя продолжительность цикла машины, ч

Время цикла работы электропогрузчика, ч:

$$
T = t + \frac{2 \cdot l}{v_{\delta}} + \frac{2 \cdot H_1 + 2 \cdot H_2}{v_n} + t,
$$
\n(23)

где l – среднее расстояние транспортировки груза, км;

 $t_1$  – время захвата груза в начале цикла, ч;

t<sub>2</sub> – время установки груза в конце цикла, ч;

H<sup>1</sup> – средняя высота подъема вилочного грузозахвата при подъеме груза в начале цикла, м;

H<sup>2</sup> – средняя высота подъема в конце цикла, м;

 $V_{\pi}$  – скорость подъема, м/с;

 $V_{A}$  – скорость передвижения, м/с.

$$
T \t 20 \t 2 \t 8 \t 2 \t 3 \t 2 \t 1
$$
\n
$$
T \t 3600 \t 0.35 \t 16
$$
\n
$$
T \t 79
$$
\n
$$
n \t 9.5 \t 1 \t 16
$$

#### Схема транспортно-складского комплекса представлена на рисунке 21.

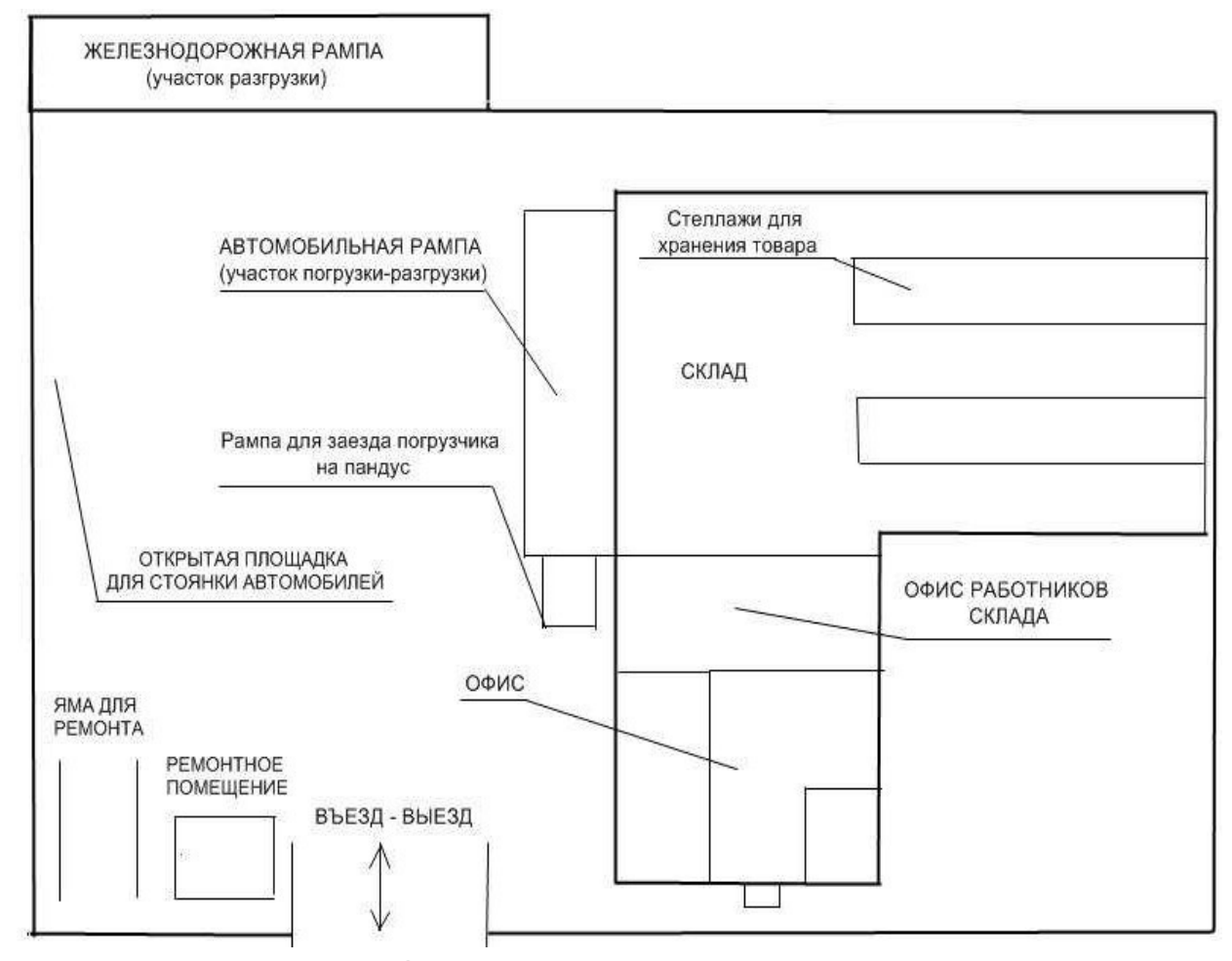

Рисунок 22 – Схема транспортно-складского комплекса

Данный транспортно-складской комплекс занимает 1500 кв.м. Из них только непосредственно сам склад занимает 500 кв.м. Офисным помещениям отдана территория в 100 кв.м. Также на территории склада имеется зона для мелкосрочного ремонта автомобилей, находящаяся на открытом воздухе с ремонтной ямой, и помещением для хранения ремонтного инвентаря. В общей сложности ремонтная зона занимает 100 кв.м.

Остальная 1часть территории отдана под стоянку автомобилей с выведенными на улицу щитками с разъемами под 220 вольт для обогрева автомобилей в зимний период времени. Также на территории имеется две рампы для ПР операций.

Одна рампа служит для разгрузки вагонов с грузом, приходящих с завода поставщика. Разгрузка вагонов происходит в основном погрузчиками, так как в вагонах весь груз запакован на поддонах в большом количестве и ручная

разгрузка практически не имеет смысла. Также имеется рампа для склада, на которой происходит погрузка-разгрузка автомобилей. Высота пандуса 2200, выбрана для того чтобы беспрепятственно выкатывать поддоны из автомобиля на склад (или наоборот) на ручной гидравлической тележке. А для автомобилей с другой высотой кузова на складе будет лежать металлический лист, подставив который между автомобилем и пандусом, также можно будет выкатывать поддоны. 1Для погрузчиков есть специальный заезд на пандус. Постройки в большинстве сделаны из легких металлических конструкций. Отапливаются склады и офисы за счет централизованного отопления. В самом складе поддерживается обычная рабочая температура 22-

24 градусов. 1Непосредственно сам склад имеет размеры: длинна 27,5 м, ширина 15 м, высота 4,98м; общая площадь - 500 м<sup>2</sup>; запас хранения - 47,5 т.

Так как в работе предлагается внедрить транспорно-складской комплекс, соответственно изменится и структура предприятия. Для этого произведем расчет необходимых работников.

Определение числа грузчиков определяем по формуле [8]:

$$
n \frac{Q_{2}(1 \ k_{m})t_{cm}}{\Phi_{2} * \Phi_{p}}
$$
 (24)

где  $Q_r$  – суммарный годовой объём переработки грузов на терминале;

- коэффициент неравномерности поступления грузов = 1,2;

 $k_{M}$  – коэффициент механизации погрузо-разгрузочных работ  $k_{M} = 0.8$ ;

t<sub>см</sub> – продолжительность одной смены;

 $\Phi_1$  – эффективный годовой фонд рабочего времени грузчика  $\Phi = 1500$ ч;  $q_{rp}$  – сменная производительность грузчика при терминальном цикле  $(q_{rp})$ =3 тонны в смену).

$$
\begin{array}{cc}\n n_{\text{ap}} & 4000 \, 1,2(1 \, 0,8) \, 8 \\
 \hline\n 1500 \, 3 & 4\n \end{array}
$$

Также для 1правильной организации развозочного процесса необходимы: 1 логист, 2 кладовщика, 2 оператора, 1 механик, а также 1 бухгалтер.

### **2.3.3 Выбор погрузо-разгрузочного механизма**

Подъемно-транспортное оборудование.

Проектирования транспорно-складского комплекса возможно только после выбора варианта 1механизации и зависит от типа использованных в технологическом процессе подъемно-транспортных машин.

Дадим краткую характеристику отдельным видам подъемнотранспортного оборудования.

Погрузчики.

Автопогрузчики 1представляют собой автомобили, оборудованные крановым механизмом (консольного типа с поворотной стрелой или портального типа), 1выносными опорами для повышения устойчивости при выполнении погрузочно-разгрузочных операций; используются для пакетной и контейнерной перевозки штучных грузов.

Дизельные 1погрузчики, оборудованные грузоподъемной рамой с вилочным захватом и дополнительными съемными рабочими органами (ковшом, безблочной стрелой, грейферным захватом, траверсами и др.), применяются для переработки малотоннажных грузов и обладают высокой маневренностью, мобильностью и производительностью.

Вилочные погрузчики используются для производства погрузочноразгрузочных работ и транспортных операций на открытых складских площадках, в складских и производственных помещениях и т.д.

Тележки.

Ручные тележки применяются для перемещения грузов массой до 1000 кг на небольшие расстояния. 1Тележки грузоподъемностью до 50 кг используются на складах для перемещения отдельных легковесных грузов, а тележки 1грузоподъемностью 0,25—1,0 т используются для перемещения отдельных

грузов или мелких штучных грузов на поддонах или в таре.

Ручные тележки могут быть двухколесными, трехколесными, четырехколесными.

Гидравлические тележки.

Гидравлические тележки могут быть оборудованы гидравлическим подъемником или подъемными вилами.

Тележки с подъемной платформой или подъемными вилами с ручным гидравлическим рычажным приводом для подъема груза используются при внутрискладских перемещениях грузов в таре размерами 800 х 600 и 600 х 400 мм.

Штабелеры.

Штабелеры 1применяются для штабелирования и стеллажирования грузов. Они подразделяются на электроштабелеры, краны - штабелеры и др.

Электроштабелеры используются, как правило, при работах в стесненных условиях при штабелировании грузов в высокие ярусы стеллажей. Загрузка груза в стеллажи и выгрузка его из стеллажей производится выдвижением грузоподъемника с вилочными захватами. Рама грузоподъемного механизма может наклоняться вперед и назад, что обеспечивает взятие груза из штабеля и укладку груза в штабель.

Стеллажные краны - штабелеры обслуживают один или два ряда многоярусных стеллажей, расположенных по обе стороны прохода склада,

и двигаются вдоль него по рельсовым путям. Стеллажные краны штабелеры используются так же, как и мостовые краны - штабелеры, на складах для хранения грузов в таре, упаковке, на поддонах размерами 800 х 1200 или 800 х 600 мм.

К оборудованию, применяемому при штабелировании, относятся и тележки-штабелеры.

Тележки-штабелеры с ручным гидравлическим рычажным приводом подъема груза позволяют производить многоярусное складирование, укладку в стеллажи и перемещение грузов в производственной таре размерами 800 х 600, 600 х 400,400 х 300 мм.

Самоходные штабелеры хорошо зарекомендовали себя при обработке товаропотоков средней мощности (100...150 палет в смену), в случае использования стеллажей высотой 5,5...6,0 м. и подъем груза, и движение машины осуществляется при помощи электродвигателей, питающихся от свинцово-кислотной тяговой аккумуляторной батареи, одной зарядки которой хватает на 8 ч непрерывной работы.

Штабелеры с пешим оператором. Наиболее широкая линейка моделей штабелеров различных грузоподъемностей и высот подъема, среди них Вы всегда сможете найти именно ту модель, которая идеально сможет соответствовать потребностям Вашего предприятия по грузоподъемности и высоте подъема.

Кроме того, начальный подъем обеспечивает больший просвет и облегчает переезд через пороги и препятствия, передвижение по наклонным рампам.

Для увеличения скорости движения и снижения усталости оператора некоторые модели оборудуют специальной площадкой, иногда откидывающейся, на которой при необходимости может ехать оператор.

Кары еще называют самоходными тележками. Кары (электро- и автокары) предназначены для перемещения грузов и приводятся в действие путем зарядки от электродвигателя или двигателя внутреннего сгорания.

Выбор погрузчика предусматривает, прежде всего, комплексный анализ его технико-эксплуатационных параметров: ресурса работы, технических параметров, безопасности и условий эксплуатации, цены, а также целого ряда других факторов. Наиболее важными техническими параметрами погрузчика является его грузоподъемность, высота подъема груза, мощность и тип привода (двигатель внутреннего сгорания (ДВС) - дизельный, газовый, бензиновый; электрический двигатель). 4В дипломном проекте предлагается выбрать погрузчик с электромотором, так как зачастую склад имеет закрытый тип, и на складе хранятся продукты питания, поэтому использование двигателей внутреннего сгорания, не уместно.

Для выбора электрического погрузчика сравним три разные модели

разных фирм и представим их технические характеристики в таблице 16:

- электропогрузчик «VR-EV 1,25» производитель Vi&Rus Болгария;
- электропогрузчик «ЭП-1616-84» производитель «Куртис» США.
- электропогрузчик «ЭП-103,106» производитель «Куртис» США.

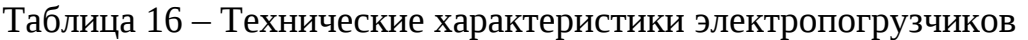

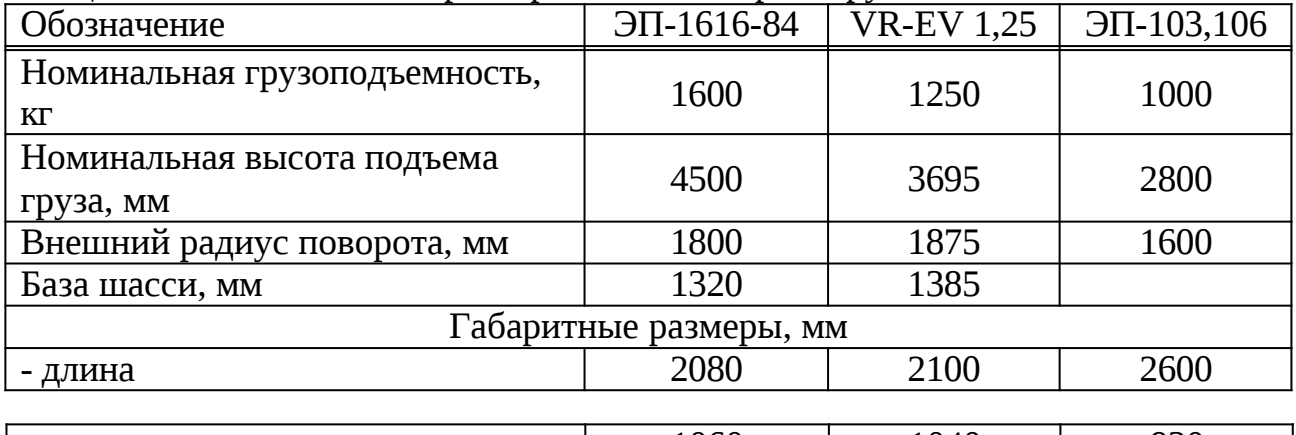

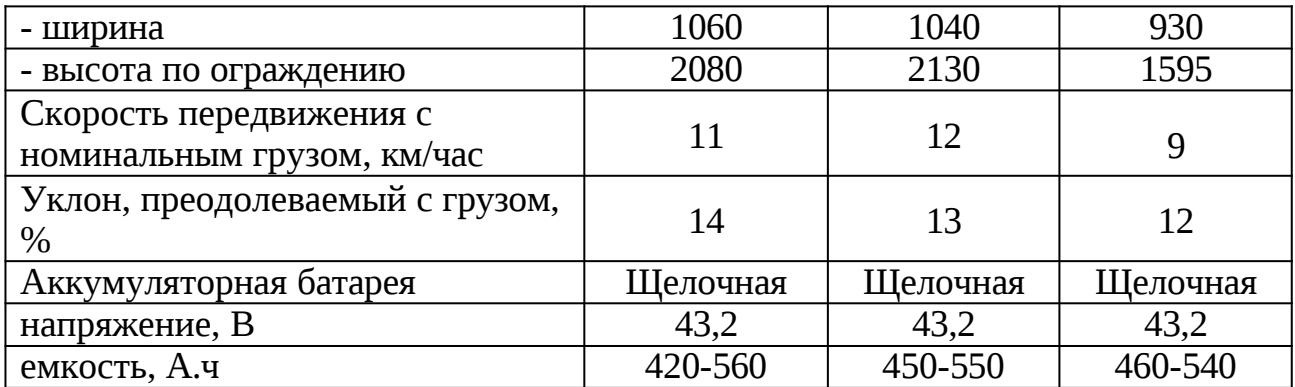

Для электропогрузчиком ЭП-1616-84, так как его производительность и манëвренность выше.

> Определение числа водителей электропогрузчика осуществления 4погрузоразгрузочных работ склад оборудуем

 $B = \Pi_{\text{ncrp}} * C$  $*$  C, (25)

где ппогр – число погрузчиков С – число смен работы терминала.

 $B = 1 * 2 = 2$  человека

Также на складе понадобится одна ручная тележка грузоподъемностью 1000 кг.

# **2.3.4 Выбop pучнoй тележки**

Гидравлические тележки – неотъемлемый атрибут любого склада. Использование гидравлических тележек при погрузо-разгрузочных работах заметно упрощает этот процесс и позволяет повысить производительность труда складских рабочих. Маневренные гидравлические тележки используются даже в небольших помещениях, где применение погрузчиков невозможно.

Ручные, вилочные гидравлические тележки немецкого производства Otto Kurtbach представлены серией ОК. Весь модельный ряд тележек укомплектован нержавеющим, усиленным гидроузлом, способный выдерживать поддоны весом от 1,5 до 3,0 тонн, 4эргономичной ручкой с покрытием из технического пластика, который оберегает руки при работе в отрицательных температурах до – 25 С. Хорошая маневренность тележек обеспечивается большим углом поворота рулевых колес (210 С). Материал исполнения рулевых колес и вилочных роликов - полиуретан, что положительно влияет на удобство в эксплуатации на ровных или наливных 4напольных покрытиях. Технические характеристики гидравлической тележки Otto Kurtbach представлены в таблице 17.

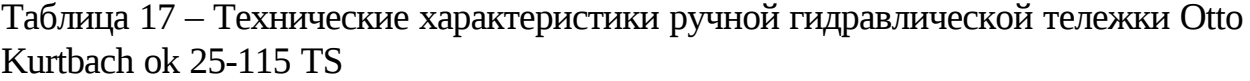

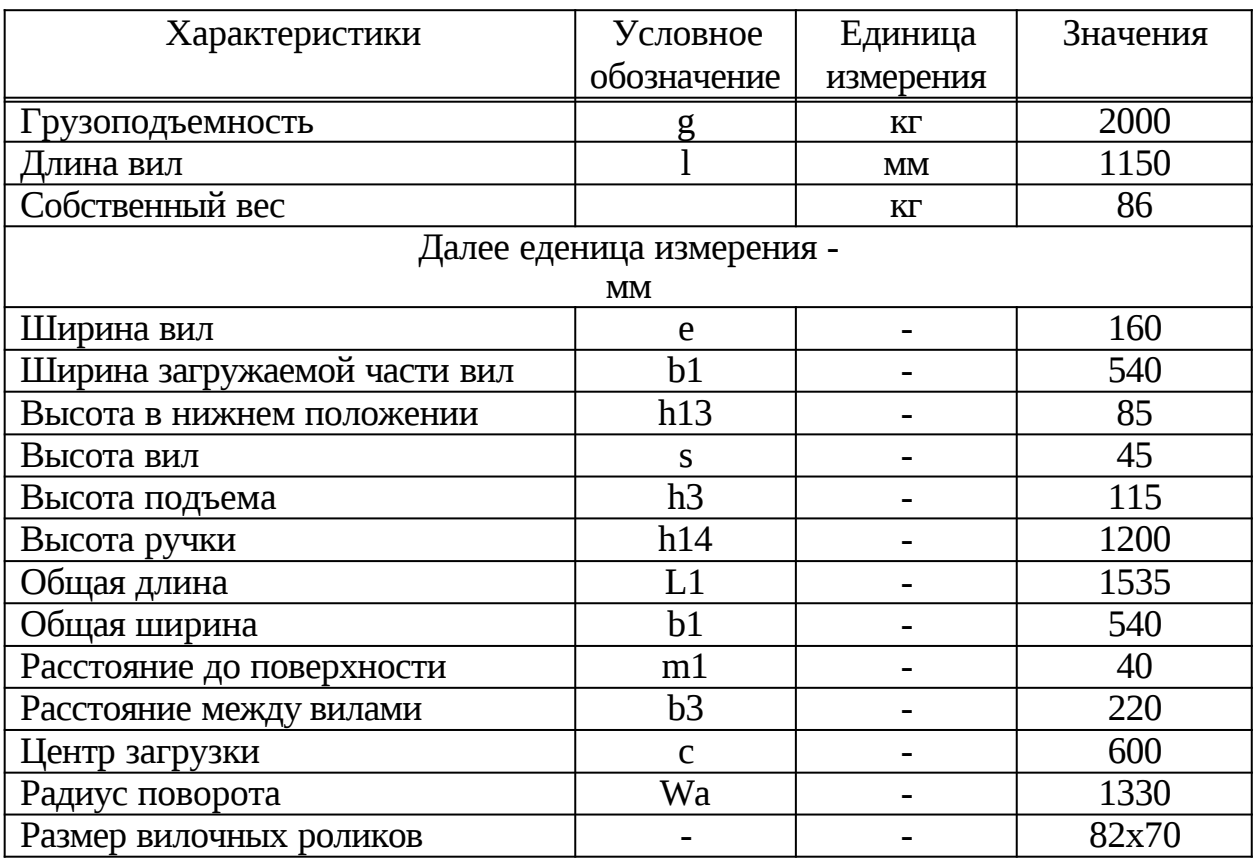

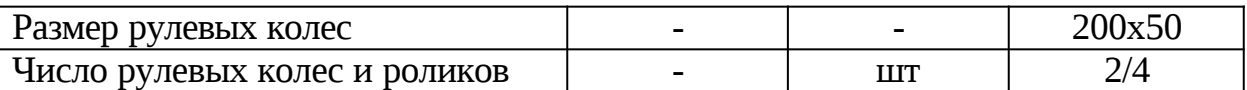

Производительность Q<sup>ч</sup> данной тележки составляет 17,14 т/ч.

Вывод: мы рассмотрели и выбрали гидравлическую тележку Otto Kurtbach ok 25-115 TS ,потому что такие тележки применяются в головном складском комплексе г.Красноярска и удовлетворяют всеми техническими характеристиками.

### **2.4 Технология погрузочно-разгрузочных и транспортно-**

#### **складских работ с пакетами**

Технология погрузочно-разгрузочных и транспортно-складских (ПРТС) работ на складах определяет порядок и последовательность выполнения операций по погрузке, выгрузке, транспортировке и складированию пакетов, используемые технические средства, а также устанавливает требования по охране труда. 4Технологию ПРТС работ удобно рассмотреть на примере пакетов, сформированных на стандартных плоских поддонах размерами 800х1200х150 мм, (рисунок 23).

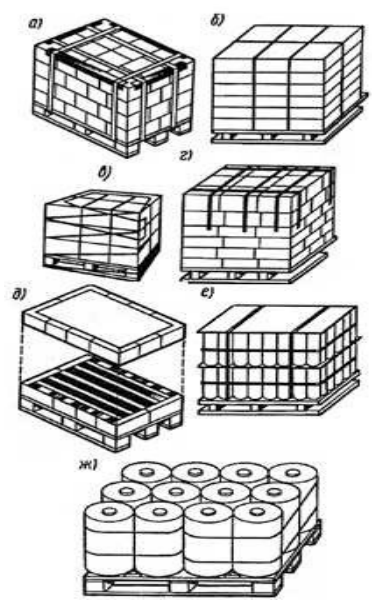

а – скрепление клеем, лентой, уголками; б – скрепление термоусадочной пленкой; в – скрепление растягивающейся пленкой; г – скрепление клейкой лентой; д – скрепление клеем и крафт-бумагой; е –

скрепление проволокой с применением прокладки; ж – скрепление барабанов лентой

Рисунок 23 – Способы пакетирования груза на поддоны

Пакетированию на поддонах подлежат грузы в транспортной таре или без нее, имеющие стабильную правильную геометрическую форму, не меняющуюся в процессе пакетирования, складирования и транспортировки. Необходимую прочность обвязки пакета на плоских поддонах обеспечивают средства скрепления грузов – упаковочная стальная и полимерная ленты, стальная проволока, 4усадочная и растягивающаяся пленки, клей и т. п.

При 4двухъярусном размещении пакетов в крытых вагонах рекомендуется формировать пакет со следующими параметрами: при одноярусном размещении – высота, включая поддон, 1350 мм, масса не более 1т; при трехъярусном размещении – высота 900 мм, масса не более 700 кг.

При проведении ПРТС работ применяют: в крытых вагонах электропогрузчики грузоподъемностью 1,0...1,6 т и автопогрузчики той же грузоподъемности с каталитическими нейтрализаторами отработавших газов; авто- и электропогрузчики грузоподъемностью не более 1,0 т для загрузки крытых автомобилей грузоподъемностью 8,0 т и более; авто- и электропогрузчики грузоподъемностью до 2,0 т с максимальной высотой подъема груза 4500 мм при укладке пакетов в штабель высотой более 3,3 м.

Погрузчики оборудуют штатными вилами, приспособлением для бокового перемещения, а при необходимости и специальными грузозахватными приспособлениями (для операций с рулонами, бочками и т. п.). На загрузке автофургонов длиной свыше 4,0 м и грузоподъемностью до 8,0 т дополнительно используют ручные гидравлические или электрические самоходные тележки, штабелеры.

Чтобы обеспечить возможность въезда погрузчика в автофургон или вагон при несовпадении высоты рампы склада с уровнем пола кузова (или вагона), может использоваться переходной трап (пандус). Из вспомогательного оборудования 4используют лом, молоток, средства для крепления пакетов в вагонах.

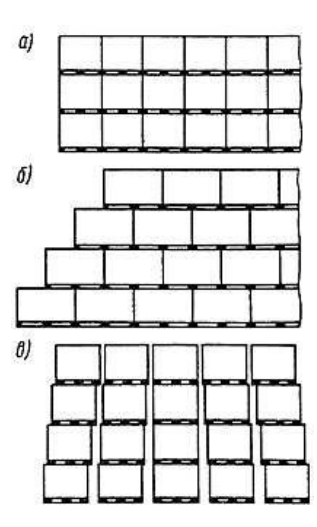

а – прямой кладки; б – с уступами; в – со смещением Рисунок 24 – Схемы укладки штабелей

Выгрузку 4пакетов из вагонов и формирование штабеля проводит бригада в составе двух-трех человек: двух водителей-погрузчиков и при необходимости одного рабочего для выполнения вспомогательных операций. Вагон подают к месту проведения грузовых операций и затормаживают башмаками. Для въезда погрузчика внутрь вагона укладывают трап. После открытия двери вагона рабочий удаляет средства крепления и при заполнении свободного объема в междверном пространстве отдельными штучными грузами формирует из них пакеты на порожних поддонах по схемам укладки груза.

Пакеты выгружают в такой последовательности: сориентировав вилы погрузчика (при необходимости с помощью приспособлений), следует ввести их в проемы поддона и плавно подъехать к пакету до упора в его торец; приподнять пакет и наклонить грузоподъемную раму назад; транспортировать взятый на вилы пакет в склад на высоте не более 300 мм над полом склада.

При 4штабелировании пакетов внутри помещения на пол необходимо соблюдать следующие требования:

- пакеты укладывают в штабель прямой кладки до трех ярусов по высоте, с уступами и смещением к центру штабеля – при высоте более трех ярусов (рисунке 24); укладка пакетов должна быть по возможности более плотной, параллельными рядами 4без перекосов (исключение составляют

зазоры, предусмотренные требованиями технологии хранения продуктов);

-допускается использование деревянных прокладок для выравнивания пакетов;

-ширина штабеля не должна превышать 6,0 м. Длина штабеля определяется местными условиями;

-укладка в штабель деформированных пакетов не допускается (в зависимости от степени деформации пакеты необходимо исправлять или переформировывать);

-высота штабеля определяется исходя из условий максимального использования высоты секции склада, технологии хранения, с учетом прочности тары и допустимой нагрузки на пол склада;

-расстояние от верха штабеля до светильников на складе должно составлять не менее 500 мм.

Пакеты на складе размещают по заранее разработанным схемам складирования с учетом наиболее рационального использования складской площади, удобства использования средств механизации при выполнении складских операций в соответствии с требованиями действующих стандартов и местных (отраслевых) нормативных актов.

Автофургоны разгружают с заездом в них по переходному трапу погрузчика, тележки или штабелера. Пакетированный груз, поступивший в крупнотоннажных контейнерах, разгружают с помощью ручных гидравлических или электрических тележек или со стола-платформы.

Разборку штабеля и погрузку пакетов в транспортные средства выполняет бригада из двух-трех человек: двух водителей-погрузчиков и при необходимости одного рабочего для выполнения вспомогательных операций.

При отгрузке пакетов железнодорожным транспортом режим перевозки устанавливается согласно Правилам перевозки грузов в зависимости от вида груза, продолжительности нахождения его в пути следования и времени года. Вагон подают к месту проведения грузовых операций, затормаживают башмаками, для въезда погрузчика укладывают

трап. Вагоны, подаваемые под погрузку,должны

быть технически исправными и очищенными внутри и снаружи.

При погрузке в крытый вагон объемом 120 м3 пакеты устанавливают симметрично продольной оси в два ряда по ширине и, как правило, в два-три ряда по высоте. В междверном пространстве вагона пакеты размещают с отступлением от дверей не менее 250 мм, чтобы обеспечивалась возможность механизированной выгрузки с обеих сторон вагона. В случае загрузки междверного пространства вагона пакетами разной высоты пакеты меньшей высоты устанавливают в нижний ярус. Погрузку пакетов в рефрижераторные вагоны проводят при опущенных напольных решетках.

Число загружаемых пакетов зависит от грузоподъемности, погрузочного объема рефрижераторного вагона и массы пакетов. Пакеты в вагонах крепят таким образом, 4чтобы предотвратить их смещение и падение при транспортировке. Для максимального использования грузоподъемности вагонов и обеспечения устойчивости штабелей свободный объем в междверном пространстве вагона допускается заполнять отдельными единицами груза в количестве, кратном числу отдельных мест в пакете.

Универсальные 4бортовые автомобили и автопоезда обычно загружают со стороны бортов, что не вызывает особых сложностей, если высота рампы находится ниже или на уровне настила кузова. 4Пакеты устанавливают погрузчиком с рампы непосредственно в кузов, при этом загрузка проводится с перестановкой 4автомобиля загружаемой стороной кузова к фронту работ. Кузова крытых автомобилей грузоподъемностью 8,0 т и более, а также крупнотоннажные контейнеры загружают с въездом погрузчика в кузов или контейнер. Для обеспечения возможности въезда погрузчика в фургон или контейнер с рампы можно использовать переходной трап при условии, что его уклон не превышает 7°.

Фургон или контейнер загружают, как правило, в два этапа. С помощью одного погрузчика пакеты устанавливают на край стола-платформы. Другим погрузчиком, 4перемещающимся по рампе или перекидному пандусу, пакеты перегружают в кузов или контейнер. Допускается подъем погрузчика на рампу другим грузоподъемным средством. Для загрузки автофургонов

грузоподъемностью до 8,0 т или крупнотоннажных контейнеров рекомендуется использовать гидравлические или электрические тележки.

В данной части бакалаврской работы рассмотренна логистическая система с новым транспортно-складским комплексом в городе Новосибирске. Он будет находиться на улице Станционная улица, 28к4.. Территория склада будет 1500 кв.м, на ней будет находиться непосредственно сам склад, а также офис. На территории находится ремонтная зона с ямой, а также открытая площадка для стоянки автомобилей. На территории есть подъезд для ж/д транспорта, а также рампа для быстрой разгрузки вагонов. Погрузка- разгрузка автомобилей будет осуществляться в основном с пандуса вручную, либо электропогрузчиком ЭП-1616-84. 4Погрузчик на складе будет всего один, водителей погрузчиков двое и 4 грузчика, а также логист, два кладовщика, два оператора, бухгалтер и механик.

#### **2.5 Анализ рынка и выбор подвижного состава**

Эффективность перевозок непосредственно зависит от правильного выбора подвижного состава. При решении этой задачи исходят из величины и структуры грузопотоков, возможных способов выполнения перевозок.

Сравнительную оценку эффективности подвижного состава производят с помощью натуральных и стоимостных показателей:

к натуральным показателям относится производительность в тоннах или тонно-километрах;

- к стоимостным показателям – себестоимость перевозки одной тонны груза или одного тонно-километра.

Сравнительный 4анализ эффективности выбора моделей подвижного состава осуществляют, варьируя расстояние перевозки для конкретного случая в пределах от минимального до максимального значения.

Рассмотрим наиболее распространенные марки мало и среднетоннажных грузовых автомобилей в городе Красноярске.

Начнем с импортных производителей.

Hyundai – корейская автокомпания. Выпускает легковые автомобили, автомобили малой, средней и большой грузоподъёмности, автобусы городского, 4междугороднего и туристического класса. ООО «Хендэ-центр Красноярск» является официальным дилером и легкового и коммерческого транспорта, находится в г. Красноярске, ул. Караульная, 33.

Isuzu Motors Limited –– японская 4автомобильная компания, один из крупнейших в мире производителей грузовиков, автобусов и дизельных двигателей. В городе Красноярске есть официальный дилер компании Isuzuэто компания "Орион моторс". Находится в п. Солонцы, пр. Котельникова, 16, ст1.

Mitsubishi Fuso Truck and Bus Corporation  $(MFTBC)$  – это одна из лидирующих автомобильных компаний в Азии. Модельный ряд коммерческих грузовых автомобилей в общем виде включает в себя:

- малотоннажные грузовики
- средне тоннажные грузовики
- тяжелые грузовые автомобили
- автобусы малой вместимости
- малотоннажные грузовые автомобили

- автобусы дальнего следования.

Официальный 4дилер в Красноярском крае – ООО "Fuso-CANTER" расположенный по адресу гор.Красноярск, пр.Металлургов, 1м.

Hino Motors, Ltd. — один из крупнейших в Японии изготовителей грузовых автомобилей и автобусов.

Официальный 4дилер в Красноярске – ООО "Компания Махина", расположенная по адресу, гор.Красноярск, Енисейский тракт, 10-й км, 3/10.

Далее рассмотрим отечественных производителей.

КамАЗ — российская компания, производитель дизельных грузовых автомобилей и дизельных двигателей, действующий с 1976 года. Официальный дилерский центр ПАО «Камаз», г. Красноярск, ул. 2-я Брянская, 18а.

66 «Группа ГАЗ» — российская автомобилестроительная компания. Штабквартира — в Нижнем Новгороде. «Группа ГАЗ» выпускает легкие и среднетонажные коммерческие автомобили, тяжелые грузовики, автобусы, легковые автомобили, силовые агрегаты и автокомпоненты.

Официальный дилер в Красноярске: ЗАО «АВТОЦЕНТР КрасГАЗсервис» расположен, ул. Мечникова, 50.

Рассмотрев несколько автомобильных производителей, для дальнейшего анализа 4выберем таких производителей, как Hyundai, Isuzu, Mitsubishi, Камаз.

ЗАО «Веал» занимается перевозкой различных непродовольственных товаров, следовательно подвижной состав необходимый предприятию – автомобили-фургоны для того, 4чтобы защитить перевозимый груз от осадков и других природных явлений.

Рассмотрим подвижной состав отечественного и зарубежного производства средней грузоподъемности от 2 т до 8 т, и сведем в таблицу 17. Таблица 17 – Технические характеристики автомобилей

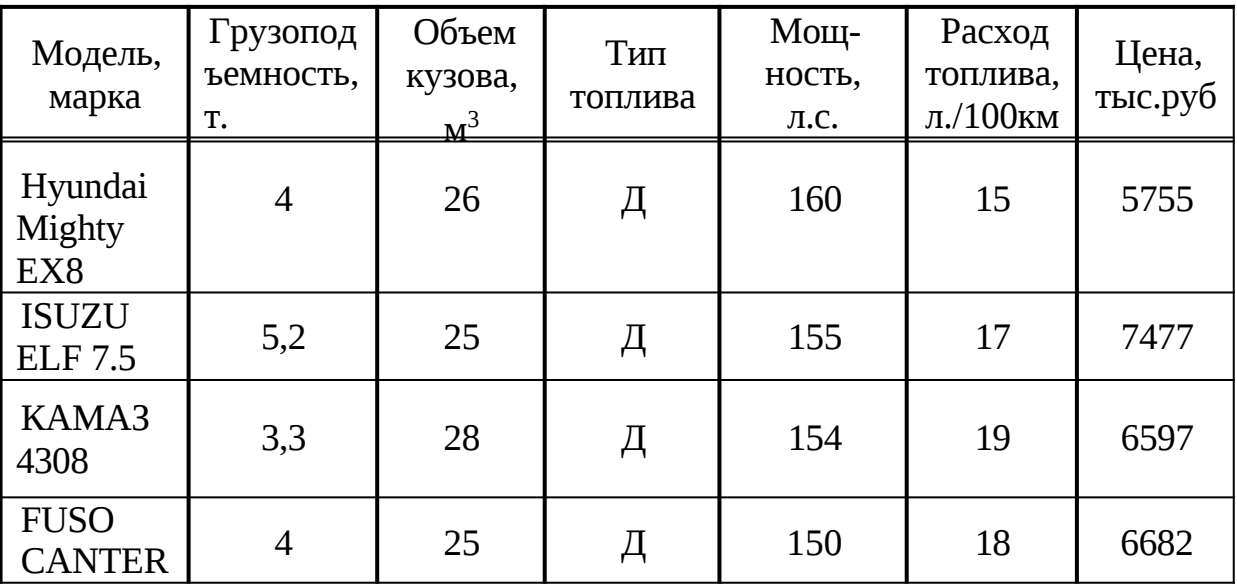

Анализ стоимости подвижного состава представлен на рисунке 25.

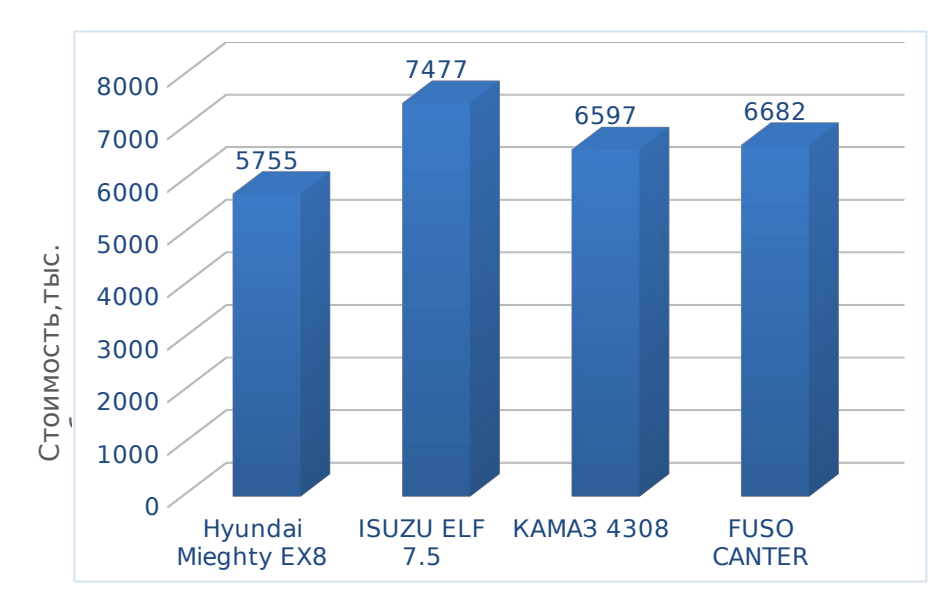

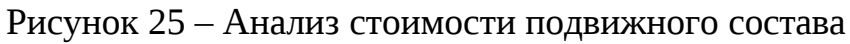

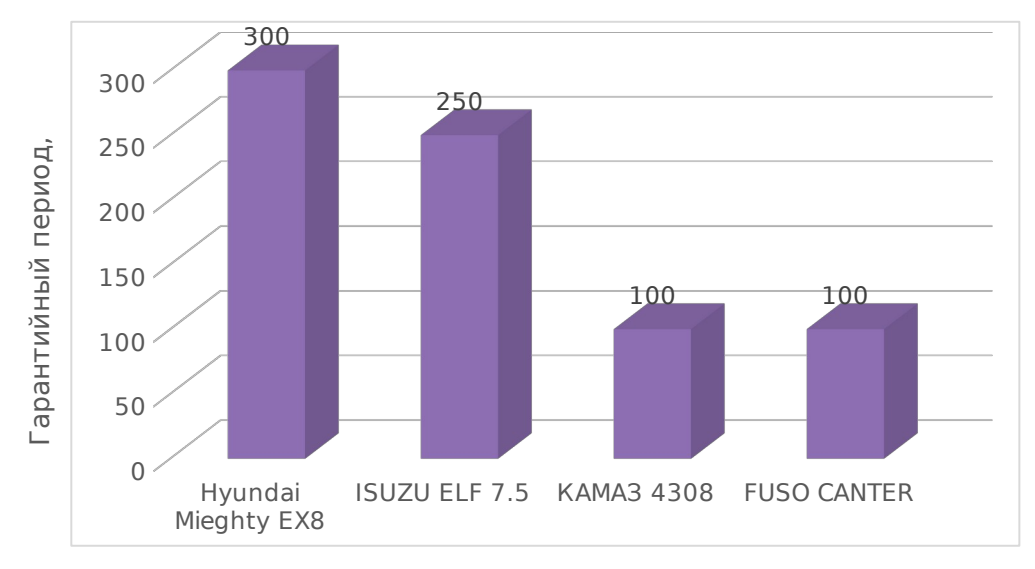

Рисунок 26 – Продолжительность гарантийного периода, тыс. км

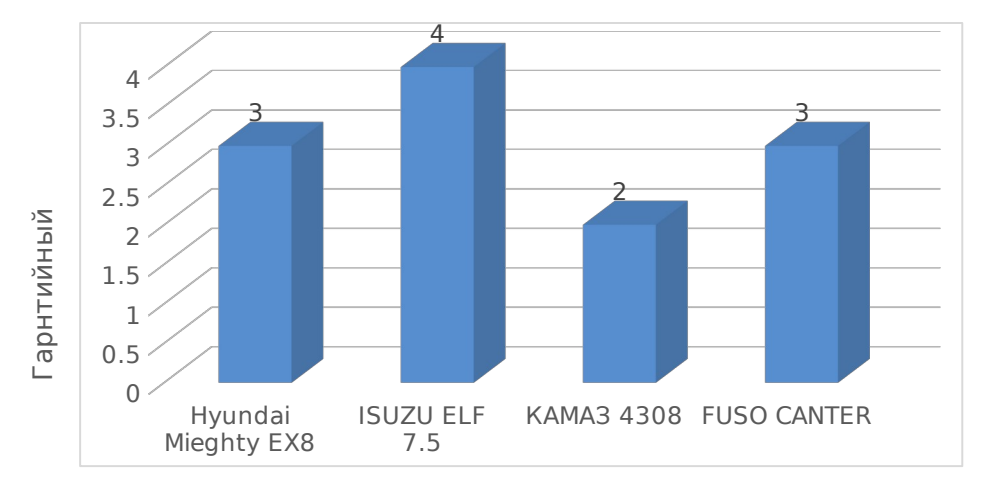

Рисунок 27 – Продолжительность гарантийного периода, лет

Далее выбор подвижного состава будем производить по таким критериям как, норма расхода топлива, затраты на топливо, на ремонтный фонд. Для точного выбора ПС необходимо также рассчитать минимум эксплуатационных затрат на один тонно-километр. Выбор по затратам осуществляется по минимуму эксплуатационных затрат на один тонно- километр. В таблице 18 представлены необходимые данные для дальнейших расчетов.

| Показатель                                 | -----<br>Hyundai<br>Mieghty<br>EX <sub>8</sub> | <b>ISUZUELF</b><br>7.5 | KAMA3<br>4308 | <b>FUSO</b><br><b>CANTER</b> |
|--------------------------------------------|------------------------------------------------|------------------------|---------------|------------------------------|
| Грузоподъемность, кг                       | 4000                                           | 5200                   | 3300          | 4000                         |
| Норма расхода<br>топлива, л/100 км         | 15                                             | 17                     | 16            | 18                           |
| Стоимость топлива,<br>руб                  | 60.5                                           | 60.5                   | 60.5          | 60.5                         |
| Норма расхода масла,<br>Л                  | 16,3                                           | 16.5                   | 15            | 15                           |
| Цена<br>моторного<br>масла, руб            | 1063                                           | 1063                   | 1063          | 1063                         |
| Стоимость<br>НОВОГО<br>автомобиля, тыс руб | 5755                                           | 7477                   | 6597          | 6682                         |
| Экологический<br>стандарт                  | Euro 4                                         | Euro 4                 | Euro 5        | Euro 4                       |

Таблица 18 – Данные для выбора подвижного состава

Затраты на топливо рассчитываются по формуле [8]:

$$
Z_{\mathsf{T}}^{\mathsf{Km}} = \tau \qquad , \tag{26}
$$

 $R^{\text{Km}}$ Ц

где  $\mathbb{Z}_{\mathsf{T}}^{\mathsf{Km}}$  – затраты на топливо, руб./км;

 $R_{\rm T}^{\rm Km}$ — нормируемое значение расхода топлива, л/км;

Цт – цена за 1 литр дизельного топлива, 60,5 руб.

$$
R^{\text{km}} = 001(H + H \beta q) (1 + 0.01D),
$$
\n
$$
\gamma
$$
\n
$$
\Gamma \qquad \qquad w \qquad H \text{ cf}
$$
\n
$$
C_{\text{H}}
$$
\n
$$
C_{\text{H}}
$$
\n
$$
(27)
$$

где Нсн – норма расхода топлива на 100 км пробега автомобиля или автопоезда в снаряженном состоянии без груза, л/100 км;

Нw – норма расхода топлива на транспортную работу, л/100 т·км;

βе – коэффициент использования пробега;

qн – 5номинальная грузоподъемность подвижного состава, т;

γст – коэффициент использования грузоподъемности;

D – поправочный коэффициент (суммарная относительная надбавка или снижение) к норме в процентах.  $D = 5\%$ 

На рисунках 23,24 отображены результаты расчетов затрат на топливо по каждому автомобилю.

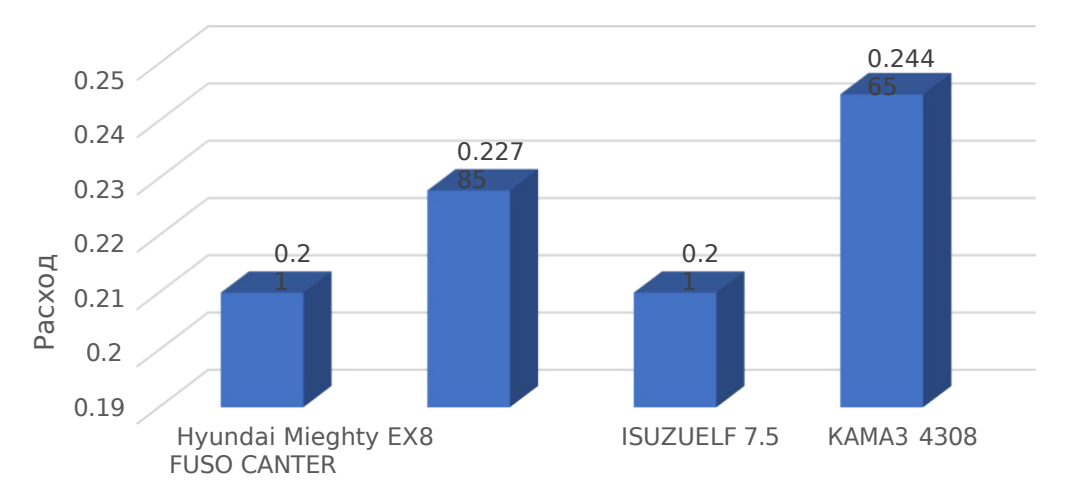

Рисунок 28 – Нормируемое значение расхода топлива, л/км

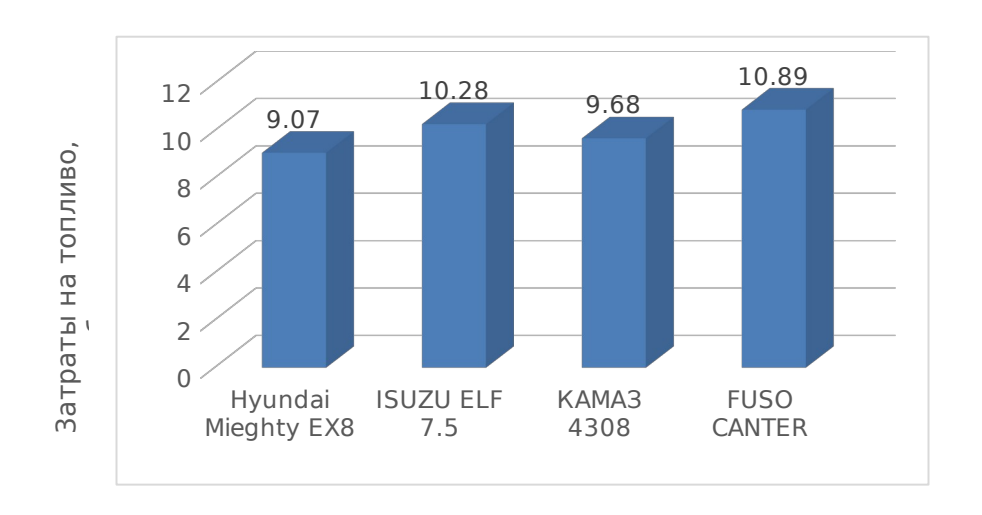

Рисунок 28 – Затраты на топливо руб/км.

Как видно из рисунков 27 и 28 минимальный расход топлива имеют Hyundai Mieghty EX8 и Камаз 4308

Затраты на смазочные материалы:

$$
Z^{\kappa m} = 0.01 R^{\kappa m} H \downarrow , \qquad (28)
$$

 $\alpha^{\star}_{\rm cm}$  – затраты на смазочные материалы, руб./км; где Нсм – норма расхода моторного масла, Нсм = 0,14 л/100 л; Цсм–цена моторного масла, Цсм = 1063руб./л .

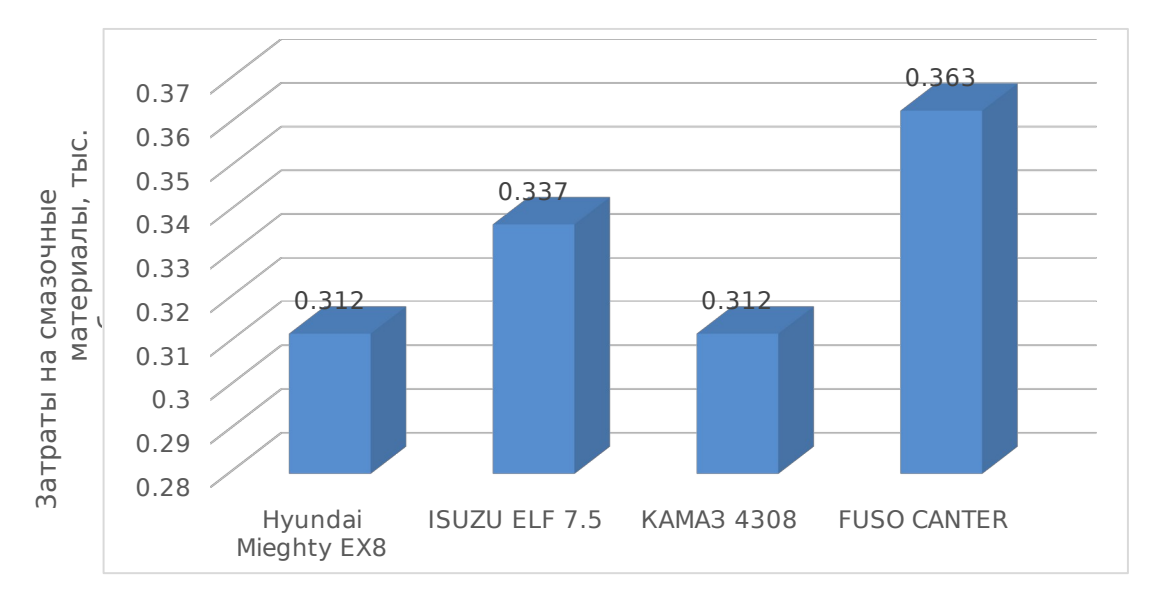

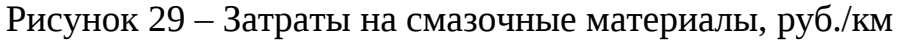

# Шины

Затраты на шины определим по формуле

$$
Z^{\kappa m} = \frac{-n_{\underline{\mu}} \underline{\mu}_{\underline{\mu}}}{L_{\underline{\mu}} * 1000} \tag{29}
$$

где

 $\rm{m^{km}_{\rm{m}}-$  затраты на шины, руб./км;

 $n_{\text{m}}$  – число шин на транспортном средстве,  $n_{\text{m}}$  = 6;

 $L_{\text{m}}$  – цена шины (http://avtoshina24.ru/);

 $L_{\text{m}}$  – норма пробега шины(80 тыс.км).

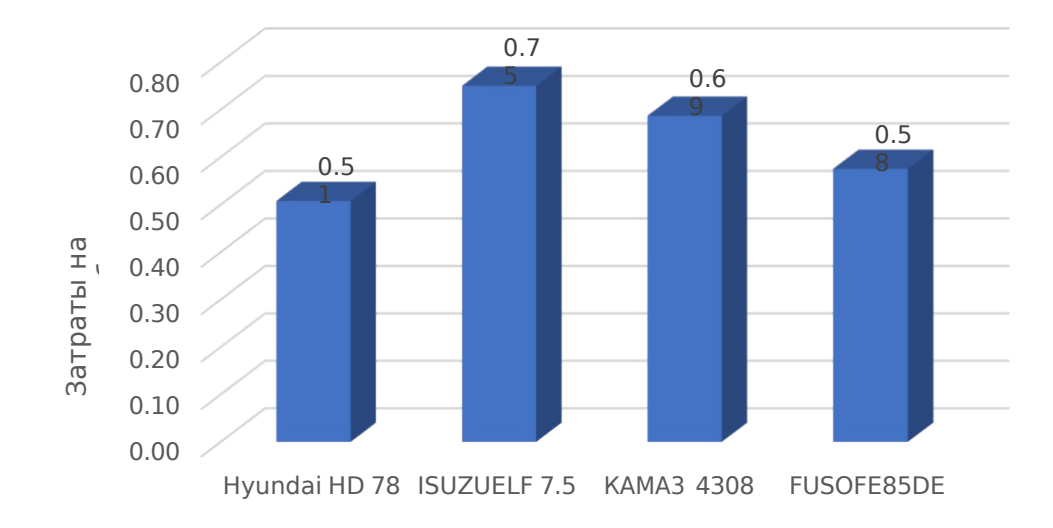
Ремонтный фонд

Затраты на ремонтный фонд рассчитаем по формуле

$$
\kappa_{\text{m}} \frac{\kappa_{\text{m}} \tau_{\text{c}}}{\mu_{\text{m}}}
$$

где

 $\epsilon_{\rm pdp}^{\rm KM}$  – затраты на ремонтный фонд, руб./км;

 $v_{kM}$  – норматив стоимости запасных частей, укм = 0,15 %/ 1 000 км;

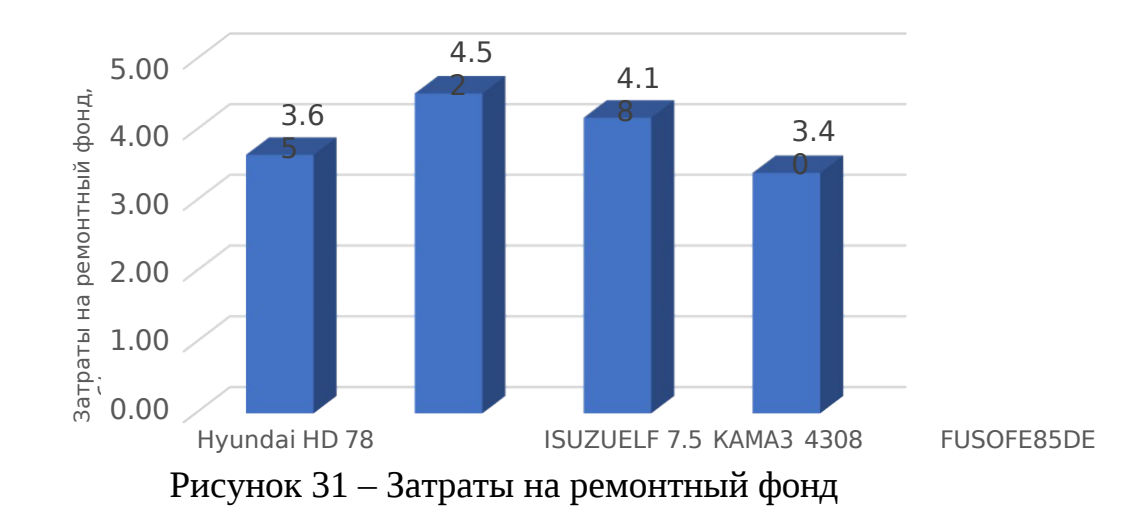

 $\mathop{\rm \,Lip} \nolimits_i$  – цена нового автомобиля

Переменные расходы на оплату труда и отчисления (ФОТ) Переменные затраты на ФОТ рассчитаем по формуле

$$
\phi_0 \frac{T_{\text{Top}}(^{3^{pp} + \frac{\gamma_{\text{bp}}}{6} \cdot 3^{pp})^{12}}}{Z_{\text{opt}}^{\text{km}}} = \frac{100}{\Phi_{\text{F}}^{\text{pb}} 10000000}
$$
(30)

где  $\mathrm{Km}$  – переменные затраты на ФОТ, руб./км;

 $T_{\tau op}$  – трудоемкость технического обслуживания и текущего ремонта,

 $T_{\text{top}}$  = 1,8 и 2 чел. ч/тыс. км соответственно; ГОСТ 21624-81

 $3^{\rm pp}$ ,  $3^{\rm pp}$  – среднемесячная заработная плата основного и вспомогательного рабочего, соответственно, 23 000 и 17000 руб.;

 $\Phi^\mathrm{pb}$  – годовой фонд рабочего времени ремонтных рабочих,  $\Phi^\mathrm{p\,b}\text{=}\,1$  786

 $\gamma_{\rm bp}$  – удельный вес вспомогательных рабочих по отношению к ремонтным рабочим,  $\gamma_{\rm bp} = 10\%$ .

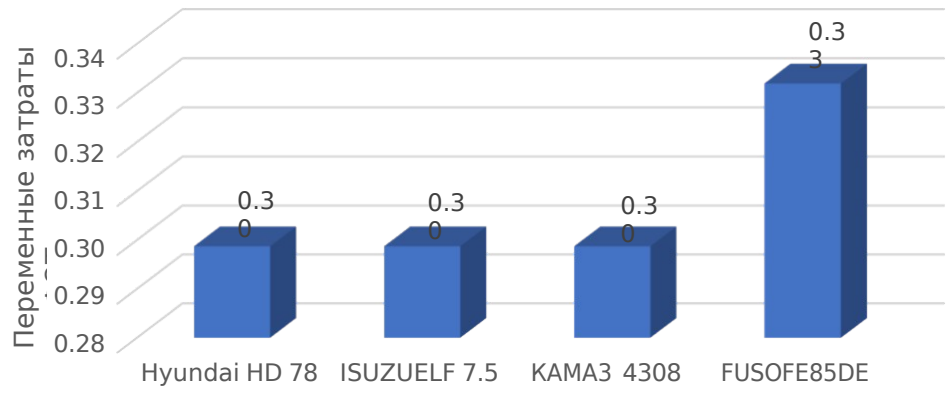

Рисунок 32- Переменные затраты на ФОТ

### Тогда с учетом предыдущих выражений получим

 $\mathbf{C}_{\mathbf{K}\mathbf{m}} = Z^{\mathbf{K}\mathbf{m}} + Z^{\mathbf{K}\mathbf{m}} + Z^{\mathbf{K}\mathbf{m}} + Z^{\mathbf{K}\mathbf{m}} + Z^{\mathbf{K}\mathbf{m}}$ 

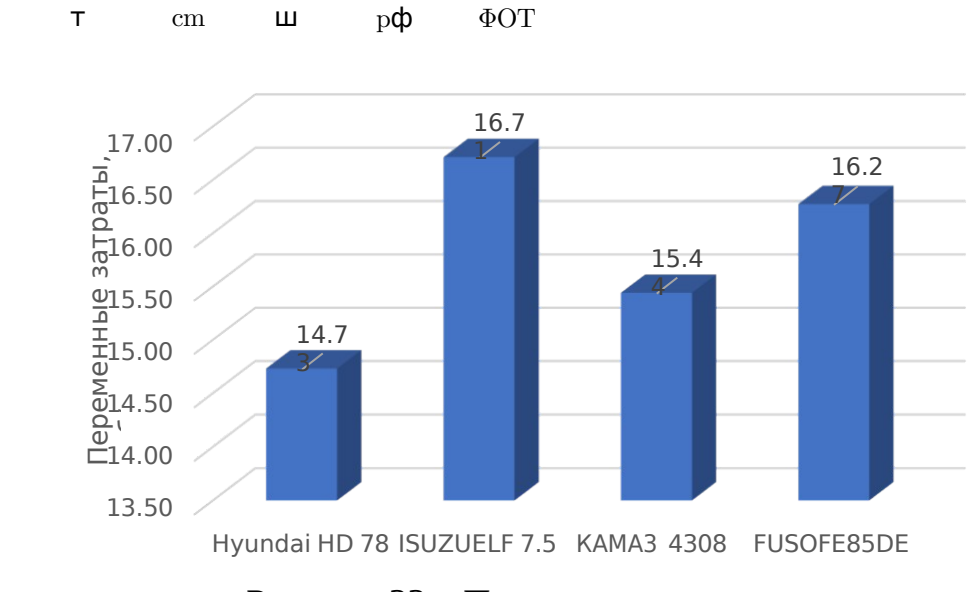

Рисунок 33 – Переменные затраты

Постоянные расходы на ФОТ

Постоянные затраты на ФОТ рассчитаем по формуле

$$
Z^{\text{4DT}} = \frac{K_{\text{np}} N^{\text{43} \text{cp}}}{1000} \tag{31}
$$

 $Z_{\text{tho}}^4$  – затраты на ФОТ руб./ч; где

Ч;

 $K_{\text{p}}$  – коэффициент приведения, для автомобилей среднего и большого классов  $K_{\text{m}} = 1.0$ ;  $N^{\mathsf{q}}$  – норматив численности персонала, чел./1 000 ч, для водителей  $\rm{Nu}$  = 7,56; руководителей и служащих – 0,195, прочих – 0,9 $\cdot$  0,195 = 0,176;  $3^{\text{cp}}$  – средняя заработная плата,  $3{\text{cp}} = 20\ 000\ \text{py}$ б.

$$
Z^4 = {}^{1.0*20000} (7.56 + 0.195 + 0.176) = 158.62
$$
  
φστ 1000

Амортизационные отчисления на износ автомобилей, занятых на основных перевозках. Амортизацию подвижного состава рассчитаем по формуле

$$
Z_{am}^{\text{Te}} = \mathsf{K}_{am} 0.01 \tag{32}
$$

ам где  $\sigma_{\textrm{max}}$  – затраты на амортизацию подвижного состава, руб./год;  $\rm{H}_{6}$  – балансовая стоимость автомобиля, руб.; Кам – норма амортизации, для автомобилей общего назначения грузоподъемностью до 5 т =20%; свыше 5 т = 14,3 %/год [8].

Таблица 19 – Амортизационные отчисления

| <b>- Автомобиль</b>           | Hyundai | <b>ISUZU</b>   | <b>KAMA34308</b> | <b>FUSO</b>   |
|-------------------------------|---------|----------------|------------------|---------------|
| Показатель                    | Mighty  | <b>ELF 7.5</b> |                  | <b>CANTER</b> |
| Амортизационные<br>отчисления | 11510   | 10692          | 13149            | 13364         |

Транспортный налог [16].

Таблица 20 – Транспортный налог

| <u>Двтомобиль</u>      | Hyundai | <b>ISUZU</b>   | <b>KAMA3 4308</b> | <b>FUSO</b>   |
|------------------------|---------|----------------|-------------------|---------------|
| Показатель             | Mighty  | <b>ELF 7.5</b> |                   | <b>CANTER</b> |
| Транспортный<br>налог. | 3640    | 3900           | 4466              | 5940          |

Единый налог на вмененный доход. Единый налог на вмененный доход рассчитаем по формуле

$$
Z^{\text{Te}} = \mathbf{\Pi}^{\text{Te}} \mathbf{\mathbf{L}}^{\text{Te}} \bullet 12 \bullet 0.01
$$
\n  
\n<sub>BH BH BH BH</sub>

руб.'/год; Д<sup>тс</sup> – базовая доходность, руб./мес;  $^{\text{\tiny TC}}$ <sub>вн</sub> – норматив затрат на единый налог на вмененный доход, где

 $\mathbf{H}^{\rm rc}_{\scriptscriptstyle{\rm BH}}$  – ставка единого налога на вмененный доход,  $\mathbf{H}^{\rm rc}_{\scriptscriptstyle{\rm BH}}$  = 13 %/ мес.

Рассчитаем базовую доходность. При одноставочном тарифе 1500 руб./т, суточной производительности 5; 4,7; 5 и 5,3 т/см соответственно и коэффициенте выпуска 0,85 базовая доходность автомобиля за месяц составит

Таблица 21 – Базовая доходность

| Автомобиль         | Hyundai | <b>ISUZI</b>   | KAMA3  | <b>FUSO</b>   |
|--------------------|---------|----------------|--------|---------------|
| Чоказатель         | Mighty  | <b>ELF 7.5</b> | 4308   | <b>CANTER</b> |
| Базовая доходность | 191250  | 179775         | 191250 |               |

Таблица 22 – Затраты на единый налог на вмененный доход

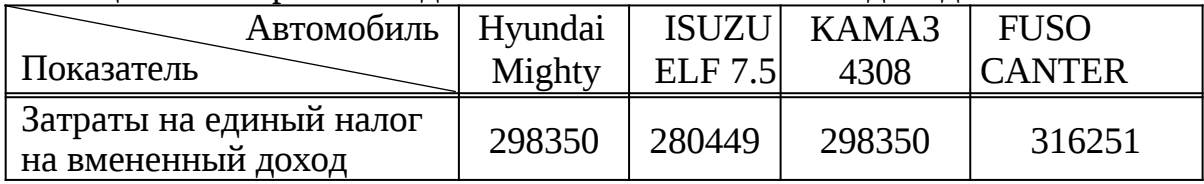

Обязательное страхование гражданской ответственности 2371,42 руб./год [12] .

 $T^{\text{rc}}$ 

Время работы подвижного состава:

$$
T_{m}^{\text{TC}} = 365,25 \bullet \bullet \bullet \tag{34}
$$

m где T  $I_{\rm sc}^{\rm rc}$  – время работы на маршруте, ч/год;

 $\alpha_{\rm b}$  – коэффициент выпуска,  $\alpha_{\rm s}$  = 0,85;

$$
T^{\text{tc}}
$$
 – среднее время в наряде,  $T^{\text{tc}}$  = 8 ч.

 $T_{m}^{\tau c}$ =365.25\*0.85\*8=2483.7 н н

Тогда с учетом выражений предыдущих получим

$$
C_{\mathsf{H}} = \frac{Z_{\mathsf{dm}}^{\mathsf{Te}} + \mathsf{TPaH} \epsilon \mathsf{H} \mathsf{OPT} \mathsf{H} \mathsf{H} \mathsf{H}}{Z_{\mathsf{m}}^{\mathsf{Te}}} = Z_{\mathsf{qDT}} + T_{\mathsf{m}}^{\mathsf{Te}} \tag{35}
$$

Таблица 23– Сравнение автомобилей по постоянным затратам

| Автомобиль         | Hvundai | <b>ISUZU</b> | KAMA3  | <b>FUSO</b> |
|--------------------|---------|--------------|--------|-------------|
| Показатель         | Mighty  | ELF 7.5      | 4308   | 'CANTER     |
| Постоянные затраты | 358,29  | 347,15       | 362,66 | 370,91      |

Сведем полученные расчеты по эксплутационным затратам в таблицы 24-27.

|              |                       |                                 |                                             | Постоянные затраты С <sub>ч</sub> , руб. /ч |                                  |         | Переменные затраты Скм, руб./км |                             |                                     |                          |                               |              |                 |                          |           |                             |                |
|--------------|-----------------------|---------------------------------|---------------------------------------------|---------------------------------------------|----------------------------------|---------|---------------------------------|-----------------------------|-------------------------------------|--------------------------|-------------------------------|--------------|-----------------|--------------------------|-----------|-----------------------------|----------------|
| $Z_{\Phi$ от | $Z_{\rm am}^{\rm Tc}$ | $Z_{\textsf{TH}}^{\textsf{TC}}$ | $Z_{\!e\textsf{H}}^{\!\intercal\textsf{c}}$ | $Z^{\rm TC}_{\rm OcaFO}$                    | Tc<br>$\sigma$<br>$7\mathrm{Tc}$ | $C_{u}$ | $Z_{\text{T}}^{\text{Km}}$      | $Z^{\text{Km}}_{\text{cm}}$ | $Z^{\text{Km}}_{\text{L} \text{L}}$ | $Z_{\rm p\Phi}^{\rm Km}$ | $Z_{\text{qbor}}^{\text{Km}}$ | $C_{\rm Km}$ | $e\Gamma$<br>Km | $C_{\text{Km}}$ leг,руб. | $t \cdot$ | $C_{\mathsf{Y}}t$ ,<br>руб. | Э<br>pyt       |
| 158,62       | 3720                  | 3640                            | 298350                                      | 2371,42                                     | 334,4                            | 358,29  | 10,08                           | 0,191                       | 0,51                                | 3,65                     | 0,30                          | 14,73        |                 | 23,48                    | 0,11      | 39,41                       | $\sqrt{13,77}$ |
|              |                       |                                 |                                             |                                             |                                  |         |                                 |                             |                                     |                          |                               |              | $\overline{4}$  | 46,96                    | 0,22      | 78,82                       | 27,55          |
|              |                       |                                 |                                             |                                             |                                  |         |                                 |                             |                                     |                          |                               |              | b               | 70,44                    | 0,33      | 118,24                      | 41,32          |
|              |                       |                                 |                                             |                                             |                                  |         |                                 |                             |                                     |                          |                               |              | 8               | 93,92                    | 0,44      | 157,65                      | 55,10          |
|              |                       |                                 |                                             |                                             |                                  |         |                                 |                             |                                     |                          |                               |              | 10              | 117,4                    | 0,55      | 197,06                      | 68,87          |

Таблица 24 – Эксплуатационные затраты Сэ на транспортировку грузов автомобилем Hyundai HD 78

Таблица 25 – Эксплуатационные затраты Сэ на транспортировку грузов автомобилем ISUZU ELF 7.5

|              | Постоянные затраты Сч, руб. /ч<br>Переменные затраты $C_{KM}$ , руб./км |                                 |                                             |                              |                           |                  |                        |                             |                        |                          |                             |              |                    |                           |               |                           |           |
|--------------|-------------------------------------------------------------------------|---------------------------------|---------------------------------------------|------------------------------|---------------------------|------------------|------------------------|-----------------------------|------------------------|--------------------------|-----------------------------|--------------|--------------------|---------------------------|---------------|---------------------------|-----------|
| $Z_{\Phi$ от | $Z_{\rm am}^{\rm Tc}$                                                   | $Z_{\mathsf{TH}}^{\mathsf{TC}}$ | $Z_{\!e\textsf{H}}^{\!\intercal\textsf{c}}$ | $Z_{\text{Oca}}^{\text{Te}}$ | Tc<br>$Z_{-}$<br>$7\pi c$ | $C_{\mathsf{y}}$ | $Z_{\tau}^{\text{Km}}$ | $Z^{\text{Km}}_{\text{cm}}$ | $Z^{\rm Km}_{\rm III}$ | $Z_{\rm p\Phi}^{\rm Km}$ | $Z_\mathtt{QD}^\mathtt{Km}$ | $C_{\rm Km}$ | $e$ $\Gamma$<br>Km | $C_{\text{km}}$ ler, pyő. | $t_{\cdot}$ u | $C_{\mathsf{y}}t$<br>руб. | C.<br>py6 |
| 158,62       | 4000                                                                    | 14210                           | 280449                                      | 2371,42                      | 334,4                     | 347,15           | 10,94                  | 0,203                       | 0,75                   | 4,52                     | 0,30                        | 16,71        |                    | 33,42                     | 0,11          | 38,19                     | 15,24     |
|              |                                                                         |                                 |                                             |                              |                           |                  |                        |                             |                        |                          |                             |              |                    | 66,84                     | 0,22          | 76,37                     | 30,47     |
|              |                                                                         |                                 |                                             |                              |                           |                  |                        |                             |                        |                          |                             |              |                    | 100,26                    | 0,33          | 114,56                    | 45,71     |
|              |                                                                         |                                 |                                             |                              |                           |                  |                        |                             |                        |                          |                             |              |                    | 133,68                    | 0,44          | 152,75                    | 60,94     |
|              |                                                                         |                                 |                                             |                              |                           |                  |                        |                             |                        |                          |                             |              | 10                 | 167,1                     | 0,55          | 190,93                    | 76,18     |

|        |                       |                                 |                                             | Постоянные затраты С <sub>ч</sub> , руб. /ч |                                      |                  | Переменные затраты Скм, руб./км |                             |                       |                       |              |              |                 |                                           |             |                           |                                    |
|--------|-----------------------|---------------------------------|---------------------------------------------|---------------------------------------------|--------------------------------------|------------------|---------------------------------|-----------------------------|-----------------------|-----------------------|--------------|--------------|-----------------|-------------------------------------------|-------------|---------------------------|------------------------------------|
| Zфот   | $Z_{\rm am}^{\rm Tc}$ | $Z_{\textsf{TH}}^{\textsf{TC}}$ | $Z_{\!e\textsf{H}}^{\!\intercal\textsf{c}}$ | $Z^{\rm TC}_{\rm OcaFO}$                    | Tc<br>$Z \$<br>$T_{\rm m}^{\rm rec}$ | $C_{\mathsf{y}}$ | $Z_{\text{T}}^{\text{Km}}$      | $Z^{\text{Km}}_{\text{cm}}$ | $Z^{\rm Km}_{\rm LL}$ | $Z_{\rm pQ}^{\rm Km}$ | $Z_{\Phi$ от | $C_{\rm Km}$ | $e\Gamma$<br>Km | $\mathrm{C}_{\kappa \mathrm{m}}$ leг,руб. | $t_{\cdot}$ | $C_{\mathsf{y}}t$<br>руб. | $\mathbf{\cup}$<br>py <sub>0</sub> |
| 158,62 | 3396                  | 5940                            | 298350                                      | 2371,42                                     | 334,4                                | 362,66           | 10,08                           | 0,191                       | 0,69                  | 4,18                  | 0,30         | 15,44        |                 | 30,88                                     | 0,11        | 39,89                     | 14,15                              |
|        |                       |                                 |                                             |                                             |                                      |                  |                                 |                             |                       |                       |              |              | $\overline{4}$  | 61,76                                     | 0,22        | 79,79                     | 28,31                              |
|        |                       |                                 |                                             |                                             |                                      |                  |                                 |                             |                       |                       |              |              | 6               | 92,64                                     | 0,33        | 119,68                    | 42,46                              |
|        |                       |                                 |                                             |                                             |                                      |                  |                                 |                             |                       |                       |              |              | 8               | 123,52                                    | 0,44        | 159,57                    | 56,62                              |
|        |                       |                                 |                                             |                                             |                                      |                  |                                 |                             |                       |                       |              |              | 10              | 154,4                                     | 0,55        | 199,46                    | 70,77                              |

Таблица 26 – Эксплуатационные затраты Сэ на транспортировку грузов автомобилем КАМАЗ 4308

Таблица 27 – Эксплуатационные затраты Сэ на транспортировку грузов автомобилем FUSO FE85DE

|              |                       |                             |                                                       | Постоянные затраты Сч, руб. /ч |                           |           |                            | Переменные затраты Скм, руб./км |                       |                          |              |                    |                              |                                      |                 |                             |       |
|--------------|-----------------------|-----------------------------|-------------------------------------------------------|--------------------------------|---------------------------|-----------|----------------------------|---------------------------------|-----------------------|--------------------------|--------------|--------------------|------------------------------|--------------------------------------|-----------------|-----------------------------|-------|
| $Z_{\Phi$ от | $Z_{\rm am}^{\rm Tc}$ | $Z_{\text{TH}}^{\text{TC}}$ | $Z_{\!e\mathsf{H}}^{\!\scriptscriptstyle\mathsf{TC}}$ | $Z^{\rm TC}_{\rm OcaFO}$       | Tc<br>$\mathbf{z}$<br>7Tc | $\rm C$ u | $Z_{\text{T}}^{\text{Km}}$ | $Z^{\text{Km}}_{\text{cm}}$     | $Z^{\rm Km}_{\rm LL}$ | $Z_{\rm p\Phi}^{\rm Km}$ | $Z_{\Phi$ от | $C_{\mathsf{km}}$  | $\frac{\text{e}}{\text{Km}}$ | $C_{\text{Km}}$ l <sub>eг,руб.</sub> | $\iota\cdot\mu$ | $C_{\mathbf{u}}t$ ,<br>руб. | py6   |
| 158,62       | 5180                  | 3900                        | 316251                                                | 2371,42                        | 334,4                     | 370,91    | 11,74                      | 0,223                           | 0,58                  | 3,40                     | 0,33         | $\overline{16,27}$ | ר                            | 32,54                                | 0,11            | 40,8                        | 13,84 |
|              |                       |                             |                                                       |                                |                           |           |                            |                                 |                       |                          |              |                    |                              | 65,08                                | 0,22            | 81,6                        | 27,68 |
|              |                       |                             |                                                       |                                |                           |           |                            |                                 |                       |                          |              |                    | 6                            | 97,62                                | 0,33            | 122,4                       | 41,51 |
|              |                       |                             |                                                       |                                |                           |           |                            |                                 |                       |                          |              |                    | 8                            | 130,16                               | 0,44            | 163,2                       | 55,35 |
|              |                       |                             |                                                       |                                |                           |           |                            |                                 |                       |                          |              |                    | 10                           | 162,7                                | 0,55            | 204                         | 69,19 |

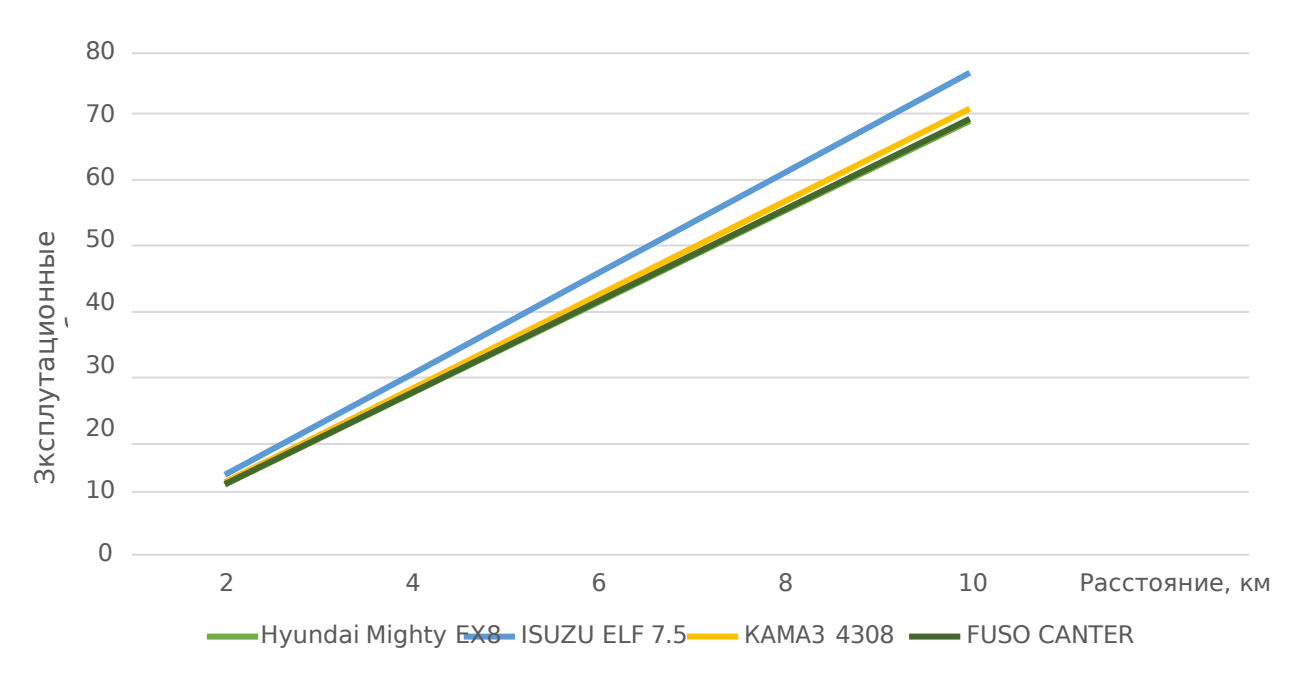

Рисунок 34 – Зависимость эксплуатационных затрат от расстояния перевозки

Из рисунка 34 наглядно видно, что по эксплуатационным затратам автомобиль Hyundai Mighty EX8 более эффективен, чем остальные автомобили. Также продолжительность гарантийного периода составляет 300 тыс. км., либо три года, что является лучшим показателем среди рассматриваемых автомобилей, поэтому предлагается выбрать именно этот автомобиль.

### 2.6 Организация развозочных маршрутов

Организация перевозок грузов является сложным многосторонним процессом, который невозможен без четкой постановки задач, применения научно обоснованных методов выбора транспортных средств, маршрутизации.

#### 2.6.1 Обзор методов организации развозочных маршрутов

При планировании перевозок возникает необходимость в определении кратчайших расстояний потребления между пунктами  $\mathbf H$ пунктами отправления грузов. Кратчайшие расстояния между пунктами являются основой для оплаты клиентами транспортных услуг, для учета расхода

топлива, определения грузооборота, расчета заработной платы водителей и т.д.

Для определения развозочных маршрутов в городе Новосибирск предлагается использовать метод Кларка – Райта, с его помощью определим кратчайшие расстояния на развозочных маршрутах с большим количеством точек.

Метод Кларка – Райта заключается в том, что маятниковые маршруты, исходящие из одного пункта ГО попарно группируются в кольцевые маршруты по принципу получения на каждом максимальных "выигрыша" от этого объединения.

"Выигрыш" от объединения пунктов i и j маршрутов  $\Delta i$  определяется по формуле  $\Delta i$ ј =  $l_{i,0}$  +  $l_{0,i}$  –  $l_{i,j}$ , где  $l_{i,0}$  - кратчайшее расстояние от пункта i до ГО,  $l_{0,i}$  - кратчайшее расстояние от ГО до j пункта,  $l_{ii}$  кратчайшее расстояние от пункта i до пункта j.

Смысл "выигрыша" заключен в сокращении пробега автомобилями при

замене двух маятниковых маршрутов на кольцевой, состоящий из двух пунктов.

По оценке всех возможных комбинаций объединений пунктов i и j в пары (в таблице оценок), в первую очередь включают в маршрут пару вершин, имеющих максимальное значение в "выигрыше". При следующем шаге подключение производится либо на входе в маршрут (в точке i), либо на выходе из него (в точке j).

В данном случае отыскивается максимальный "выигрыш" в столбце i и в строке j таблицы оценок, в зависимости от которого производят подключение очередного пункта в строящийся фрагмент маршрута.

При построении маршрута осуществляется проверка на удовлетворение ограничения (по грузовместимости автомобиля, времени нахождения в наряде, сроков доставки груза и т.д.). Формирование маршрута заканчивается при исчерпании списка вершин или отсутствия возможности

подключения пункта без нарушения заданных ограничений. В последнем случае приступают к построению очередного маршрута. Процедура повторяется до получения всего плана маршрутизации.

Для нахождения оптимальных развозочных маршрутов в нашем проекте, предлагается выбрать метод Кларка - Райта, так как данный метод более точный по сравнению с другими, также более простой в расчетах, а также нагляднее.

Для нахождения оптимального решения используются математические методы, при применении которых необходима в качестве исходных данных транспортная сеть, отражающая транспортные связи между различными точками.

Построение модели транспортной сети. Множество всех дорог города или района составляет дорожную сеть. Транспортная сеть – это совокупность дорог региона, пригодных для движения заданных транспортных средств. Транспортная сеть всегда является частным случаем дорожной сети и, как правило, строится для различных типов транспортных средств: легковые автомобили, грузовые полной массой до 3,5 т и т.д.

Модель транспортной сети может быть представлена в виде графа. Граф

- это фигура, состоящая из точек (вершин) и соединяющих их отрезков (звеньев).

Вершины графа – это точки на сети, наиболее важные для определения расстояний или маршрутов движения.

Звенья графа – это отрезки транспортной сети, характеризующие наличие дорожной связи между соседними вершинами. Звенья графа характеризуются числами, которые могут иметь различный физический

смысл. Чаще всего это расстояние, но может использоваться, например, и время движения. Ориентированные по направлению звенья графа называются дугами. Фактически всякое неориентированное звено графа включает в себя две равноценные, но противоположно направленные дуги. В зависимости от того, все или часть звеньев имеют направление, граф является

ориентированным или смешанным.

На 5рисунке 35 представлена дорожно-транспортная сеть г. Новосибирска. На основании представленной дорожно-транспортной сети построим модель транспортной сети. Пересечения линий будут являться вершинами графа. Присвоив вершинам номер, составим модель транспортной сети г. Новосибирска (рисунок 36).

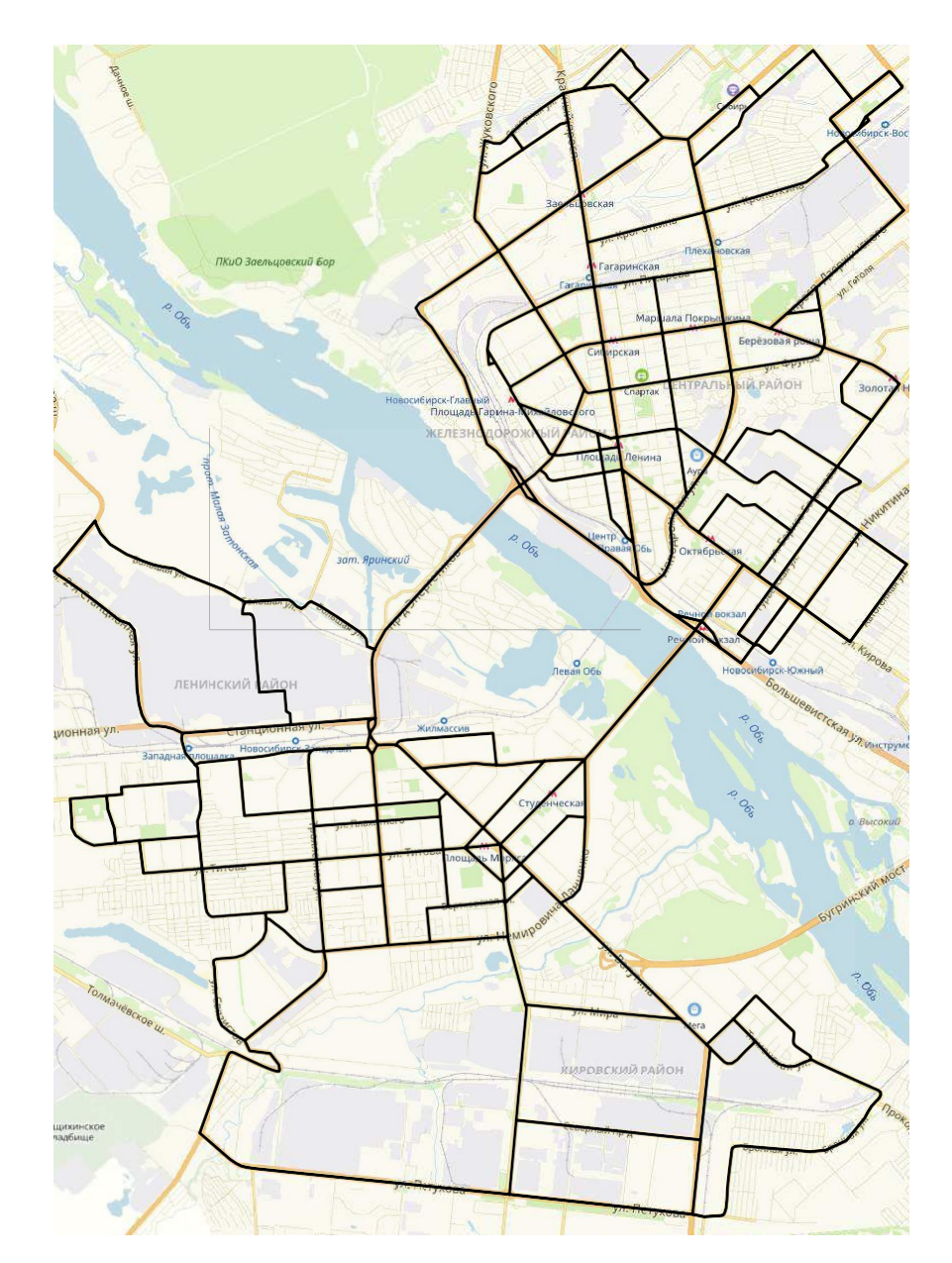

Рисунок 35 – Дорожно-транспортная сеть города Новосибирска

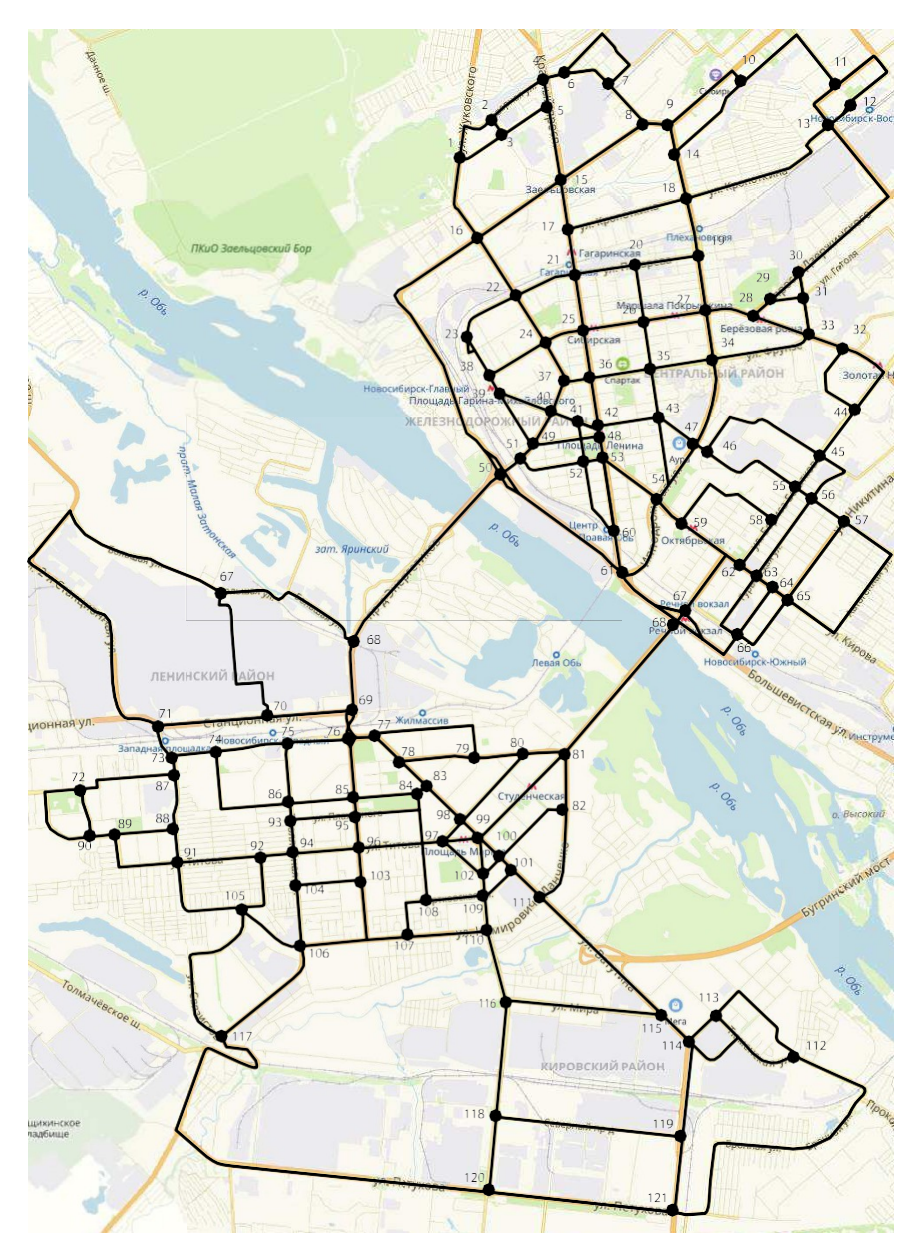

Рисунок 36 – Модель транспортной сети города Новосибирска

Основная задача – нахождение кратчайших расстояний между грузоотправителем и грузополучателями.

### **2.6.2 Расчет предлагаемой схемы маршрутов**

Для определения кратчайших расстояний в настоящее время применяют математические методы. Ниже описан один из самых

распространенных, который называют методом «метлы».

Для расчета кратчайших расстояний необходимы исходные данные:

– модель транспортной сети, на которой указаны номера вершин и длины звеньев;

– номер вершины, от которой начинается движение (будем называть ее вершиной «от»);

– номер 5вершины, до которой (назовем ее вершиной «до») нужно определить кратчайший путь.

Рассчитывая последовательно каждый шаг, заполняем специальную таблицу.

Алгоритм состоит из следующих шагов:

*Шаг 1 – подготовительный*. В первую колонку таблицы заносятся номера вершин. Во вторую - в сторону вершины «от» ставится «0» - ноль. Во все другие строки записывается заведомо большое число М. В третьей колонке в строке вершины «от» ставится «1» - единица, т. е. условный знак проверки.

*Шаг 2 – основной*. Выбирается любая строка, где имеется условный знак проверки. Если такой строки нет, выполняется следующий 3 шаг. В противном случае (строка с условным знаком проверки имеется) выполняются следующие операции:

условный 5знак проверки зачеркивается;

перебираются все связи вершины с условным знаком проверки с другими вершинами.

Для каждой из таких вершин вариант расстояния от вершины «от» рассчитывается по формуле 35, формулы с 35 – 46 [8]:

$$
l_{k,j} = l_{k,i} + l_{i,j} \tag{35}
$$

где  $l_{k,i}$ ;  $l_{i,j}$  - расстояние от вершины «от» до *j*-й, *i*-й вершины соответственно;

 $l_{i,j}$ - расстояние от *i*-й до *j*-й вершины.

После этого полученное расстояние  $l_{k,i}$  сравниваем с имеющимися в строке *j*-й вершины (обозначим его *l\*k,,j*).

 $\operatorname{Eclim} \nolimits^{l_{k,j}}$ <sup>†</sup> <sup>к, ј</sup>' то в таблицу 25 ничего не записываем.

В противном случае зачеркиваем в строке с вершиной *j* значение *l\*k,j*, заносим в эту строку расстояние  $l_{k,j}$ , в третью колонку записываем условный знак проверки, в четвертую колонку - номер предыдущей вершины.

*Шаг 3 - расчет закончен*. Во второй колонке таблицы в каждой строке последняя не зачеркнутая цифра 5будет являться кратчайшим расстоянием от вершины «от» до вершины, записанной в первой колонке.

Определяем кратчайший маршрут следования. Для этого, начиная с вершины «до», перечисляем номера предыдущих вершин, т. е. получаем запись маршрута в обратном порядке. «Перевернув» запись, мы придем к маршруту следования по кратчайшему пути.

На любом этапе вычислений кратчайших расстояний от заданной вершины все вершины сети разбиваются на три множества:

множество 1– вершины, кратчайшие расстояния до которых уже определены;

множество 2 – вершины соседние (т. е. связанные дугой) с вершинами, расстояние до которых уже определено;

множество 3– все остальные вершины.

Суть метода сводится к следующему.

1) Выбирается начальная вершина сети, расстояние от которой до остальных вершин необходимо определить. Этой вершине присваивают расстояние, равное 0, остальным вершинам присваивают расстояние, равное М (очень большое число).

2) Затем выбирают вершину, расстояние до которой минимально. Эту вершину переводят в первое множество и вычисляют расстояния до соседних с ней вершин. Если вычисленное расстояние меньше того, что указано в таблице, в таблицу заносят вновь вычисленное расстояние.

3) Процесс повторяют до тех пор, пока все вершины не будут переведены в первое множество.

Оптимальные маршруты объезда.

Для решения задачи объезда пунктов по оптимальному маршруту воспользуемся методом Кларка-Райта. Данный метод предусматривает совмещенное решение задачи маршрутизации перевозок по сборочным или развозочным маршрутам, осуществляемых в общем случае парком транспортных средств различной вместимости.

Основой решения являются следующие исходные данные:

- число транспортных средств по вместимости  $(q_k, k = 1, 2, ..., K, r$ де  $K$ - общее число транспортных средств различной вместимости);

- число промежуточных пунктов (т), в которые доставляется или из которых собирается ресурс;

- количество ресурса ( $Q_{pi}$ ,  $i = 1, 2, ..., m$ ), подлежащего завозу (вывозу) по промежуточным пунктам;

- стоимость перевозок ресурса (расстояния, время перевозок) между пунктами транспортной сети (с<sub>ij</sub>,  $i = 0, 1, ..., m$ ;  $j = 0, 1, ..., m$ ), включающими исходный и промежуточные пункты;

- различного рода ограничения: по числу промежуточных пунктов  $(n_n)$ , использованию вместимости транспортных средств, длине маршрута, времени оборота на маршруте и т.п.

Алгоритм одной из реализаций метода следующий:

1) строится система маятниковых маршрутов, на каждом из которых предполагается обслуживать один пункт;

2) рассчитывается выигрыш для всех возможных вариантов попарного объединения маршрутов, образованных согласно п. 1.

Выигрыш рассчитывается по формуле 36.

$$
c_{ij} = c_{Ai} + c_{Aj} - c_{ij}, \qquad (36)
$$

сокращения пробега транспортного средства при Где  $C_{ii}$  — величина объединении маршрутов A-B<sub>i</sub>-A и A-B<sub>i</sub>-A;

 $c_{Ai}$ ,  $c_{Ai}$  – расстояние от исходного пункта A соответственно до пунктов  $B_i$  и  $B_i$ :

 $c_{ij}$  – расстояние между пунктами  $B_i$  и  $B_j$ .

объединения Вариантность попарного ПУНКТОВ описывается треугольной матрицей, и соответственно общее число вариантов определяется выражением  $(m(m-1))/2$ , где  $m$  – число промежуточных пунктов;

3) последовательно производится объединение маршрутов следующим образом:

максимальный выигрыш от возможного попарного находится объединения исходных маршрутов  $\max \Delta c_{ii} = c_{rs}$ , где r и s -СООТВЕТСТВЕННО

 $i, j$ 

пункты, по которым может быть рассмотрено объединение маршрутов. Если максимальный выигрыш нулевой или отрицательный, то решение закончено;

- оценивается возможность объединения маршрутов с учетом наличия транспортных средств необходимой вместимости и выполнения других заданных ограничений. Для этого необходимо рассчитать общий объем перевозимого ресурса как сумму ресурсов объединяемых маршрутов  $Q_r = Q_r +$  $Q_s$ , число пунктов заезда на объединенном маршруте  $n_r = n_r + n_s$  и др. Если такое объединение невозможно ( $Q_T >$  max  $q_k$ ,  $n_r$   $n_\text{H}$  и т.п.), то переход  $\mathbf{k}$ 

предыдущий пункт. Иначе формируется новый объединенный маршрут, состоящий из двух объединяемых по пунктам с найденным максимальным выигрышем. Полученный маршрут имеет вид А-В-...-В-В-...-В-А. Для маршрута определяется и назначается транспортное средство нового соответствующей вместимости; производится корректировка текущих значений параметров в связи с объединением маршрутов:

маршруты r и s, вошедшие в сформированный маршрут, аннулируются  $(Q_{\rm r}=0; Q_{\rm s}=0);$ 

шифр маршрута, определяемый номерами крайних формируется пунктов (пункты і и і);

назначается объем перевозок  $Q_{i(j)} = Q_{r}$  и число промежуточных пунктов заезда  $n_{i(i)} = n_r$ ;

назначается транспортное средство, удовлетворяющее условию  $q_{i(i)}$  =

min  $q_k$  (для  $q_k$  ≥  $Q_{i(i)}$ );

на отрицательный, например, –1, заменяется выигрыш между конечными пунктами маршрута *i* и *j* ( $c_{ij} = -1$ );

на отрицательные заменяются выигрыши всех других пунктов с пунктом *r*, если  $n_r > 1$  (  $c_{rp} = -1$ ,  $p = 1$ , *m*) и с пунктом *s*, если  $n_s > 1$  (  $c_{sp} = -1$ ,  $p =$ 1, *m*), где *m* – число промежуточных пунктов завоза или вывоза ресурса;

- реальное значение выигрыша  $c_{rs}$  заменяется отрицательным ( $c_{rs} = -1$ ) независимо от того, состоялось формирование нового маршрута или нет;

При реализации алгоритма возможно повторное присвоение отрицательных значений одному и тому же выигрышу, что не влияет на конечный результат.

Осуществляя маршрутизацию мелкопартионных перевозок, следует сгруппировать ресурсы с учетом одновременности доставки в течение суток, недели, месяца и допустимости совместной перевозки.

Для решения поставленной 5задачи необходимы исходные данные следующего характера:

- число транспортных средств;

- число промежуточных пунктов, по которым развозится груз (определяется по транспортной сети);

- объем груза *Q*pi, подлежащего развозу по промежуточным пунктам. Учитывая небольшой объемный вес перевозимого груза, этот параметр будем учитывать количеством коробок;

расстояния перевозок между пунктами транспортной сети, включающими исходный и промежуточные пункты (матрица кратчайших расстояний);

ограничения по количеству транспортных средств различной грузоподъëмности.

При объединении маятниковых маршрутов в кольцевые, возникает сокращение части порожнего пробега, так как автомобиль не возвращается в исходный пункт, а движется к следующему грузополучателю. Сокращенный

пробег называется выигрышем.

После расчёта выигрышей при объединении маятниковых маршрутов выполняем последовательные объединения маршрутов.

Мы будем рассчитывать кратчайшие маршруты методом метлы.

Пример расчета кратчайших расстояний между складом и получателями приведен в таблице 28.

| $N_2$<br>верши<br><b>НЫ</b><br>$\langle \langle 0T \rangle \rangle$ | $N_2$<br>вершины<br>«до» | Расстояние,<br>KM | Кратчайшее расстояние от склада до<br>грузополучателей   |
|---------------------------------------------------------------------|--------------------------|-------------------|----------------------------------------------------------|
|                                                                     | $\overline{2}$           | 0,6               | $1 - 2$                                                  |
| 1                                                                   | 10                       | 5                 | $1 - 2 - 4 - 6 - 7 - 8 - 9 - 10$                         |
| 1                                                                   | 20                       | $\overline{4}$    | 1-16-22-21-20                                            |
| 1                                                                   | 30                       | 6                 | 1-16-22-24-25-26-27-29-29-30                             |
| 1                                                                   | 40                       | 4                 | 1-16-22-24-37-40                                         |
| 1                                                                   | 50                       | 5                 | 1-16-22-24-37-40-49-51-50                                |
| 1                                                                   | 60                       | 6                 | 1-16-22-24-37-36-42-48-53-60                             |
| 1                                                                   | 70                       | 10                | 1-16-22-24-37-40-49-51-50-68-69-70                       |
| $\mathbf{1}$                                                        | 80                       | 11                | 1-16-50-61-68-81-80                                      |
| 1                                                                   | 90                       | 14                | 1-16-22-24-37-40-49-51-50-68-69-70-71-<br>73-87-88-89-90 |
| 1                                                                   | 100                      | 12                | 1-16-50-61-68-81-99-100                                  |
| 1                                                                   | 110                      | 12                | 1-5-16-50-61-68-81-99-100-102-109-110                    |
| 1                                                                   | 120                      | 15                | 1-5-16-50-61-68-81-99-100-102-109-110-<br>116-120        |

Таблица 28 – Пример расчета кратчайших расстояний

Аналогичным образом рассчитываются кратчайшие расстояния от всех вершин транспортной сети.

Для создания оптимальных маршрутов будем создавать отдельно маршрут доставки оптовым клиентам, а также отдельные маршруты для доставки розничных точек. Розничные точки будут обслуживаться одной машиной – центр города и двумя машинами правый и левый берега города Новосибирска.

Маршрут №1

Рассмотрим 9 точек оптовых клиентов ЗАО «Веал».

Рассчитаем пробег автотранспорта по 10 маятниковым маршрутам, км:

 $L_A = d_{01} + d_{10} + d_{02} + d_{20} + d_{03} + d_{30} + d_{04} + d_{40} + d_{05} + d_{50} + d_{06} + d_{60} +$ +  $d_{07}$  +  $d_{70}$  +  $d_{08}$  +  $d_{80}$  +  $d_{09}$  +  $d_{90}$  +  $d_{010}$  +  $d_{100}$ ,  $(37)$ 

 $L_A=8,3+8,3+4,9+4,9+7,8+7,8+5,1+5,1+4,9+4,9+0,6+0,6+2,3+2,3+3,4+3,4+$  $1,7+1,7+7,1+7,1=93,2$ 

$$
\beta = \frac{L_{\text{rp}}}{\cdot},\tag{38}
$$

 $L_{o6\mu}$ 

 $L_{rp}$  – пробег с грузом, км; где L<sub>общ</sub> – общий пробег, км.

$$
\beta_1=8,3/16,6=0,5
$$
\n
$$
\beta_2=4,9/9,8=0,5.
$$
\n
$$
\beta_3=7,8/15,6=0,5.
$$
\n
$$
\beta_4=5,1/10,2=0,5
$$
\n
$$
\beta_5=4,9/9,8=0,5
$$
\n
$$
\beta_6=0,6/1,2=0,5
$$
\n
$$
\beta_7=2,3/4,6=0,5
$$
\n
$$
\beta_8=3,4/6,8=0,5
$$
\n
$$
\beta_9=1,7/3,4=0,5
$$
\n
$$
\beta_{10}=7,1/14,2=0,5
$$

$$
\frac{\beta_{\text{0}}\delta}{\mu} = \frac{\beta_1 + \beta_2 + \beta_3}{3},\tag{39}
$$

$$
\beta_{\text{offm}}=(0,5+0,5+0,5+0,5+0,5+0,5+0,5+0,5+0,5+0,5)/10=0,5
$$

Пробег автотранспорта по соединенному кольцевому маршруту, км:  $L_B = d_{01} + d_{12} + d_{23} + d_{34} + d_{45} + d_{56} + d_{67} + d_{78} + d_{89} + d_{910} + d_{100}$  $(40)$  $L_B = 6,5+4,8+4,4+9,3+1,5+2,6+2,1+6,7+3,4+3,2+6,2=50,7$  $\beta = 44, 5/50, 7 = 0, 88.$ 

Из всего вышерассмотренного получаем следующий километровый выигрыш, км:

$$
S_{12} = L_A - L_B, \qquad (41)
$$

 $S_{12}=93.2-50.7=42.5$ 

$$
t_{o6} = T_M + t_{\text{norp}} + t_{\text{pasp1}} + t_{\text{pasp2}} + t_{\text{pasp3}}
$$
\n
$$
\tag{42}
$$

 $t_{\text{norm}}$  = 10 мин – механизированная разгрузка (нормы времени на погрузку и разгрузку транспортных средств).

 $t_{\text{pasrp1,2,3}} = 25$  мин – механизированная погрузка (нормы времени на погрузку и разгрузку транспортных средств).

$$
T_m = \frac{L_m}{V_m} \tag{43}
$$

 $T_{M}$  = 50,7/32=1,58

 $t_{06}$ =1,58+0,42+0,17+0,17+0,17+0,17+0,17+0,17+0,17+0.17+0.17+0.17=3.7

Расчет всех остальных маршрутов осуществляем аналогично и сведем его в таблицу 29.

Таблица 29 – Полученные развозочные маршруты

| Номер    | Шифр маршрута | Число             | Длина        |
|----------|---------------|-------------------|--------------|
| маршрута |               | ПУНКТОВ<br>заезда | маршрута, км |

Продолжение таблицы 29

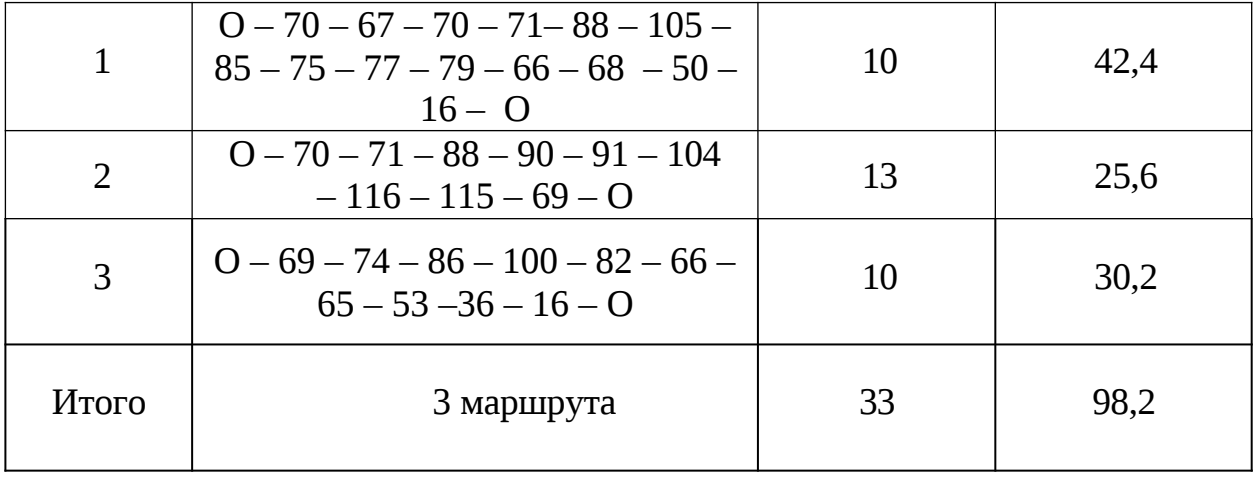

На рисунках З7-39 представлены предлагаемые маршруты перевозок.

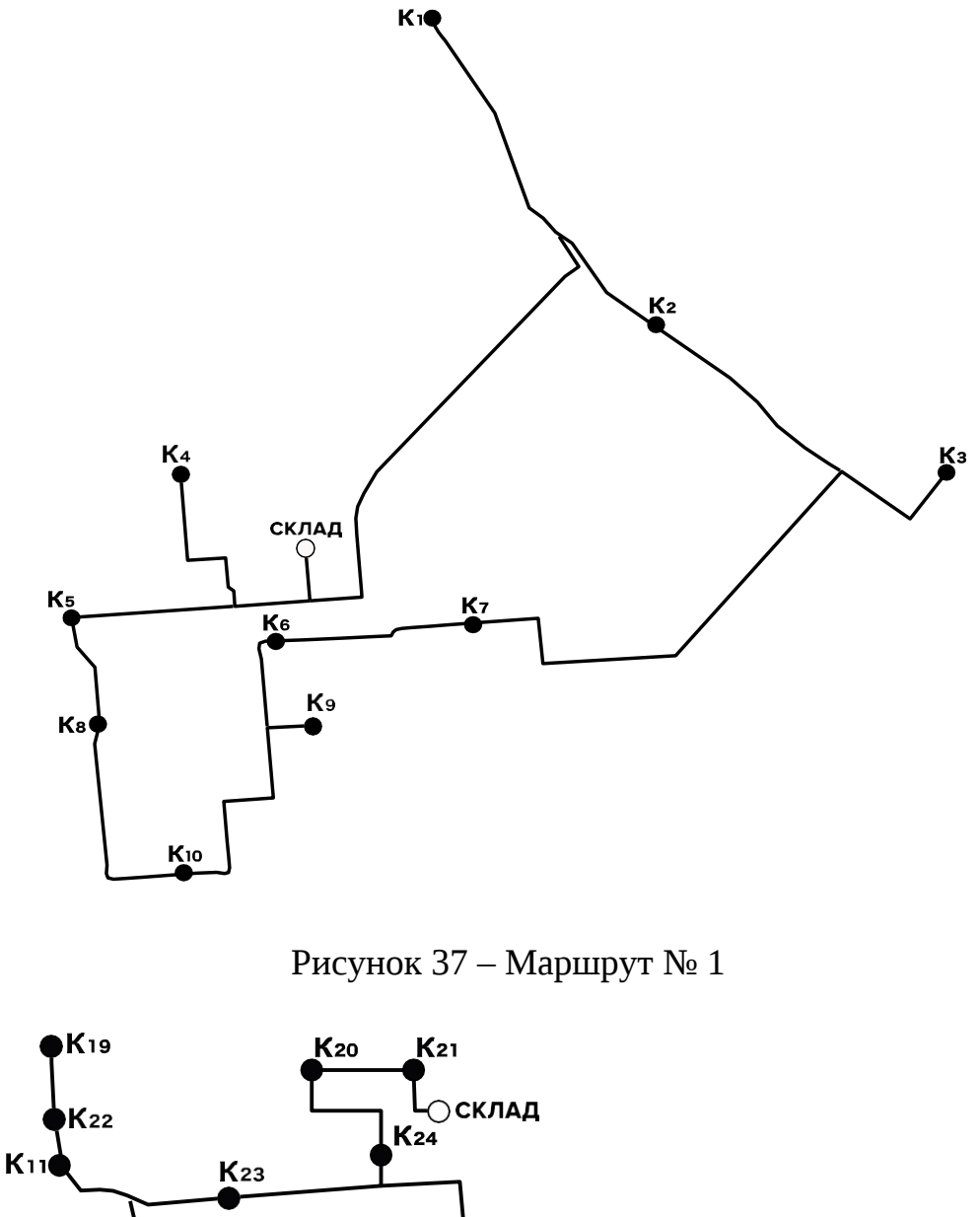

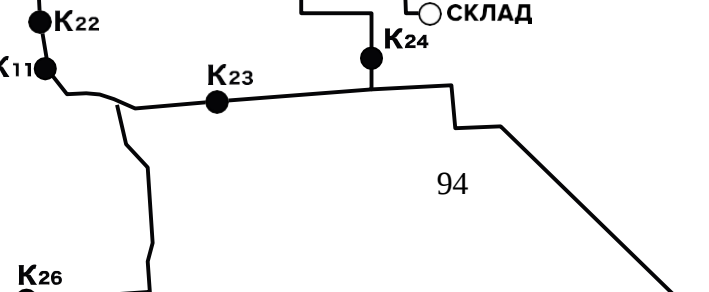

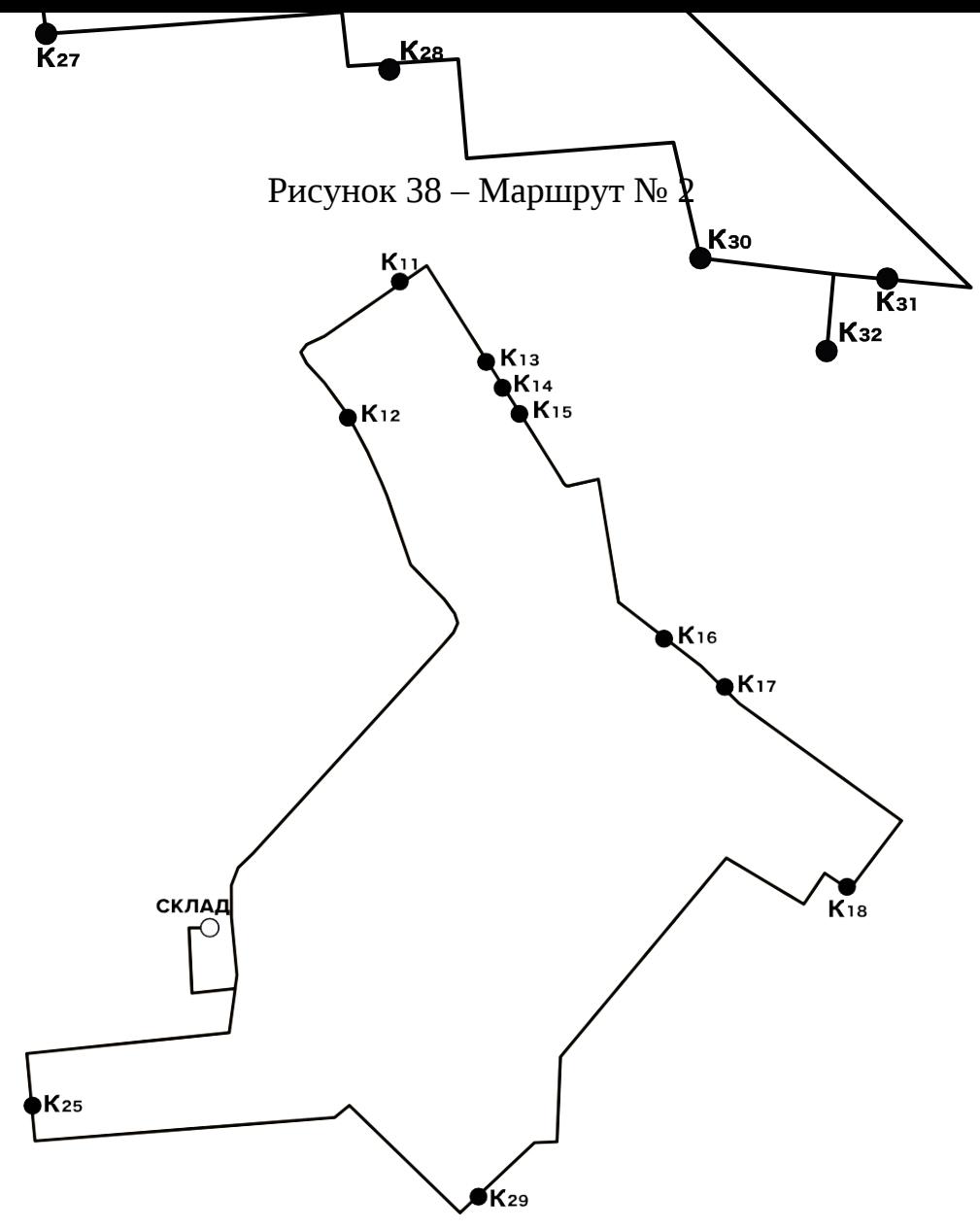

Рисунок 39 – Маршрут № 3

Маршруты были составлены таким образом, чтобы уменьшить время оборота и сократить расходы на топливо до минимума. Для их составления был использован метод Кларка-Райта.

### **2.6.3 Технико-эксплуатационные показатели маршрутов**

Работа подвижного состава оценивается его техникоэксплуатационными показателями, расчет которых осуществляется по формулам:

- время оборота, ч :

$$
t = \frac{L_{\rm m}}{2} + \frac{L_{\rm f}}{2}
$$

об  $V_{\rm T}$  $n-p$ 

где  $L_M - \mu$ лина маршрута, км;

 $V_T$  – техническая скорость, км/ч;

t<sub>п-р</sub> – время погрузки-разгрузки, ч;

- коэффициент статического использования грузоподъемности :

$$
\gamma c = \mathcal{Q}\Phi,\tag{45}
$$

qн

,

где  $Q_{\Phi}$  – количество фактически перевезенного груза, т;

q<sup>н</sup> – номинальная грузоподъемность транспортного средства, т;

$$
\beta = \frac{L_{\text{fp}}}{L_{\text{m}}}
$$
\n(46)

Результаты расчетов технико-эксплуатационных показателей маршрутов представлены в таблице 30.

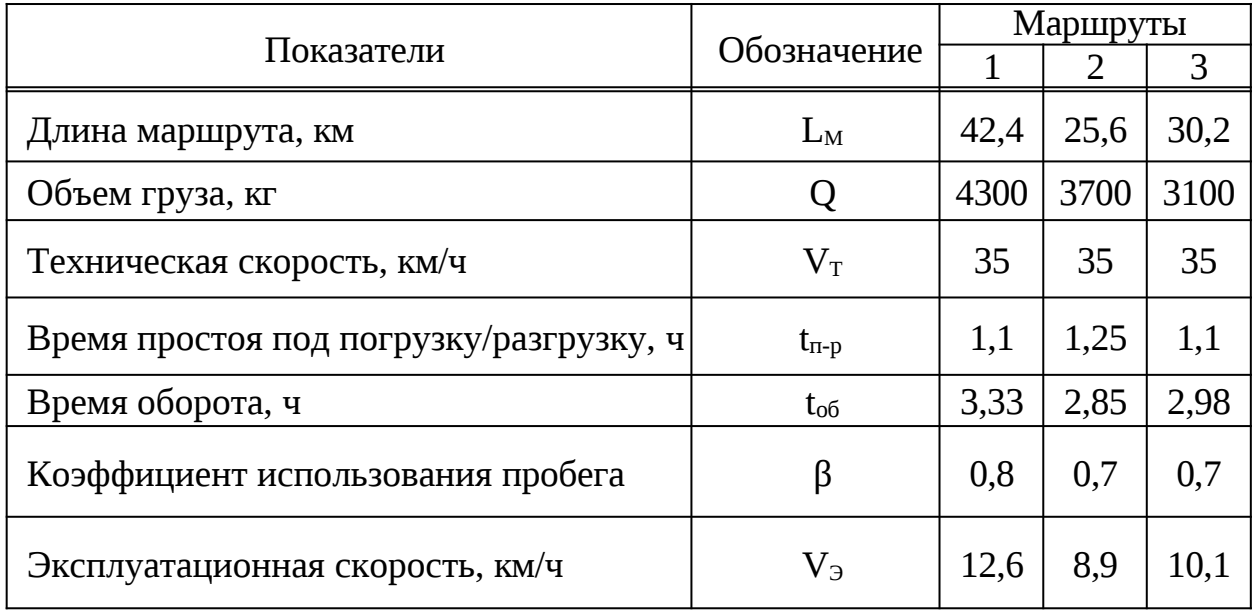

Таблица 30 – Технико-эксплуатационные показатели маршрутов

Таким образом, мы определили, что в городе Новосибирск будет 3 развозочных маршрута. Один будет «оптовым», т.е. доставка товара исключительно оптовым клиентам, и два «розничных» маршрута будут обслуживать розничные точки. Один маршрут будет обслуживать левый берег, а второй правый берег города Новосибирск.

Исходя из времени на маршруте, можно сделать вывод: доставка груза по маршрутам 2 и 3 может производится в один день, одним автомобилем.

Доставка по маршруту 2 будет производится до обеда, а по маршруту 3 в послеобеденное время. По маршруту 1 доставка будет производится также до обеда отдельным автомобилем. Исходя из этого можно сделать вывод, что для доставки товара по городу Новосибирск по 3 маршрутам, нам понадобится 2 автомобиля.

### **2.6.4 Обзор программного обеспечения для**

# **организации развозочных маршрyтов мелкопартионных грyзов**

Программное обеспечение играет большую роль в организации доставки груза. Характеристики ПО представлены в таблице 31.

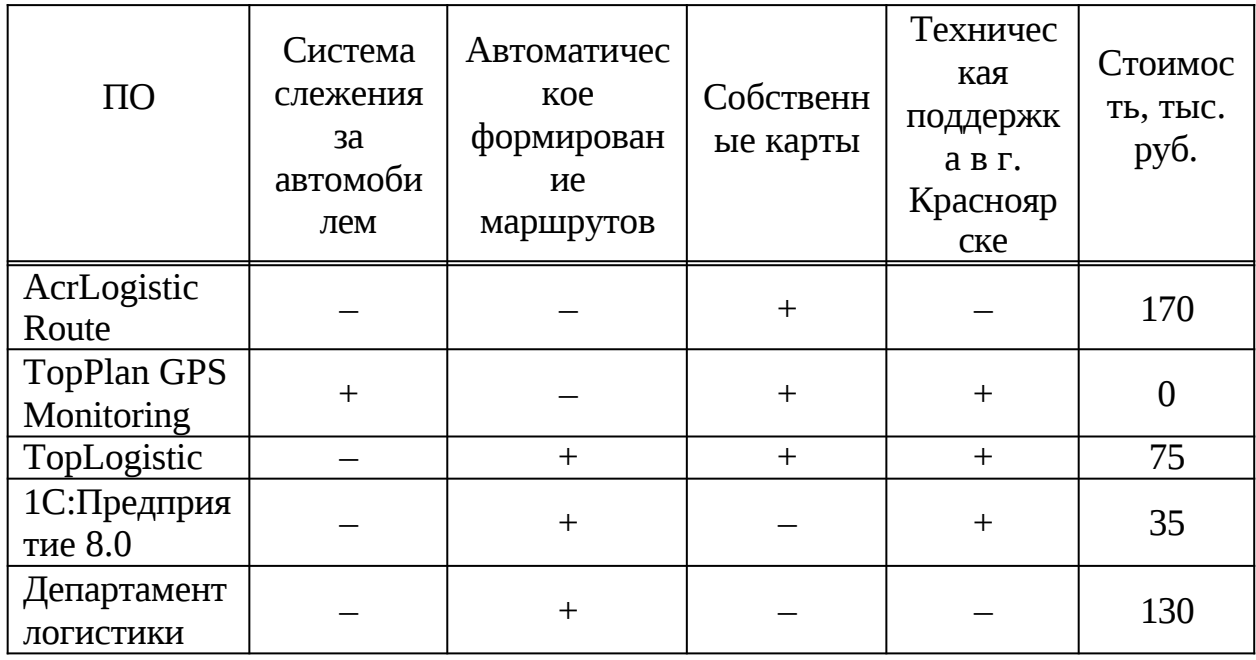

Таблица 31 – Характеристики программного обеспечения

нового склада в городе Новосибирск предлагается выбрать Лля программное обеспечение на базе системы "1С: Предприятие 8.0". Она заметно дешевле других ПО (таблица 31). Так же данная система долгое время используется на главном складе в городе Красноярске. Программисты  $3AO$ 

«Веал» отлично разбираются в данной системе, так что при возникновении каких- либо проблем с программой все решается за короткий срок.

В пункте 2.6 были рассмотрены методы организации развозочных маршрутов. Также сформированы 3 маршрута развоза товара, ДЛЯ проектируемого склада в городе Новосибирск. Посчитали потребное количество ПС, которое равно - 3. Рассмотрели программное обеспечения для формирования развозочных маршрутов, и выбрали "1С: Управление перевозками".

#### **ЗАКЛЮЧЕНИЕ**

В бакалаврской работе на тему проект «Совершенствование логистической системы ЗАО «Веал»» были рассмотрены объемы перевезённого груза, было проведено сравнение объёмов с прошлыми годами, где выяснилось, что в Красноярском крае объёмы перевозок с каждым годом увеличиваются, также в объеме перевозок наблюдается сезонность и закономерность, есть пиковое время: к лету объем перевозок значительно увеличивается.

При построении эпюры грузопотоков видно, что из всех регионов, в которые производится доставка груза, больший объем предприятие доставляет в Новосибирский район. По объему перевозок Новосибирский район опережает остальные, но оно обслуживается не полностью. Для того чтобы оптимизировать доставку груза, предложено открыть новый транспортно-складской комплекс в городе Новосибирск.

Произведя расчеты, выяснили, что транспортно-складской комплекс будет находится на улице Красный огородник, дом 1. Здесь очень выгодное месторасположение, так как оно находится в центре города. Территория транспортно-складского комплекса будет 1500 кв.м, на ней будут находиться непосредственно сам склад, офис, ремонтная зона с ямой, открытая площадка для стоянки автомобилей. На территории есть подъезд для ж/д транспорта, а также рампа для быстрой разгрузки вагонов. Погрузкаразгрузка автомобилей будет осуществляться в основном с пандуса вручную либо электропогрузчиком ЭП-1616-84. Погрузчик на складе будет один, водителей погрузчика двое и четверо грузчиков, а также логист, два кладовщика, два оператора, бухгалтер и механик.

Был произведен анализ автомобильных производителей, произведены расчеты по эксплуатационным затратам. Для доставки клиентам товара с нового транспортно-складского комплекса в городе Новосибирске был выбран автомобиль Hyundai Mighty EX8, так как он оказался по

эксплуатационным затратам наиболее эффективным.

Данное транспортное средство по типу кузова по всем параметрам подходит для тарно-штучных перевозок. Так как данный автомобиль является фургоном, в нем обеспечивается сохранность и защита груза от атмосферных осадков.

В следующей части бакалаврской работы были сформированы 3 развозочных маршрута, посчитаны технико-эксплуатационные показатели, для каждого из них, а также определено что число автомобилей Hyundai Mighty EX8 в городе Новосибирск будет два. Рассмотрели программное обеспечения для формирования развозочных маршрутов и выбрали «1С Предприятия: Управление доставкой».

## **СПИСОК СОКРАЩЕНИЙ**

В бакалаврской работе применены следующие сокращения:

ТС – транспортное средство;

- АТС автотранспортное средство;
- ПРР погрузо-разгрузочные работы;
- ТТН товаро транспортная накладная;
- ПР погрузка разгрузка;
- АТП автотранспортное предприятие;
- ГО грузоотправитель;
- К клиент;
- руб. рублей:
- тыс. руб тысяч рублей;
- м метры;
- ч часы;
- ПО программное обеспечение.
- СНиП санитарные нормы и правила

### **СПИСОК ИСПОЛЬЗОВАННЫХ ИСТОЧНИКОВ**

188с. 1 Архипов С.В. Основы стандартизации и управления качеством на автомобильном транспорте: Учеб. пособие /КрПИ. - Красноярск, 1991. –

107с. 2 Устав автомобильного транспорта Российской Федерации  $2007. -$ 

3 Вельможин А.В., Гудков В.А, Миротин Л.Б. «Технология, организация

и управление грузовыми автомобильными перевозками» -Политехник, 2000. – 156с.

4 Дегтярев Г.Н. Организация и механизация погрузочно-разгрузочных работ на автомобильном транспорте: Учеб. пособие - 2-е изд., перераб. и допол. – М.: Транспорт, 1980.- 264с.

5 Демченко И.И., Омышев М.Г., Ковалев В.А. Выбор и обоснование специализированных автотранспортных средств для перевозки грузов. Методические указания. КГТУ. Красноярск, 1999. – 56с.

6 Евгеньев И.Е., Каримов Б.Р. Автомобильные дороги и окружающая среда. Учеб. - Москва, 1997г. – 245с.

7 Краткий автомобильный справочник. М.:Танспорт, 1984. – 779 с.

8 Ковалев В.А., Фадеев А.И. Организация грузовых автомобильных перевозок. Учебное пособие. Красноярск, 1991. – 464с.

9 Левкин, Г. Г. «Управление логистикой в организации»: учебное пособие. – Омск, 2008. – 146 с.

10 Л.Б. Миротин, В.Э. Ташбаев «Логистика для предпринимателя» - Инфра-М, Москва, 2002. – 112с

11 Михаэль Д. складская логистика. Новые пути системного планирования /Пер. с нем. Под ред. Г.П. Манжосова – М: КИА центр, 2004 – 136с.

12 Обязательное страхование гражданской ответственности – [Электронный ресурс]. Режим доступа: http://kalkuljator-osago.ru/calculatorosago-2017.html

13 Петрухин В.А., Виженский В.А., Донченко В.В. Государственный научно-исследовательский институт автомобильного транспорта (НИИАТ)

14 Секацкая Л.Н. Финансы на автомобильном транспорте: Учеб. пособие / КГТУ. Красноярск, 1996. – 94 с.

15 СТО СТО 4.2–07–2014 Общие требования к текстовым и графическим студенческим работам. Текстовые материалы и иллюстрации. Красноярск, 2014. – 60с.

16 Транспортный налог. Калькулятор транспортного налога Красноярского края–[Электронный ресурс]. Режим доступа: https://calcsoft.ru/kalkulator-transportnogo-naloga-krasnoyarskiy-kray.

17 Трудовой Кодекс РФ М., «Издательство ЭЛИТ», 2005. – 176с.

18 Хегай Ю.А. Анализ коммерческой деятельности автотранспортных предприятий: Учеб. Пособие / КГТУ. Красноярск, 1996. – 100с.

## ПРИЛОЖЕНИЕ А

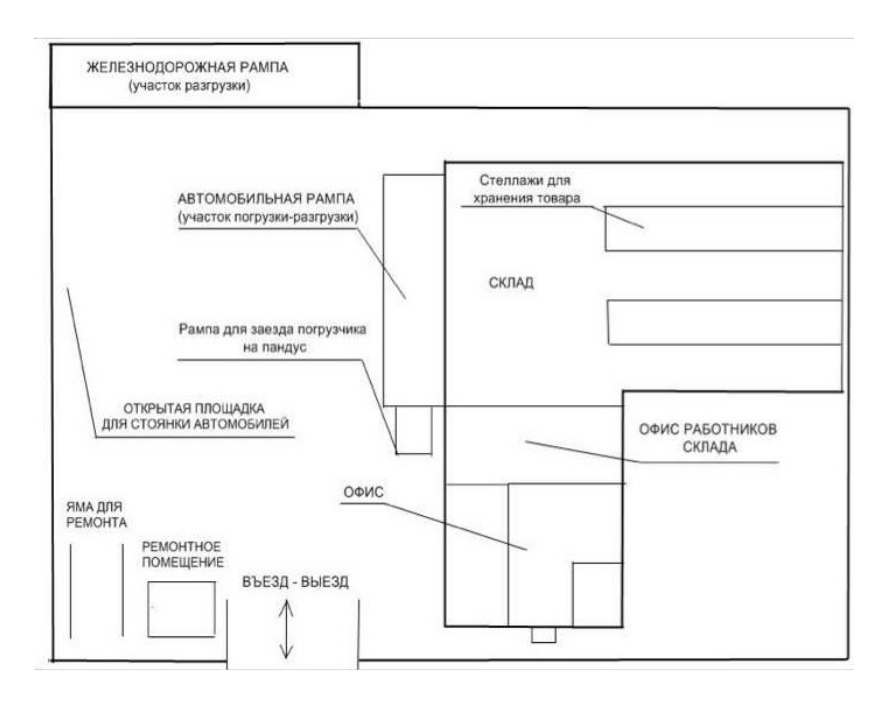

Рисунок А.1 – Схема транспортно- складского комплекса

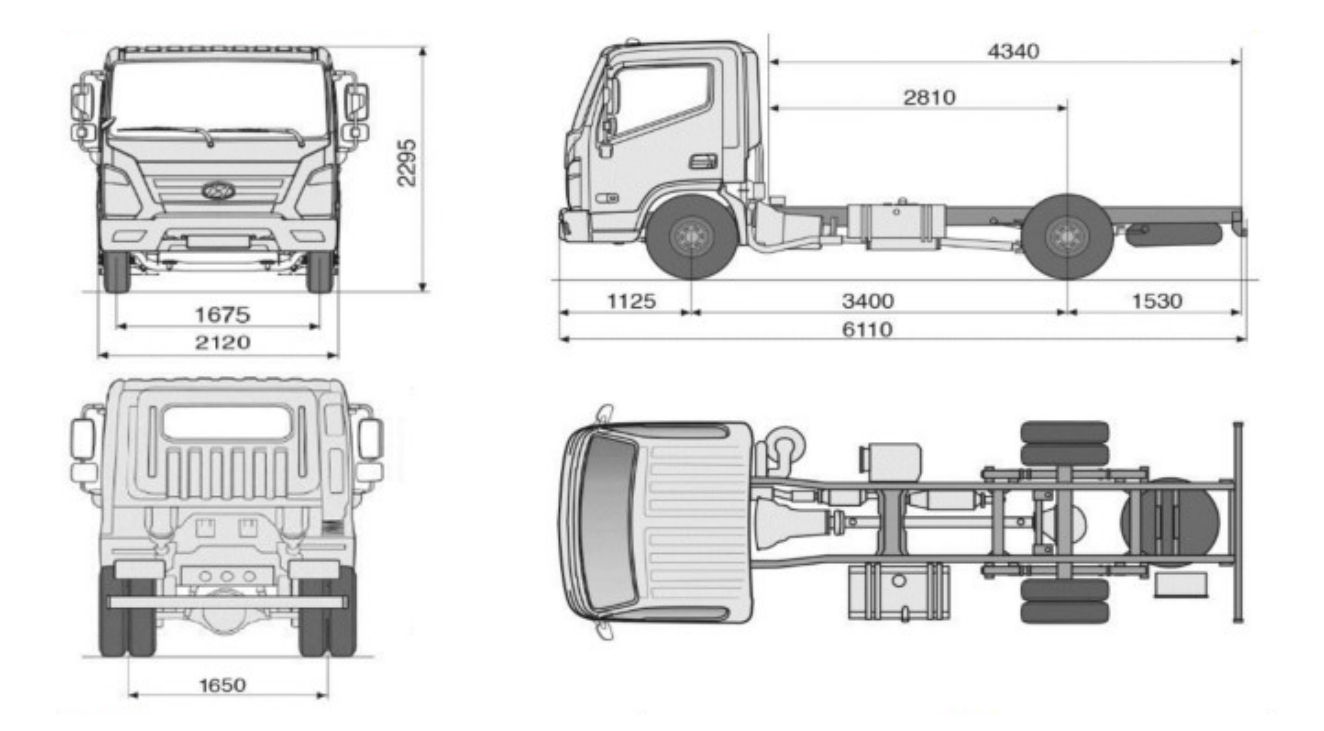

Рисунок А.2 – Габаритные размеры Hyundai Mighty EX8

# ПРОДОЛЖЕНИЕ ПРИЛОЖЕНИЯ А

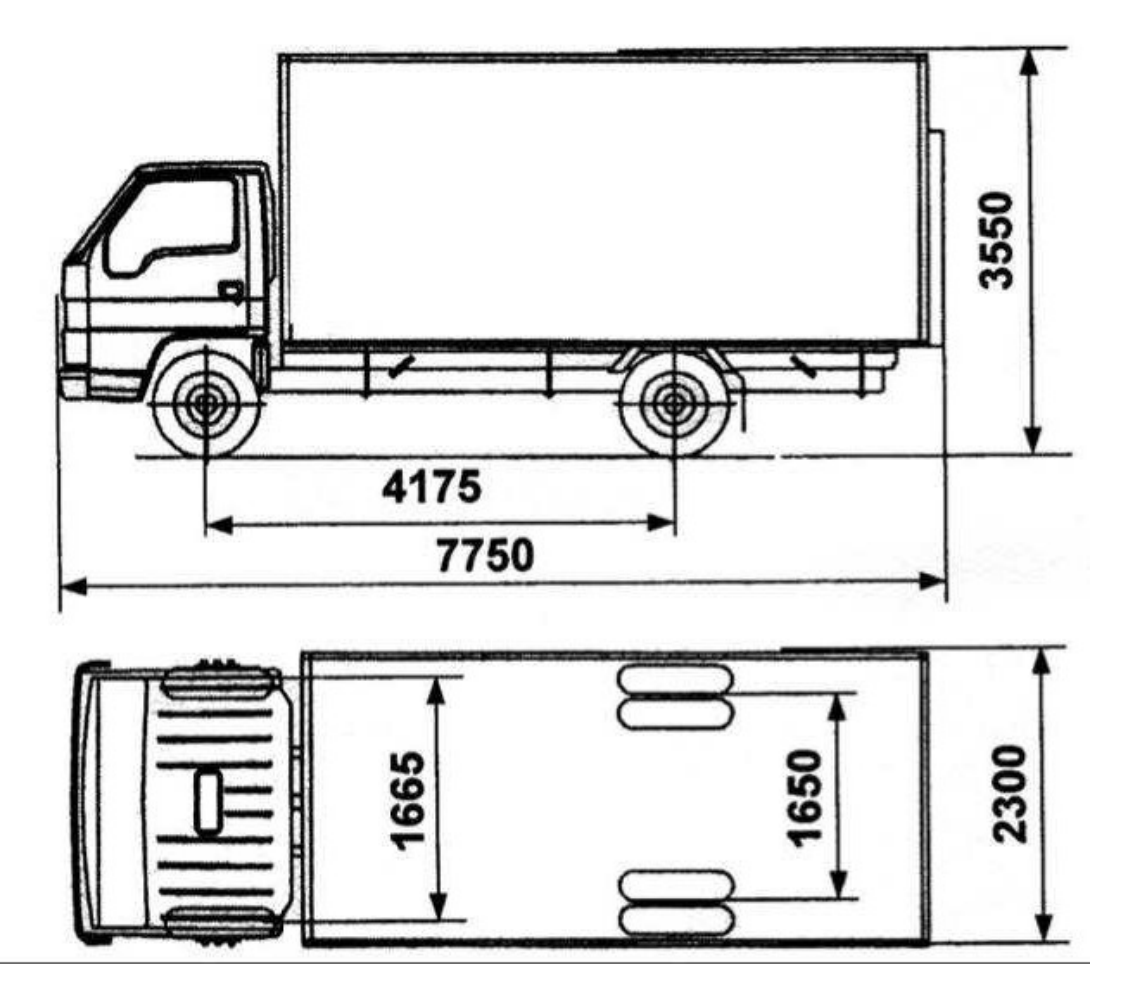

Рисунок А.3 – Габаритные размеры ISUZU ELF 7.5

# ПРОДОЛЖЕНИЕ ПРИЛОЖЕНИЯ А

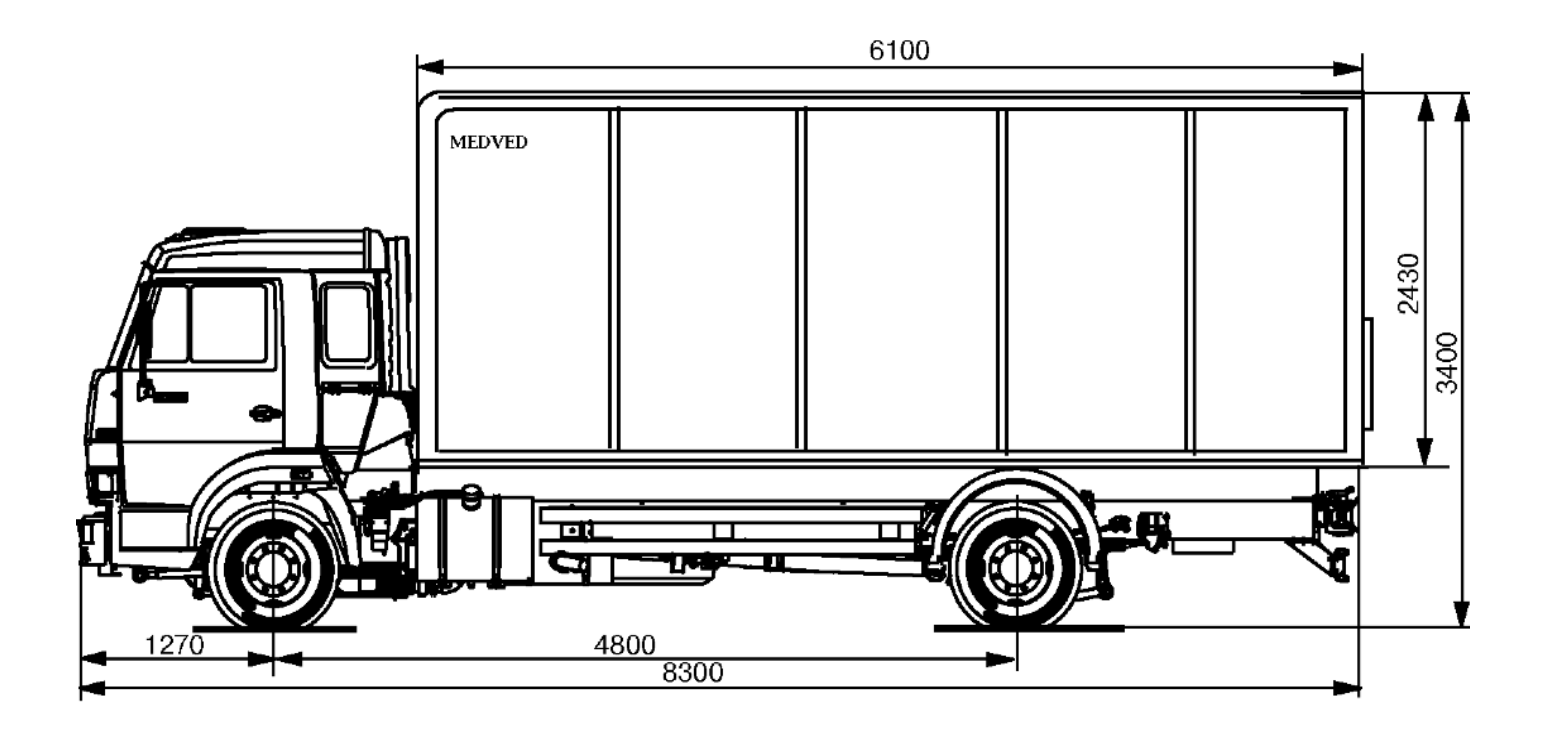

Рисунок А.4 – Габаритные размеры КАМАЗ 4308

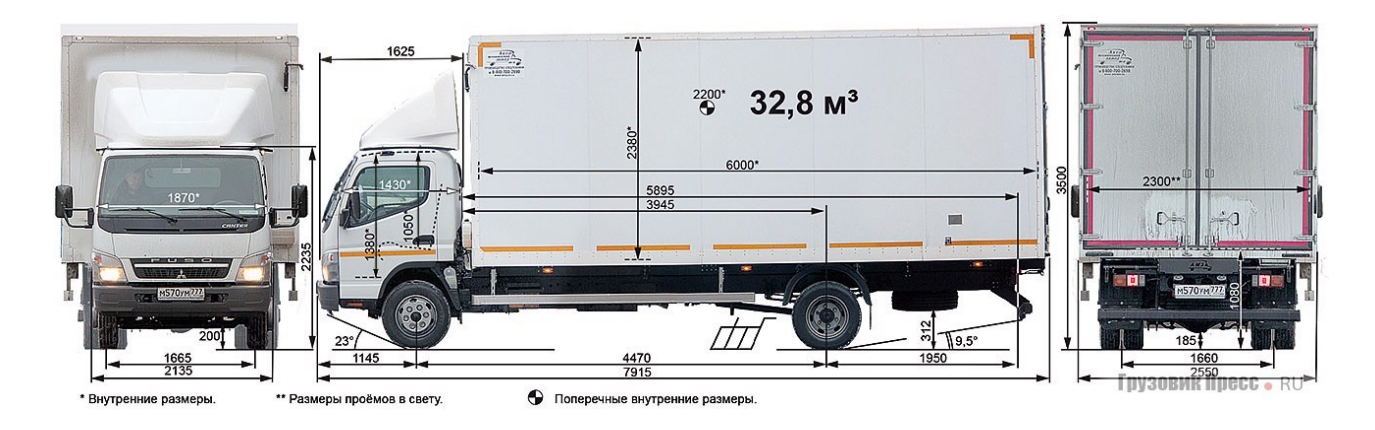

Рисунок A.5 - Габаритные размеры FUSO CANTER

### **ПРИЛОЖЕНИЕ Б**

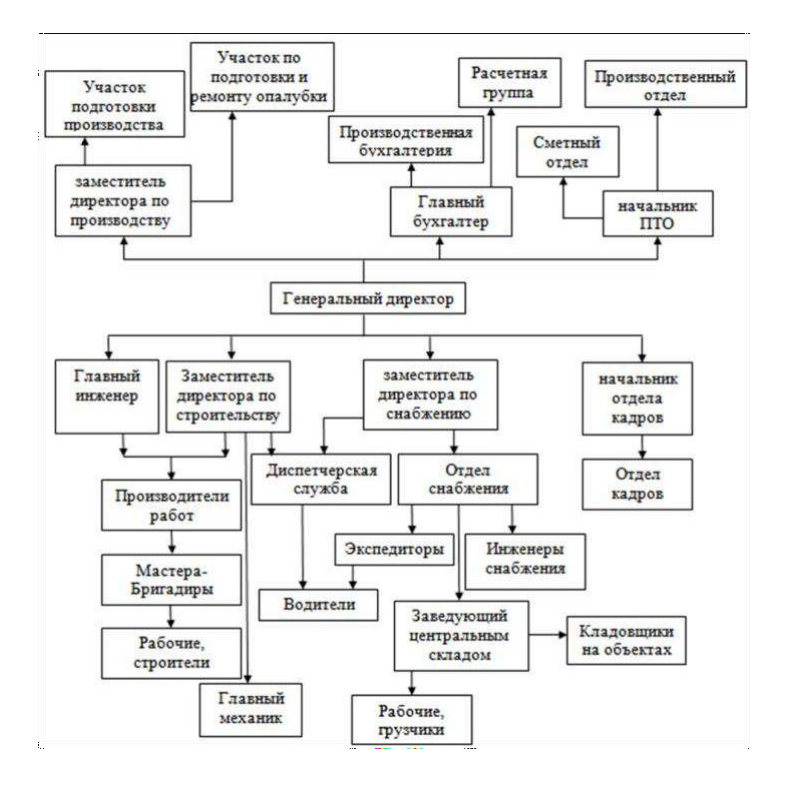

Рисунок Б.1 – Структура предприятия 3АO «ВЕАЛ»

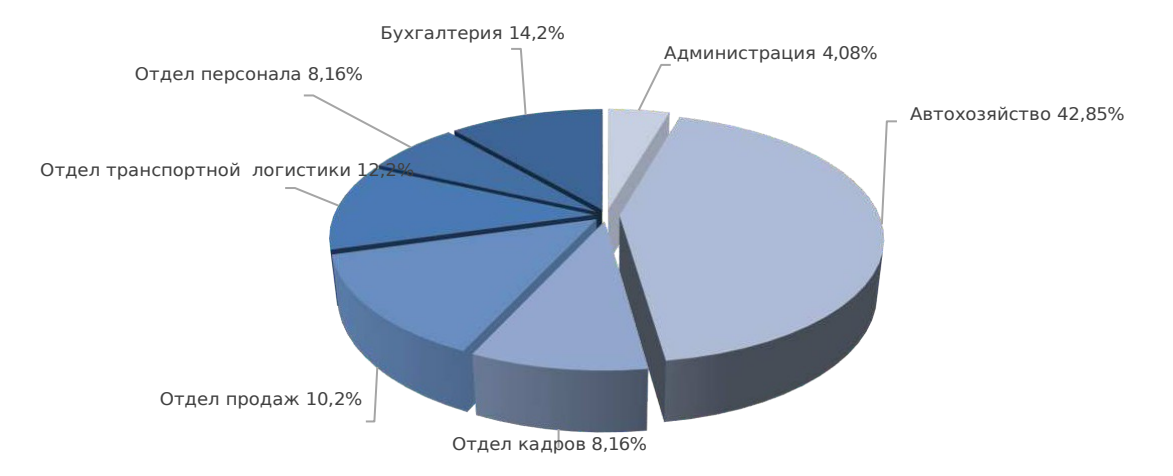

Рисунок Б.2 – Структура численности работников 3АО «Веал»

# **ПРОДОЛЖЕНИЕ ПРИЛОЖЕНИЯ Б**

| <b>Наименование</b><br><b>ЗОНЫ</b> | Площадь<br>зоны, $M^2$ | <b>Удельный</b><br>вес, % |
|------------------------------------|------------------------|---------------------------|
| <b>Административные</b><br>здания  | 400                    | 20                        |
| Складские<br>помещения             | 1400                   | 70                        |
| Свободная<br>площадь               | 200                    | 10                        |
| Общей площади                      | 2000                   | 100                       |

Рисунок Б.3 – Oбъем площади предприятия

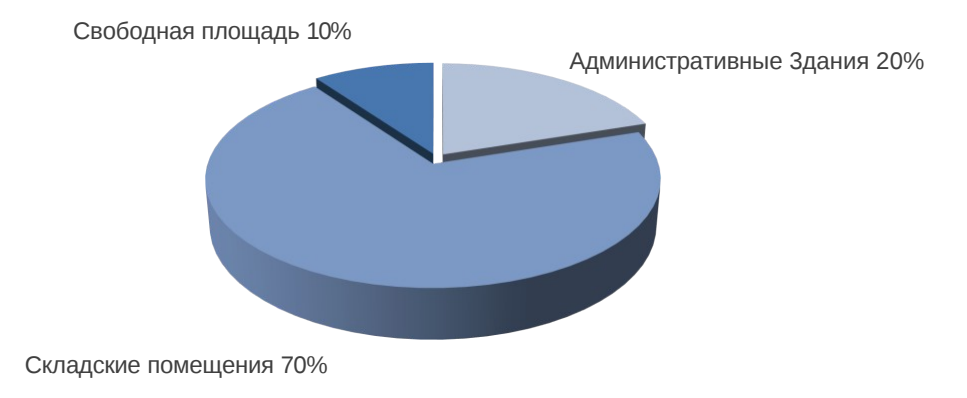

## Рисунок Б.4 – Oбъем площади предприятия
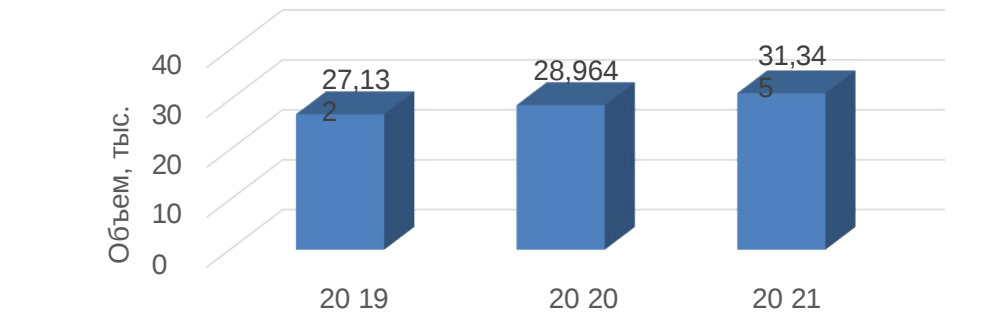

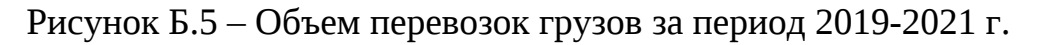

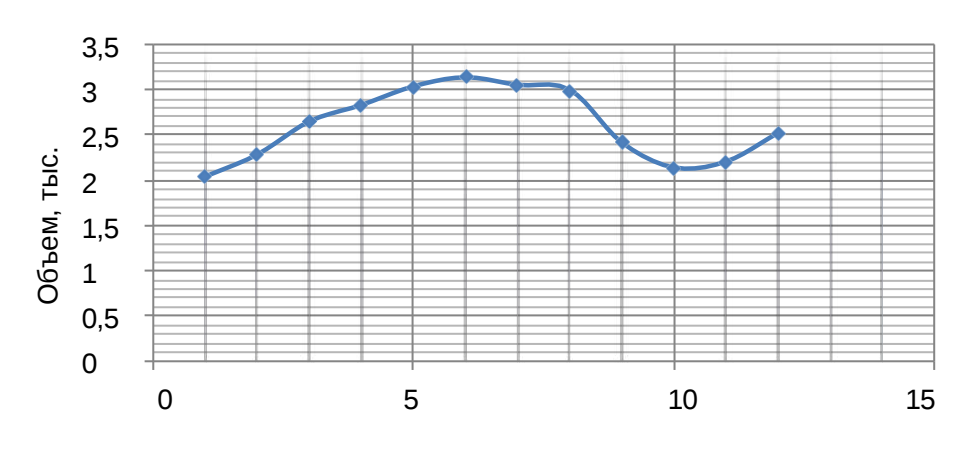

Рисунок Б.6 – Объём перевозок по месяцам за 2021 год

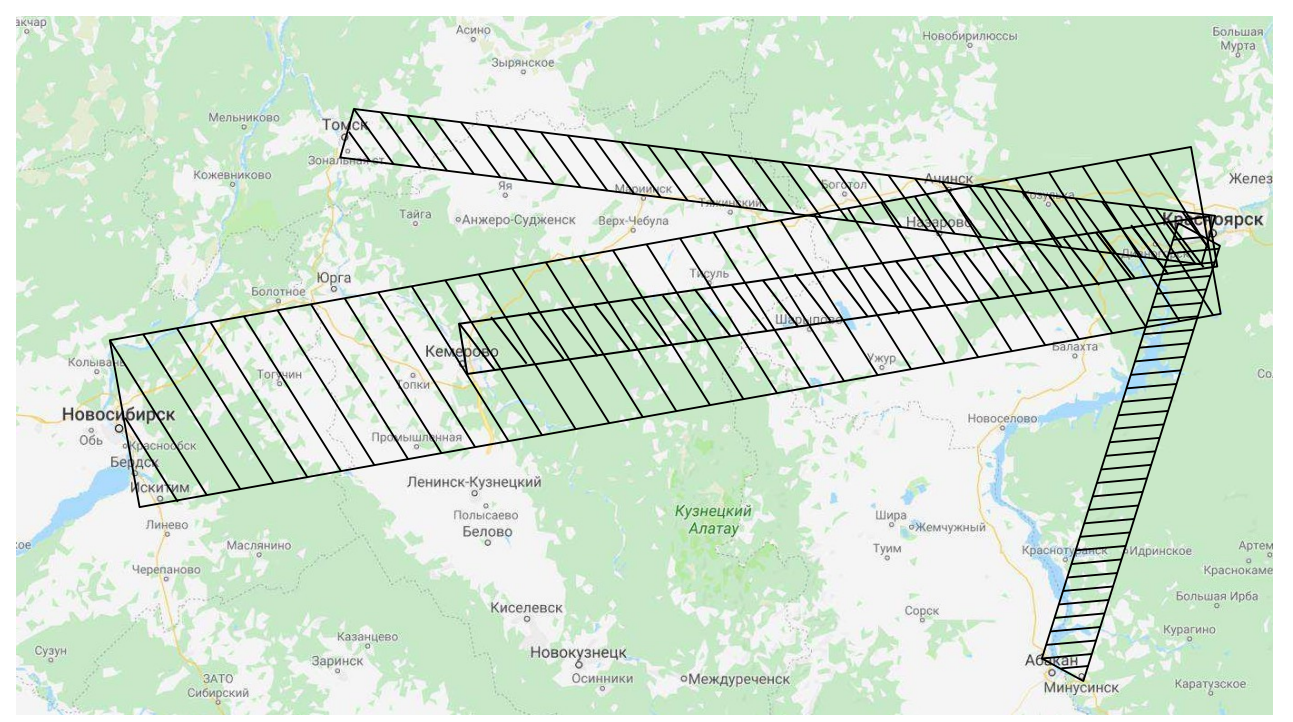

Рисунок Б.7 – Эпюра грузовых потоков.

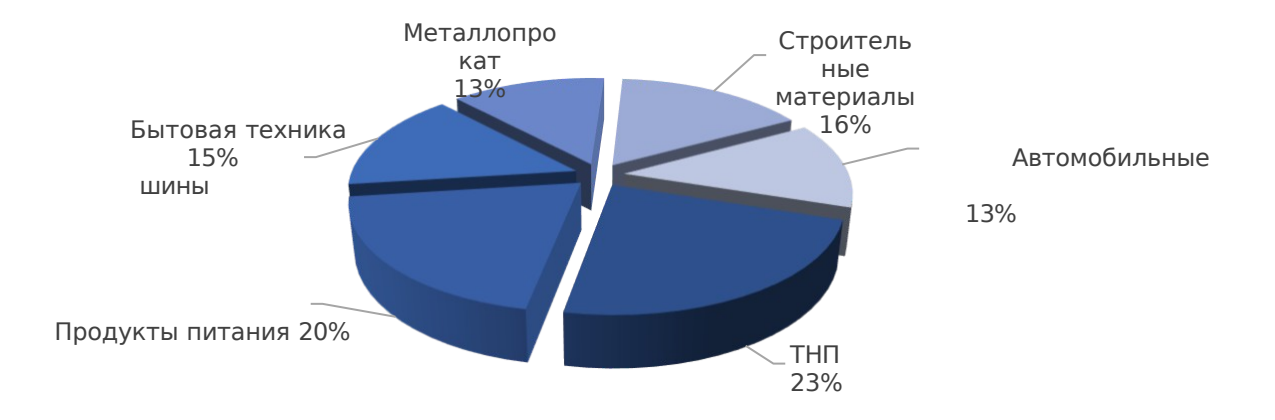

Рисунок Б.7 – Сегментация товаров, ввозимых в Новосибирск

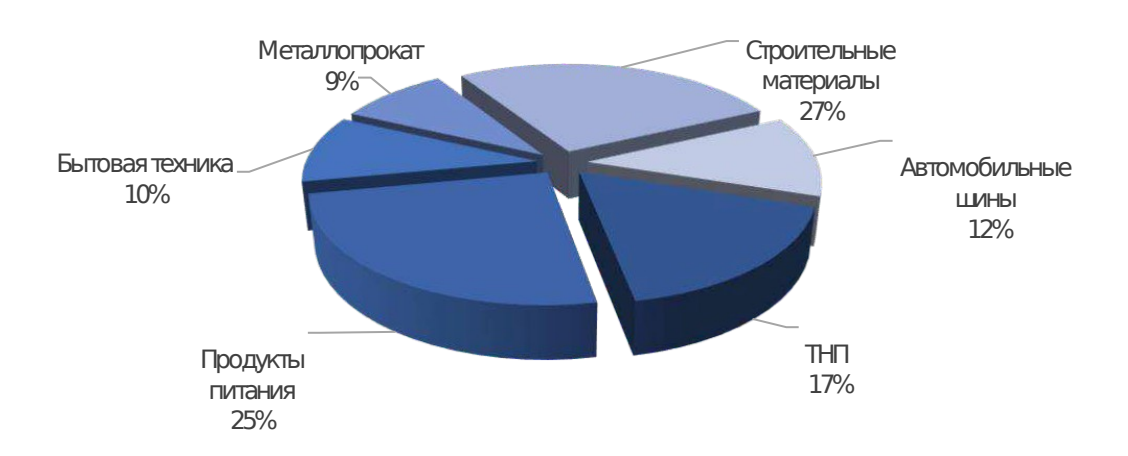

Рисунок Б.8 – Сегментация товаров, вывозимых из Новосибирска

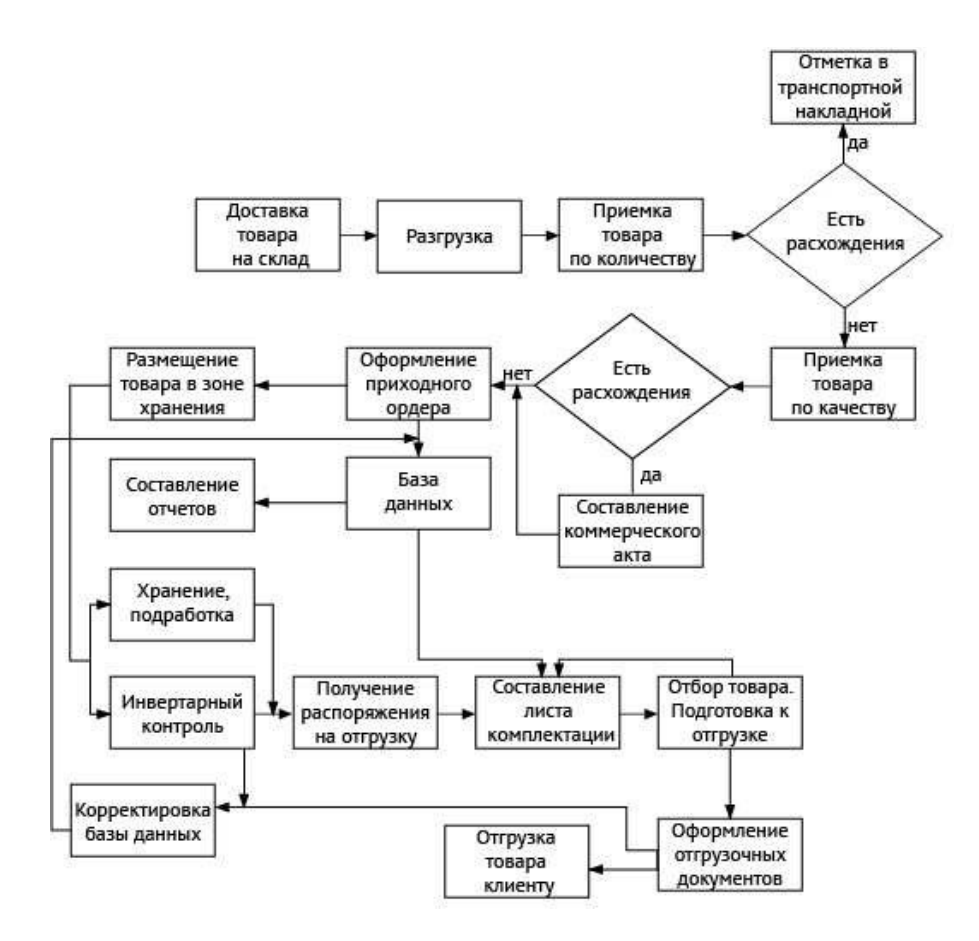

Рисунок Б.8 – Алгоритм логистического процесса транспортноскладского комплекса

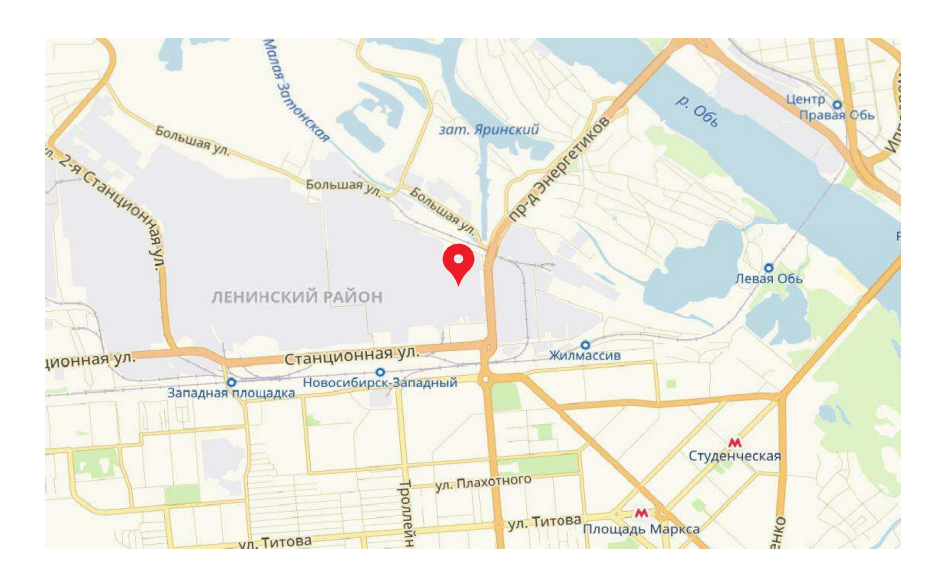

Рисунок Б.9 – Месторасположение складского комплекса на карте города Новосибирск

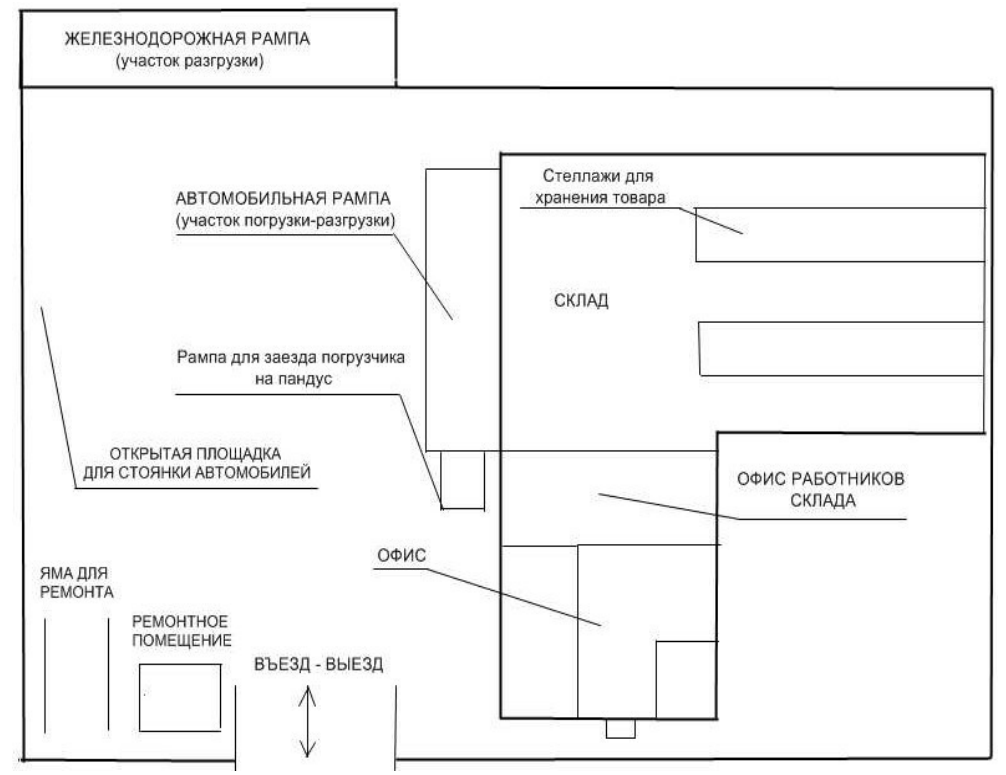

Рисунок Б.10 – Схема транспортно-складского комплекса

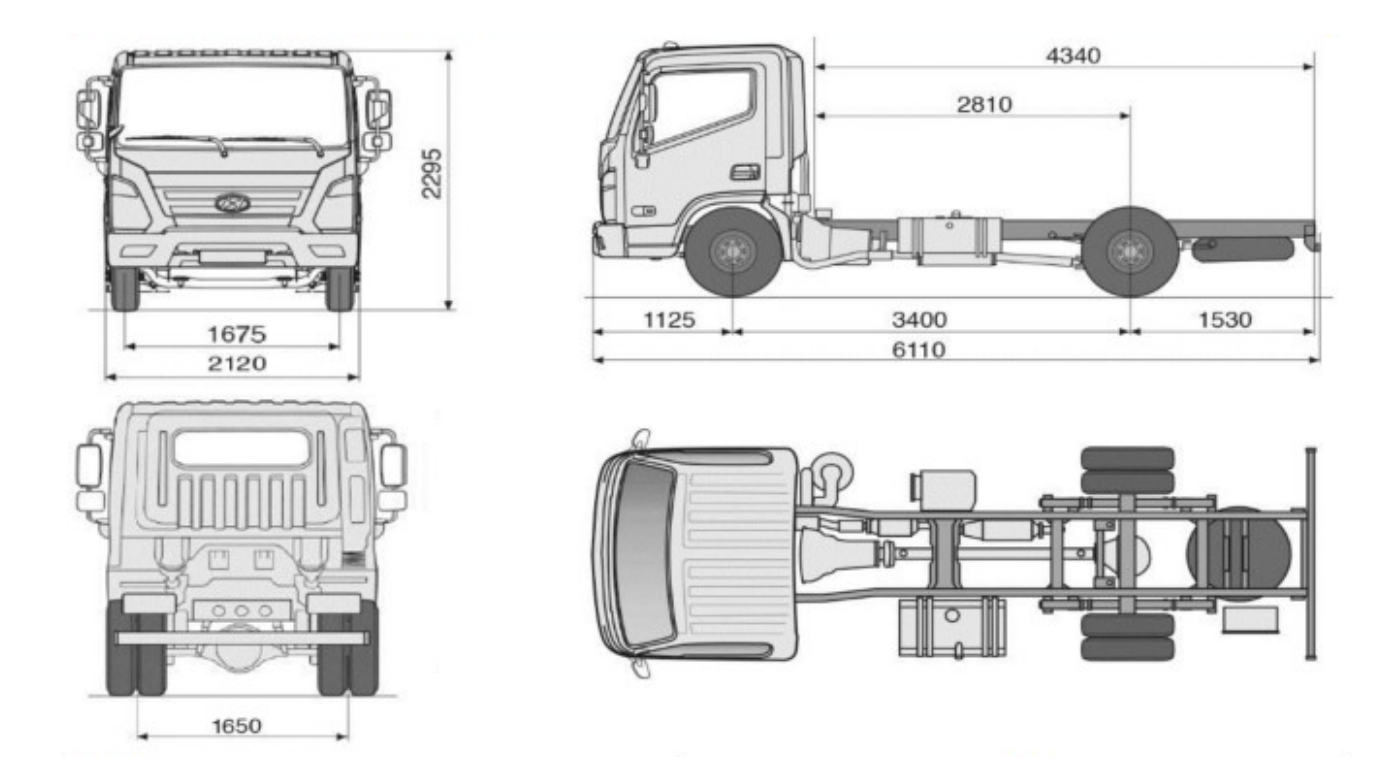

Рисунок Б.10 – Габаритные размеры Hyundai Mighty EX8

склад<br>О

 $\frac{K_{10}}{4}$ 

 $K_{25}$ 

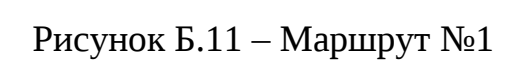

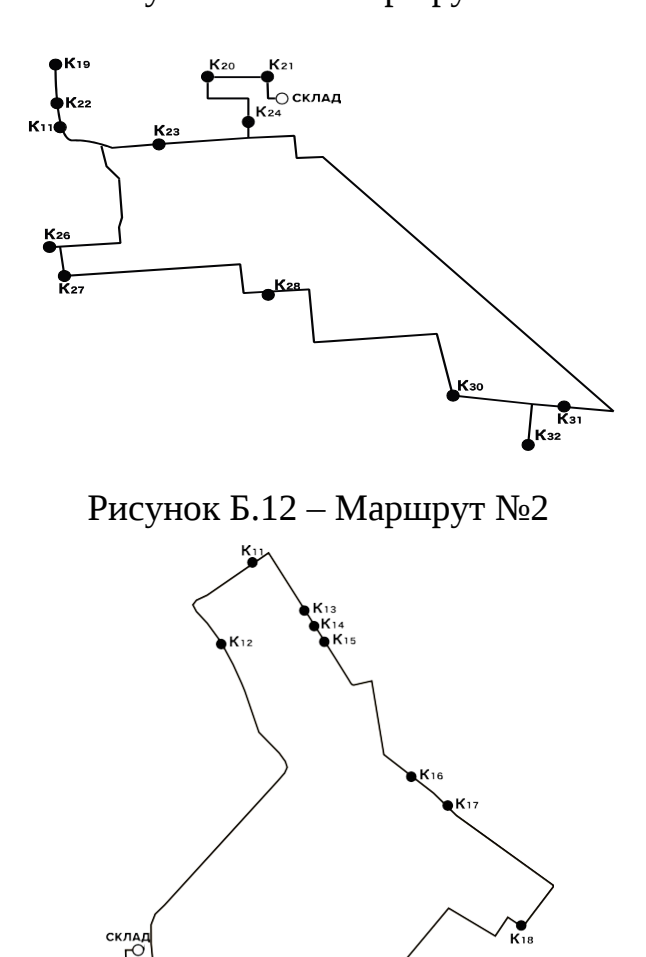

.<br>《29

Рисунок Б.13 – Маршрут №3

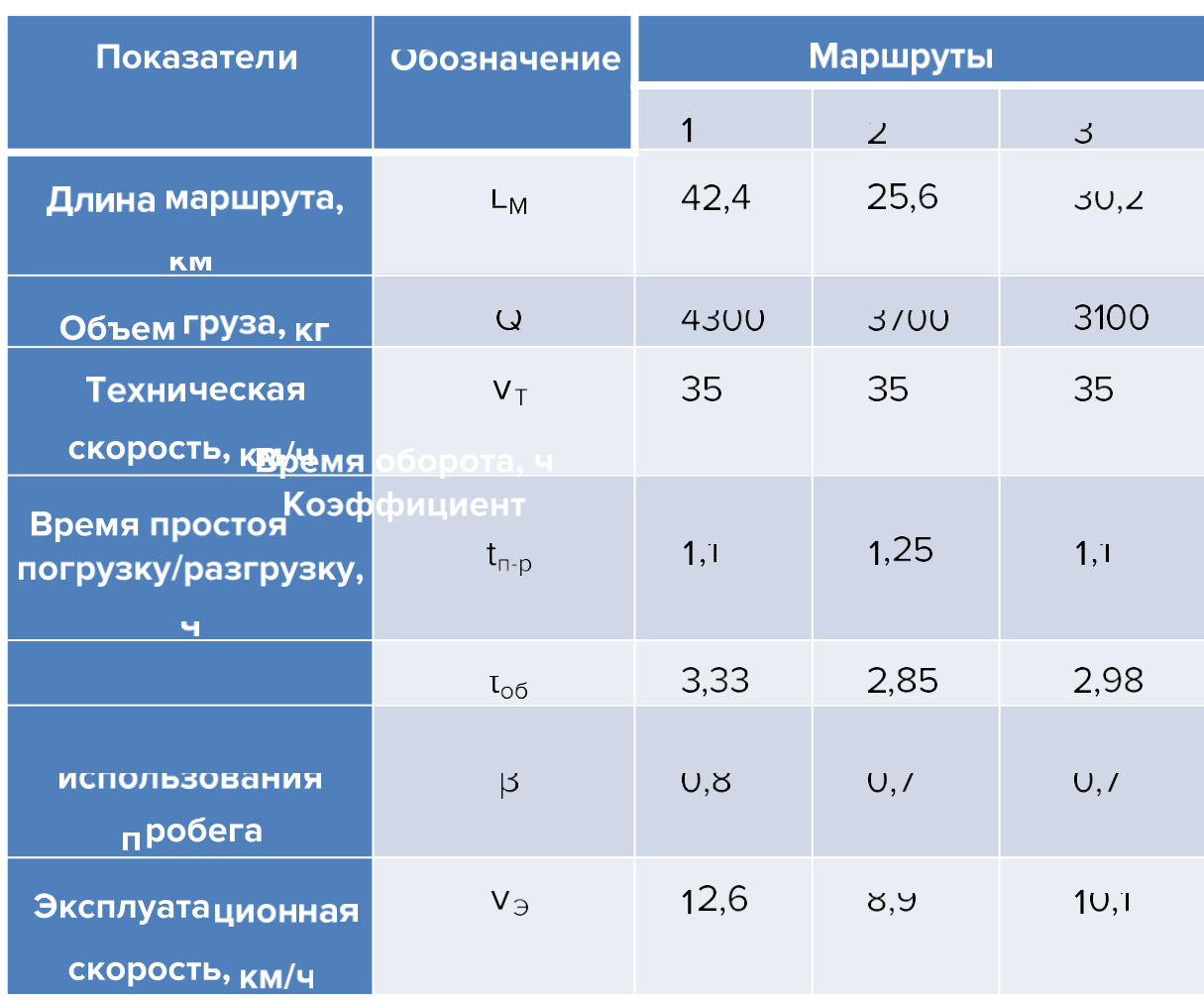

# Таблица Б.1 – Технико-эксплуатационные показатели маршрутов

Спасибо за внимание!

Министерство науки и высшего образования РФ Федеральное государственное автономное образовательное учреждение высшего образования «СИБИРСКИЙ ФЕДЕРАЛЬНЫЙ УНИВЕРСИТЕТ» Политехнический институт Кафедра «Транспорт»

УТВЕРЖДАЮ

Заведующий кафедрой *Porror E.C. Воеводин*  $\frac{46 \times 16}{2022 \pi}$ 

### БАКАЛАВРСКАЯ РАБОТА

23.03.01.04 - Организация перевозок и управление на автомобильном транспорте

> Совершенствование логистической системы ЗАО «ВЕАЛ» - ТЭК

Руководитель 15.06. 2022.  $\sqrt{\text{CPE}}$  ст. преподаватель Н.В. Голуб Выпускник 15.06. 2022.

Красноярск 2022